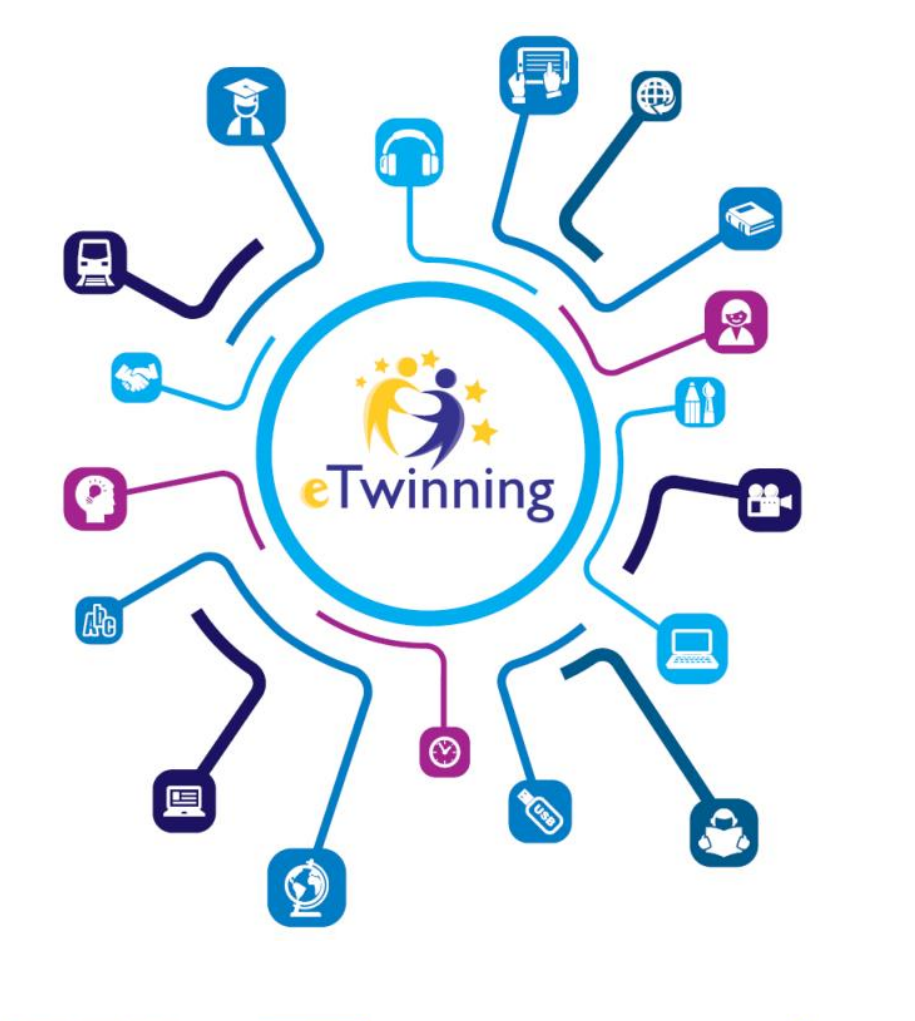

# WEBINARIUM **ETWINNING**

Seria Europejska Platforma Edukacji Szkolnej i nowa platforma eTwinning bez tajemnic.

Fundacia Rozwoju Systemu Edukao

Współfinansowane przez **Unie Europejska** 

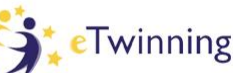

Poznajemy platformę

# **ZANIM ZACZNIEMY**

## Przedstaw się na czacie

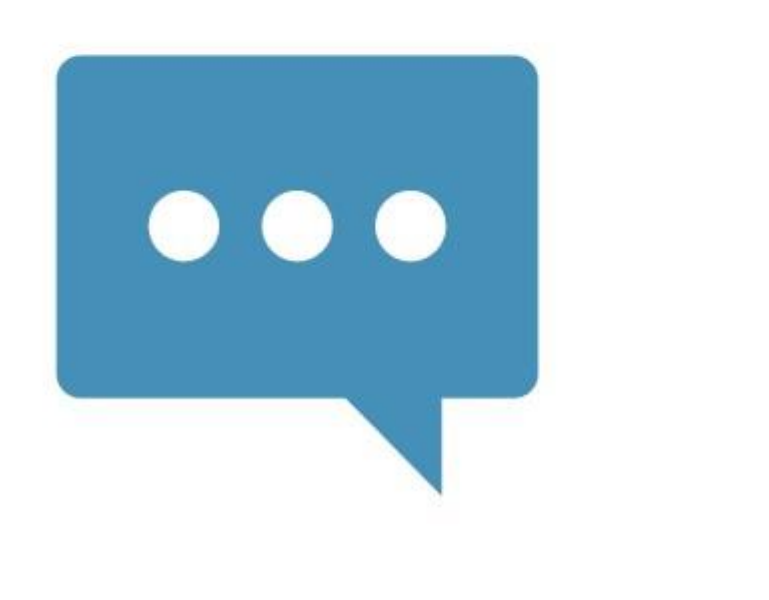

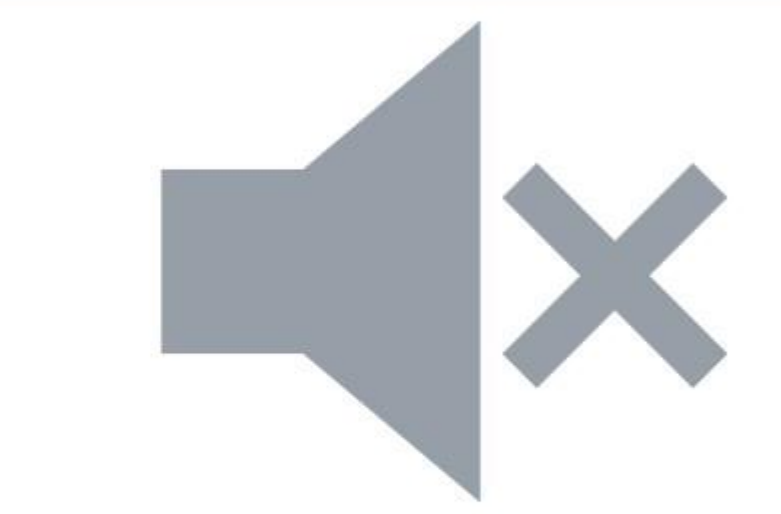

Jeśli masz problemy techniczne napisz na czacie

# **CZAS TRWANIA**

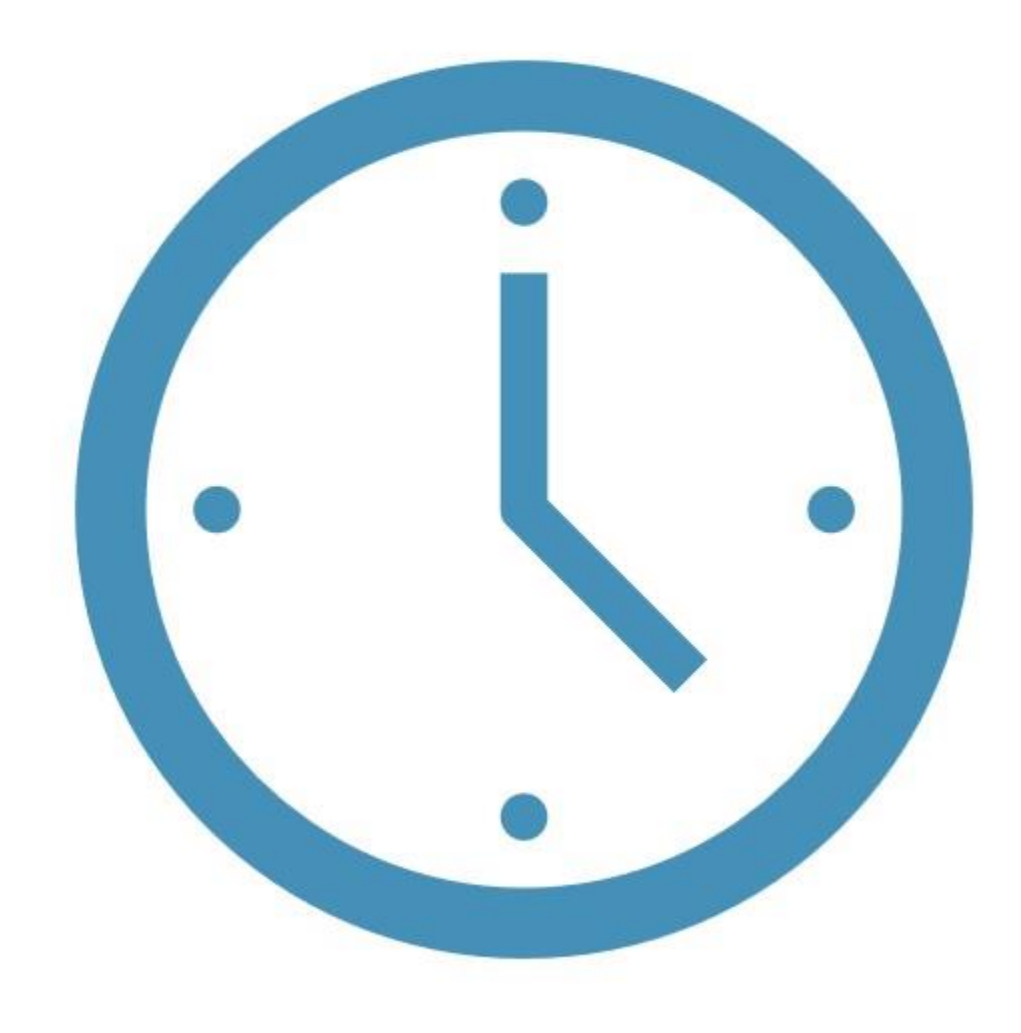

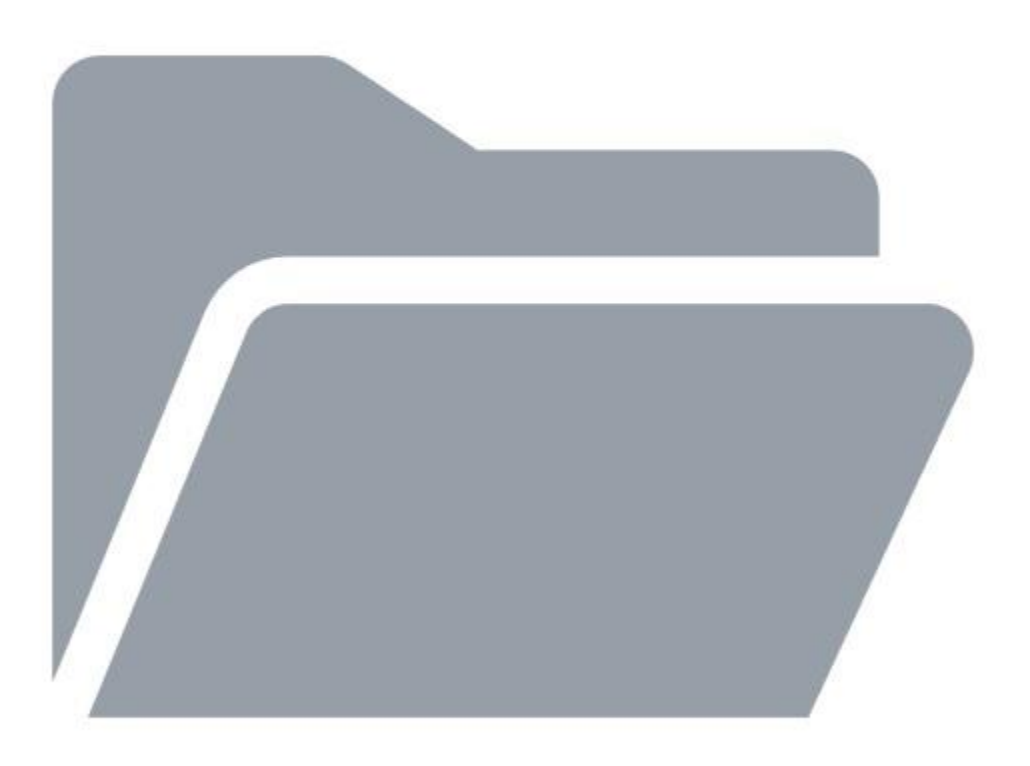

# **MATERIAŁY Z WEBINARIUM**

# **CERTYFIKATY UCZESTNICTWA**

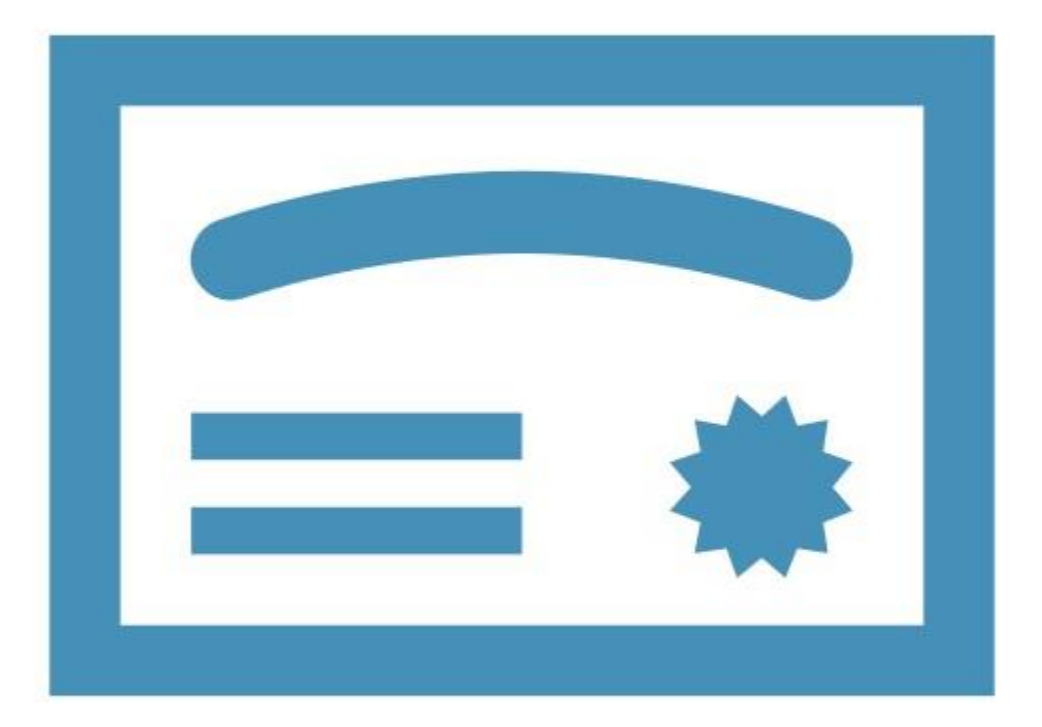

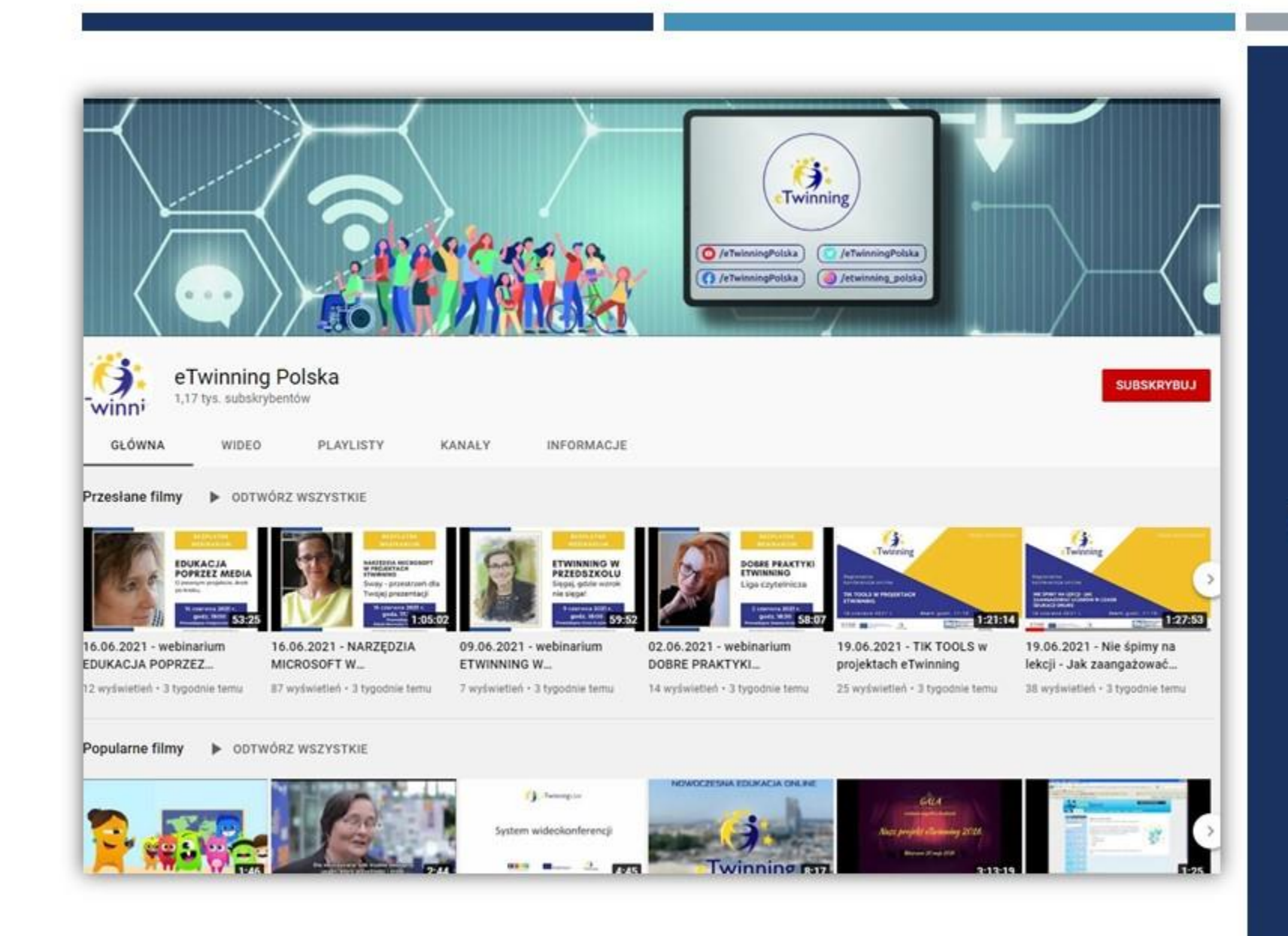

# **NAGRANIA WEBINARIÓW**

# **PRELEGENT**

### **Katarzyna Drabarek**

- Nauczycielka języka angielskiego i niemieckiego w Szkole Podstawowej z Oddziałami Integracyjnymi Nr 6 w Siedlcach
- Doradca metodyczny ds. języka niemieckiego w Mazowieckim Samorządowym Centrum Doskonalenia Nauczycieli w Wydziale w Siedlcach.
- Aktywnie uczestniczy w programie eTwinning od 2016 roku.
- Od 2020 pełni rolę ambasadora programu eTwinning.
- Zrealizowała kilkadziesiąt projektów wyróżnionych Krajową i Europejską Odznaką Jakości eTwinning.
- Koordynatorka projektów międzynarodowych Erasmus+.
- Prowadzi warsztaty i szkolenia dla nauczycieli z zakresu stosowania i wdrażania TIK oraz programu eTwinning i pracy na Twinspace.

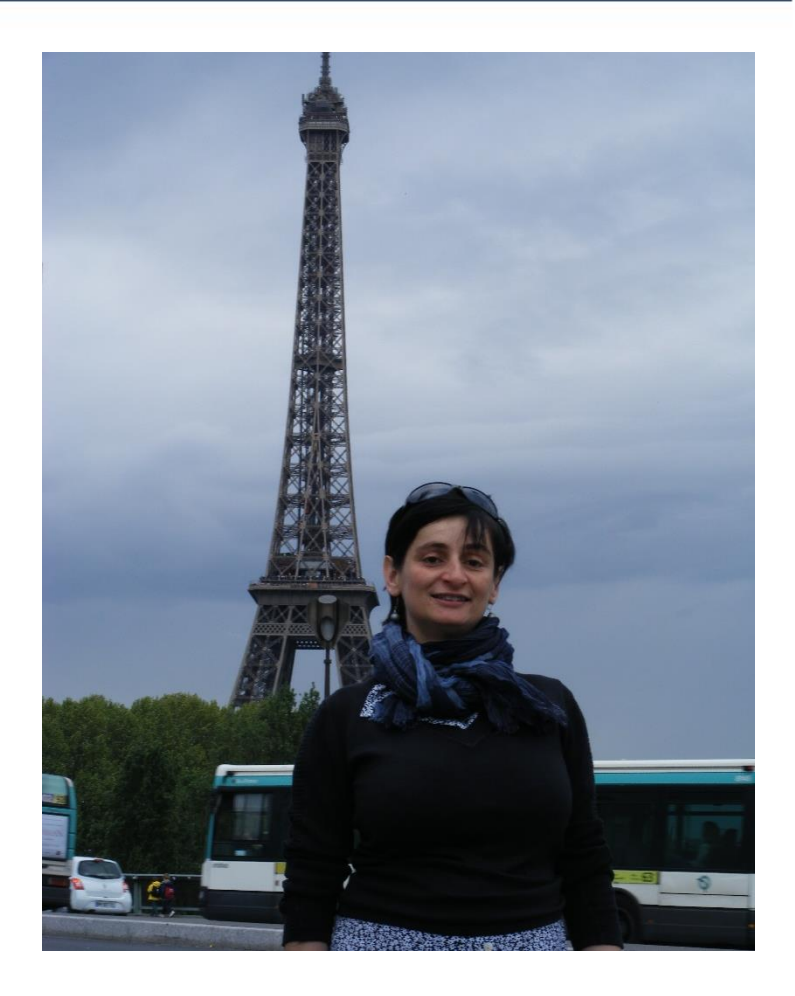

# **CELE WEBINARIUM**

- możliwości platformy ESEP dla zalogowanych i zarejestrowanych w programie eTwinning użytkowników.
- edycja profilu, tworzenia sieci dodawanie innych użytkowników do swoich kontaktów, wyszukiwanie szkół, partnerów oraz projektów,
- grupy tematyczne i odznaki eTwinning
- możliwości szkoleniowe na platformie.

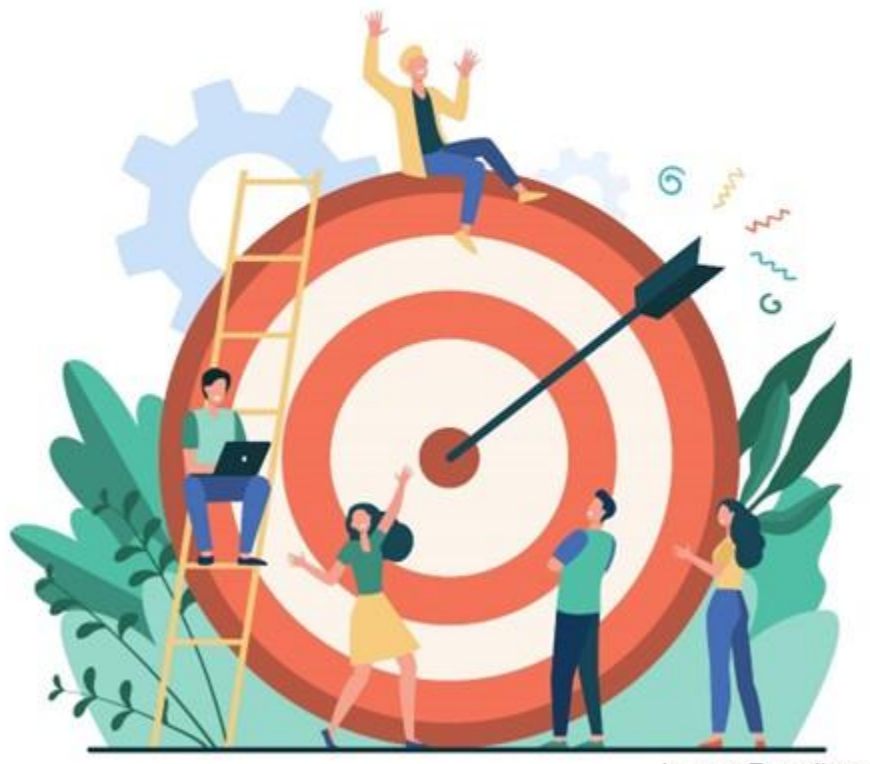

image: Freepik.com

## MOŻLIWOŚCI NA PLATFORMIE ESEP DLA UŻYTKOWNIKÓW ZALOGOWANYCH I ZAREJESTROWANYCH W PROGRAMIE ETWINNING

- I. Edycja profilu
- II. Tworzenia sieci dodawanie innych użytkowników do swoich kontaktów, wyszukiwanie szkół, partnerów oraz projektów,
- III. Grupy tematyczne i odznaki eTwinning
- IV. Możliwości szkoleniowe na platformie.

# LOGOWANIE

## https://etwinning.pl/

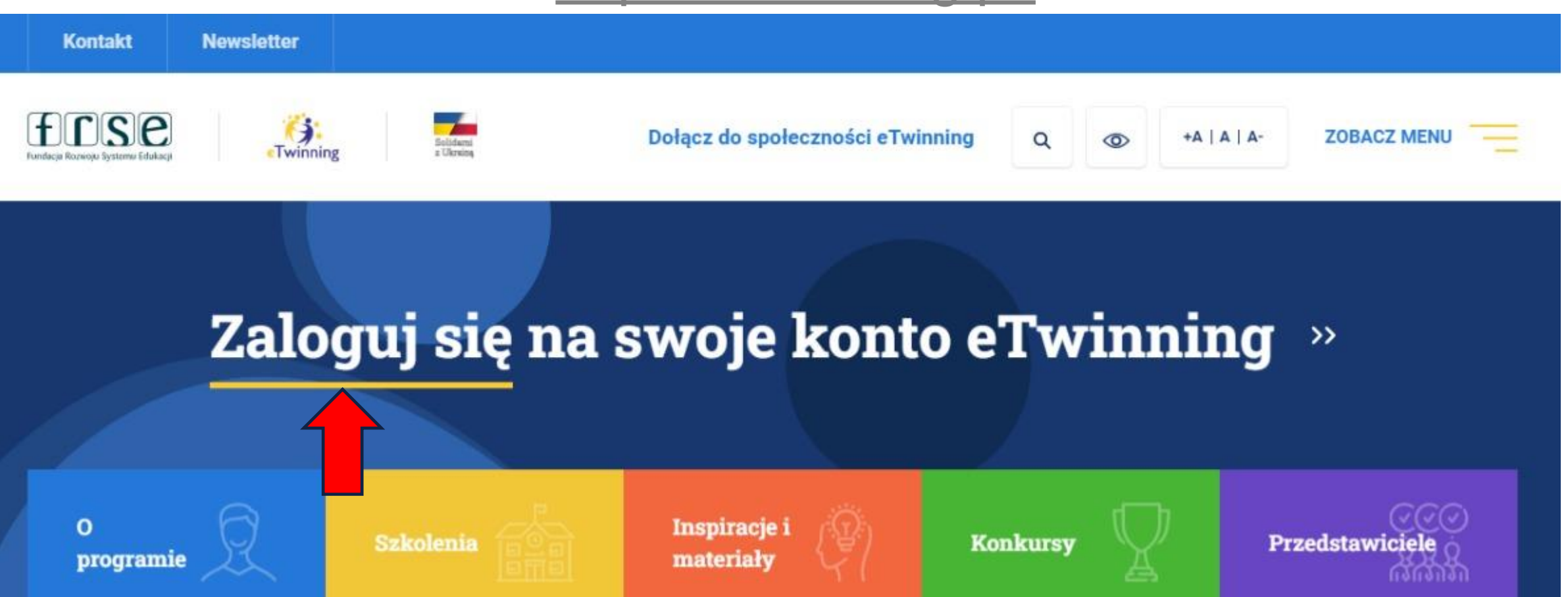

# LOGOWANIE

## <https://school-education.ec.europa.eu/pl>

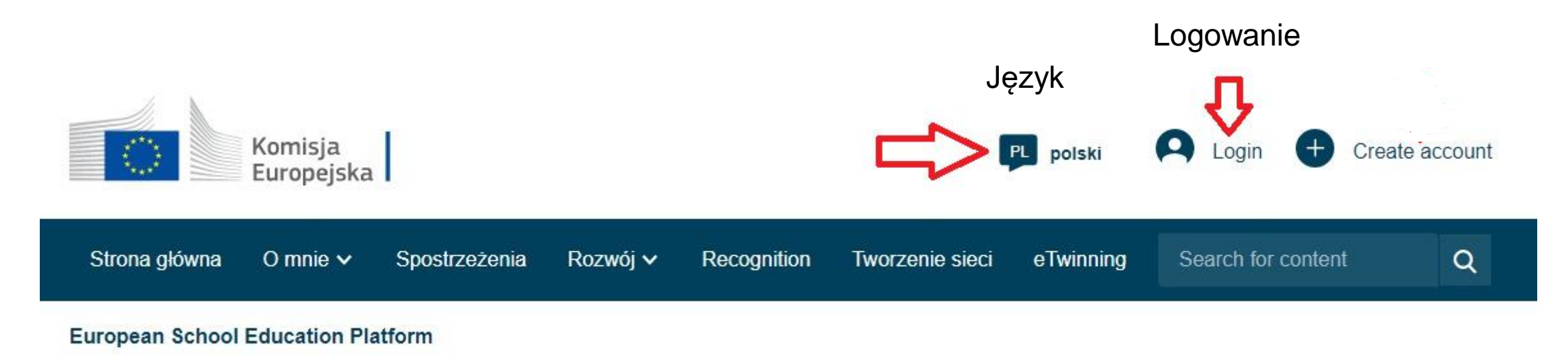

# ZMIANA JĘZYKA NA ESEP

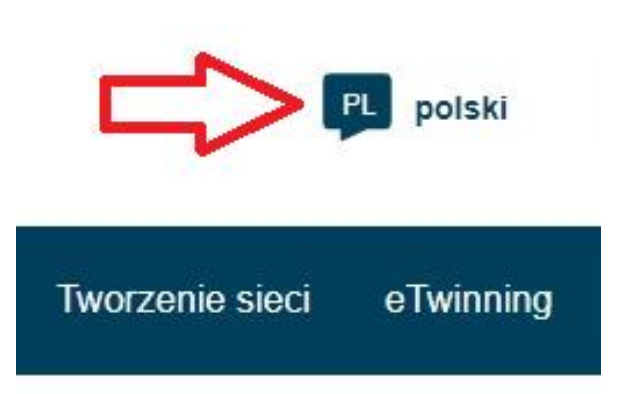

Dla wygody można zmienić język angielski na język polski klikając w chmurkę EN English.

Po zmianie języka większość informacji pojawi się w języku polskim.

Część informacji nadal pojawiają się w języku angielskim.

Nie zaleca się wyboru automatycznego tłumaczenia strony

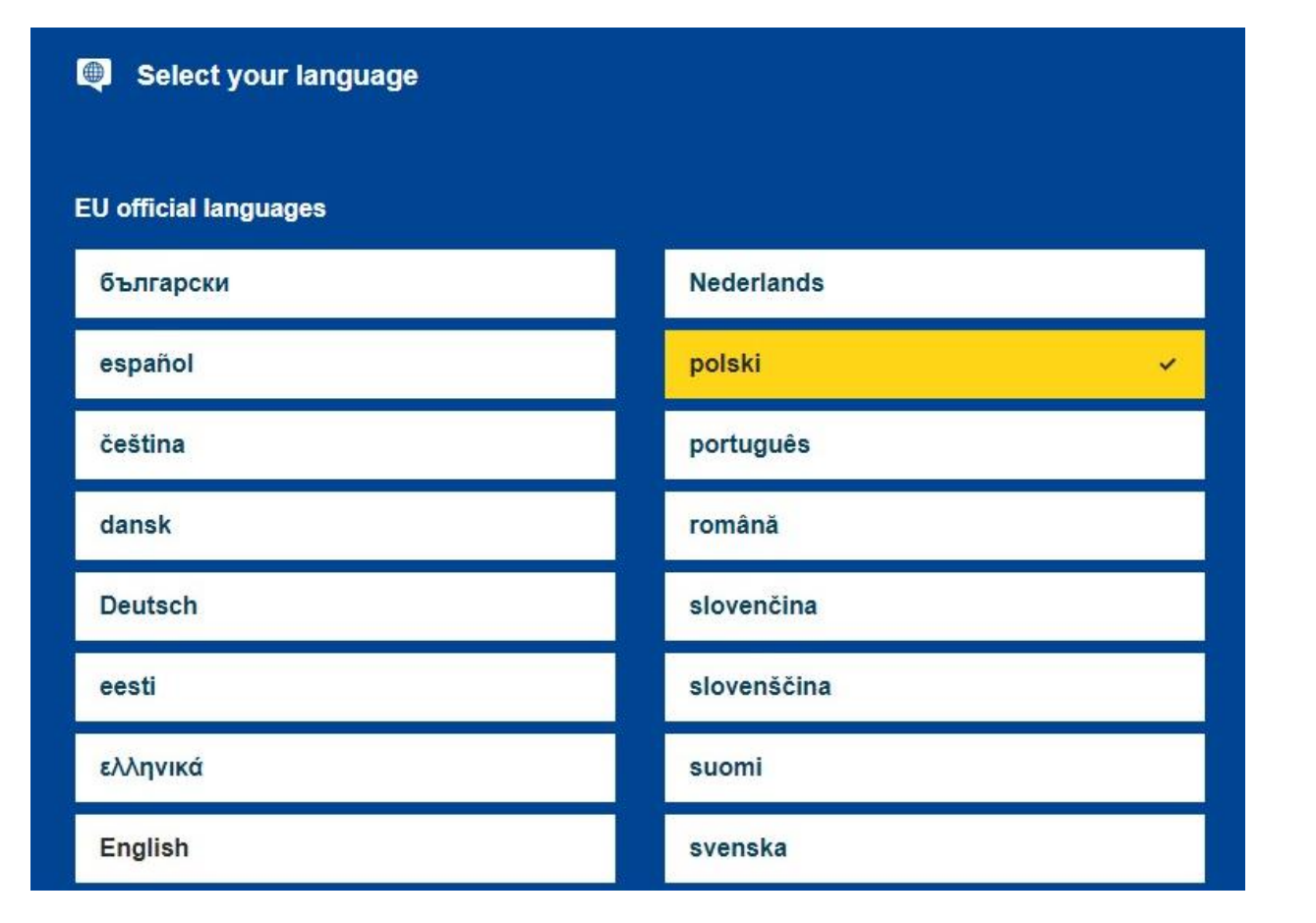

# LOGOWANIE

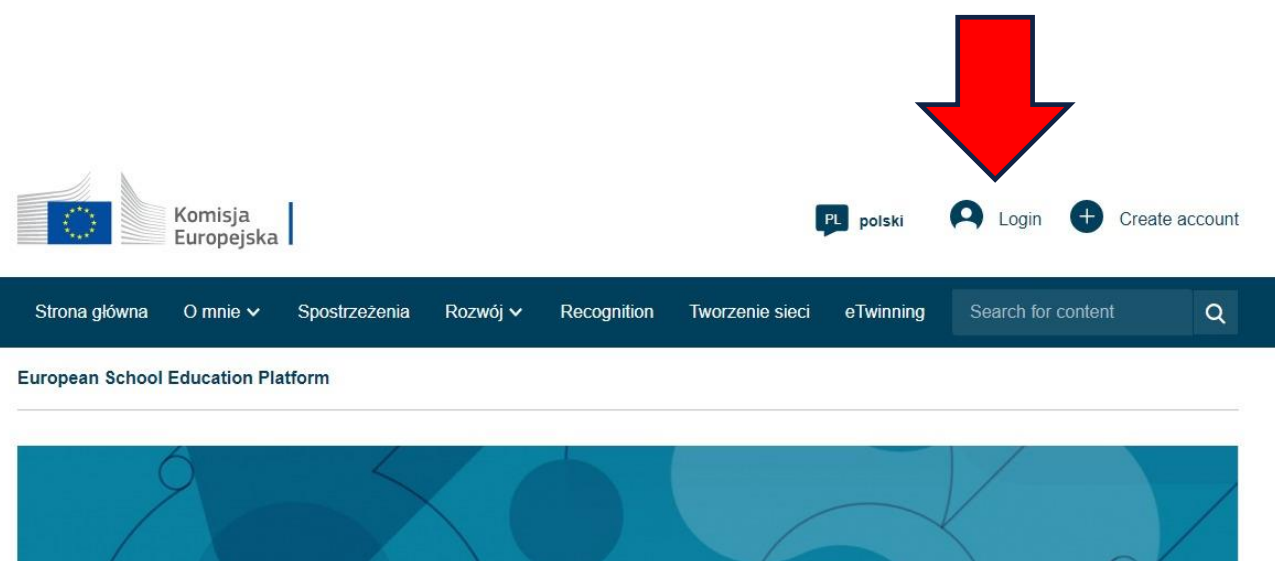

Europejska Platforma Edukacji Szkolnej jest miejscem spotkań dla wszystkich zainteresowanych stron sektora edukacji szkolnej – personelu szkolnego, naukowców, decydentów i innych działających w tej dziedzinie podmiotów - obejmującym wszystkie poziomy kształcenia, od wczesnej edukacji i opieki nad dzieckiem po kształcenie podstawowe i średnie oraz wstępne kształcenie zawodowe

W skład platformy wchodzi również europejska społeczność szkół e Twinning

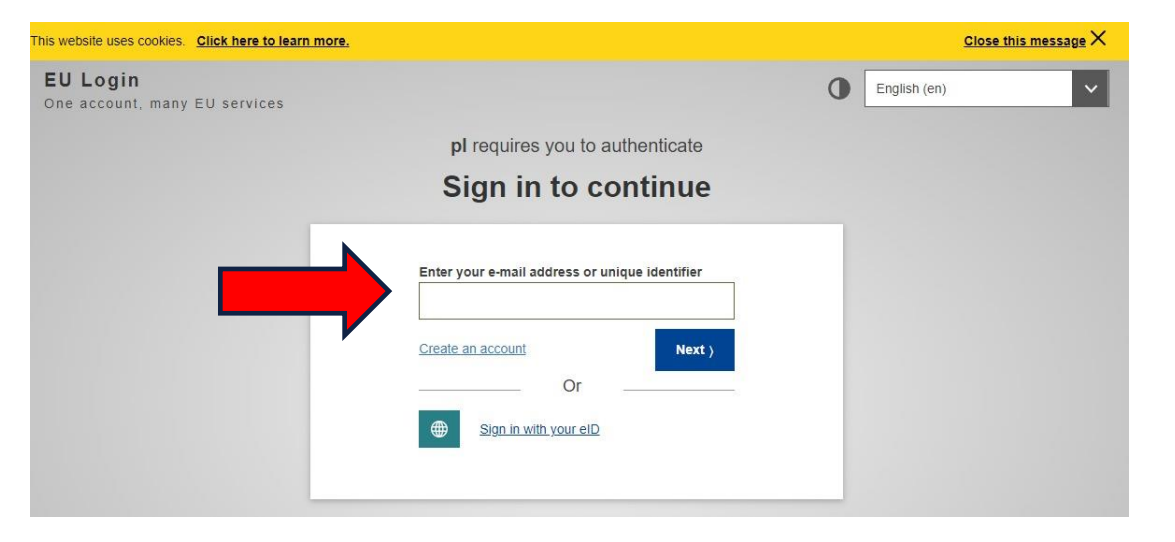

Po kliknięciu login – zaloguj nastąpi przekierowanie do logowania na koncie EU LOGIN. Należy podać adres email oraz hasło.

# LOGOWANIE

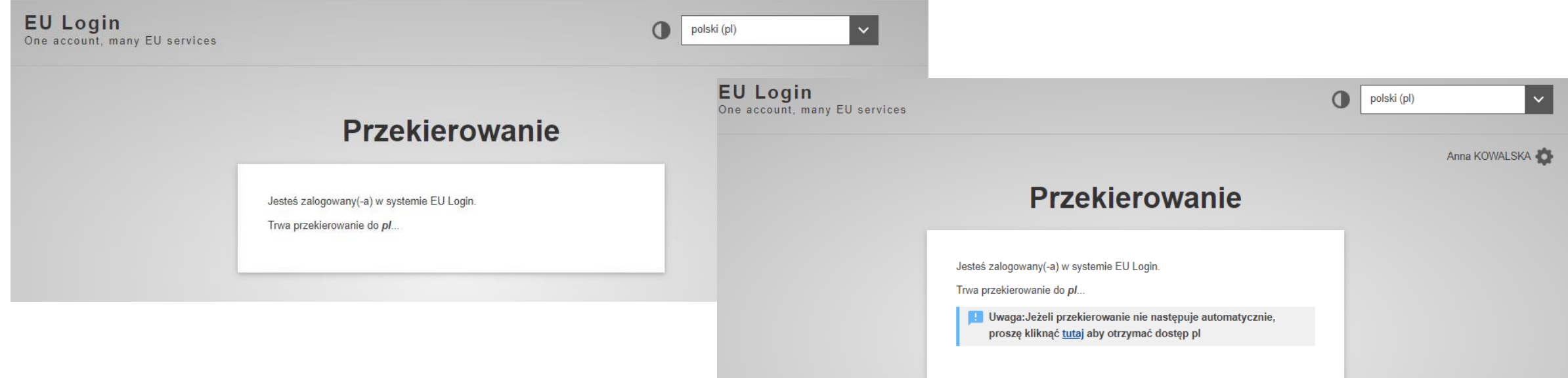

Po zalogowaniu się na konto EU LOGIN nastąpi automatyczne przekierowanie na platformę ESEP

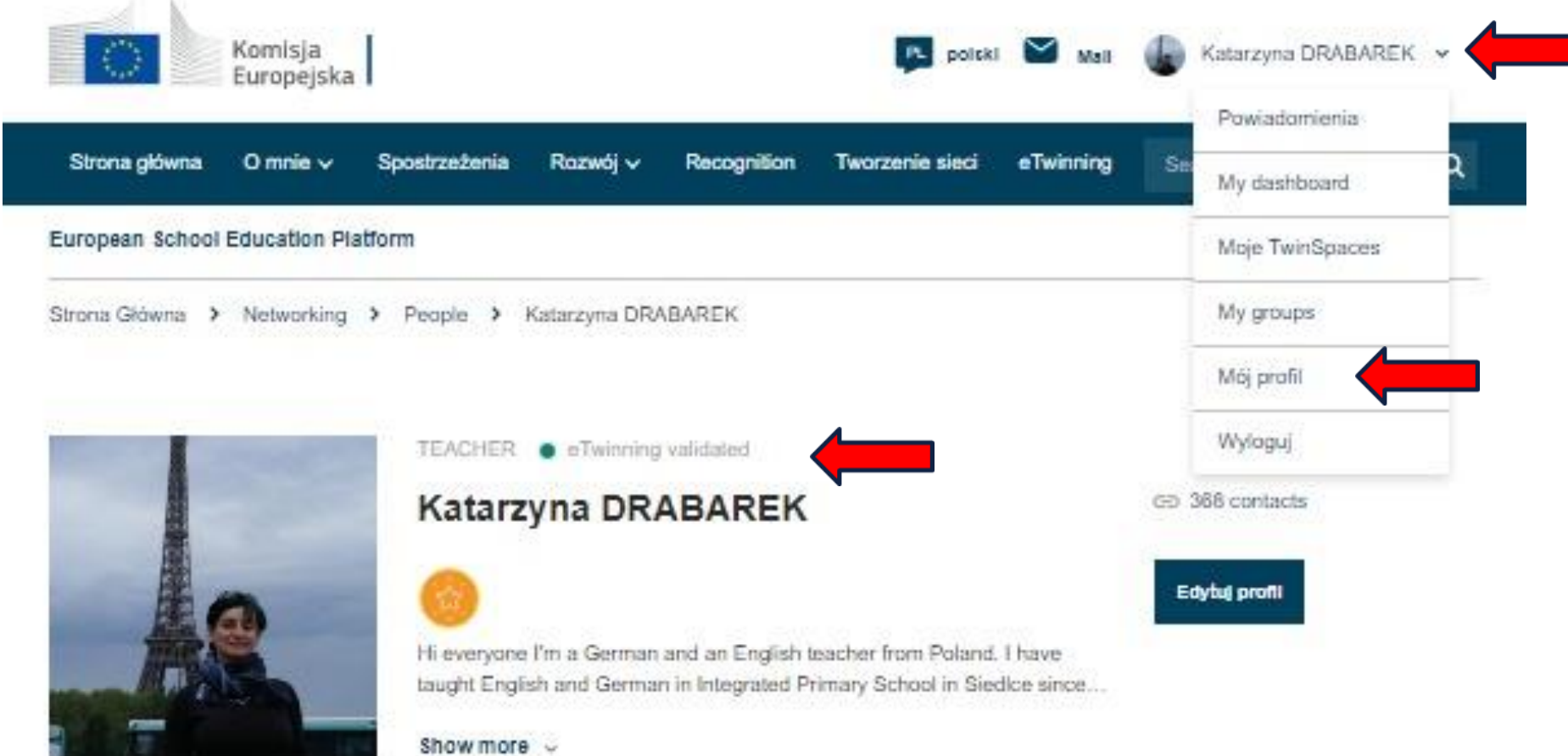

Default organisation: Szkoła Podstawowa z Oddziałami Integracyjnymi nr 6 w Siedlcach

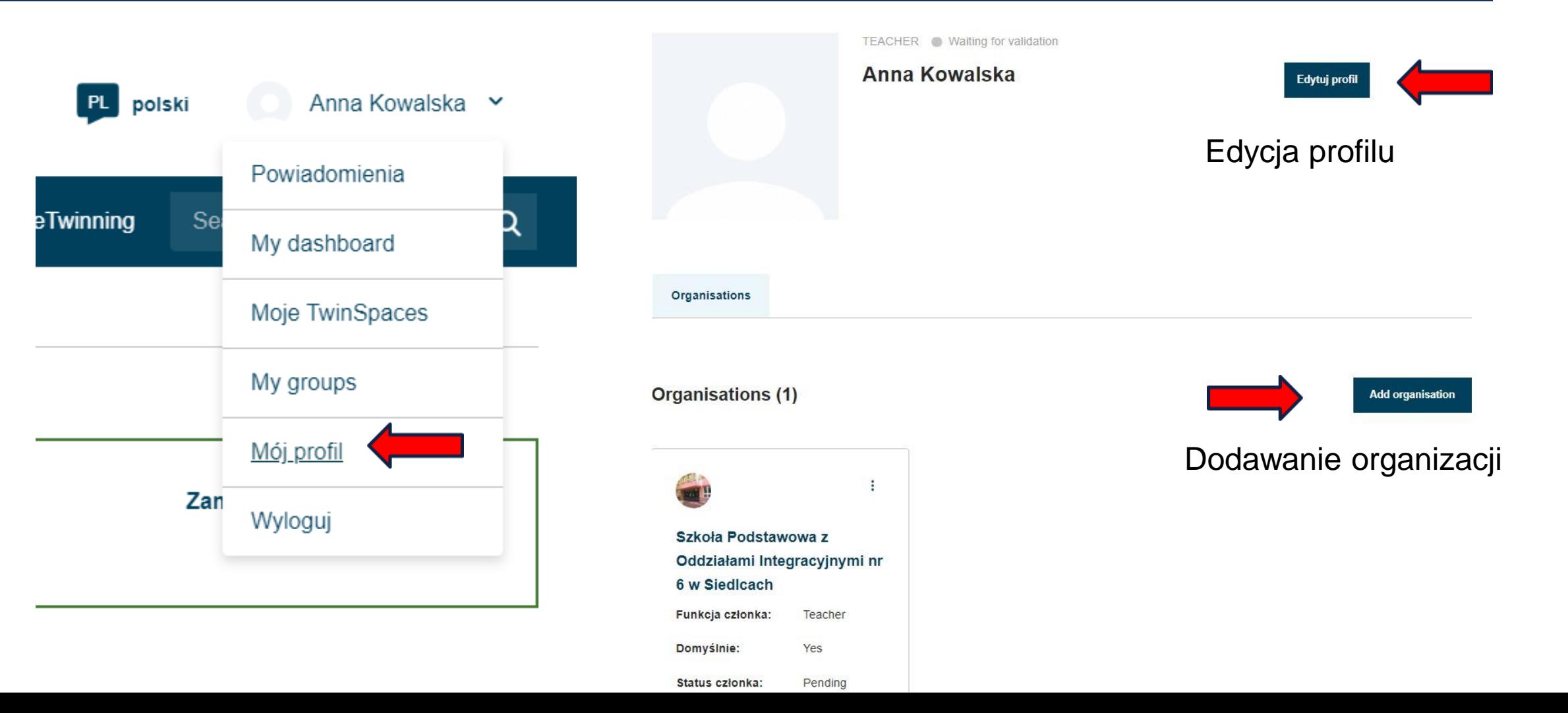

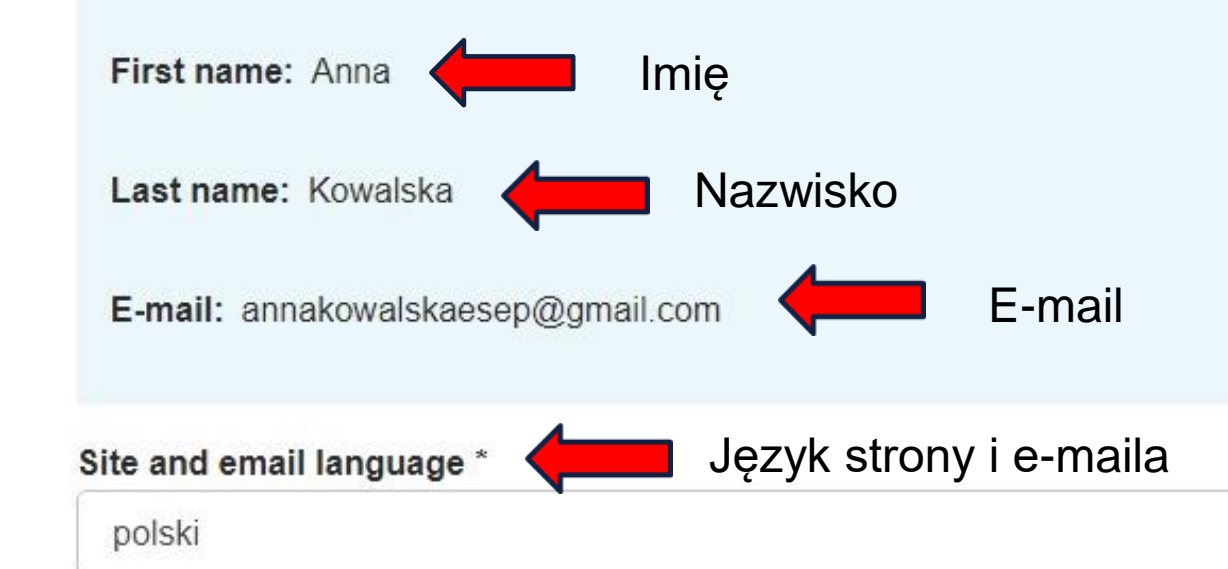

This information comes from your EU Login. You can change your name, email address and password there. If you update your EU Login account details, the changes will be visible the next time you log in to the European School Education Platform.

Pierwsze informacje pochodzą z konta EU Login. Można tam zmienić swoje imię, adres e-mail i hasło. Jeśli zaktualizujemy swoje dane konta EU Login, zmiany będą widoczne przy następnym logowaniu się na Europejską Platformę Edukacji Szkolnej.

**Description** 

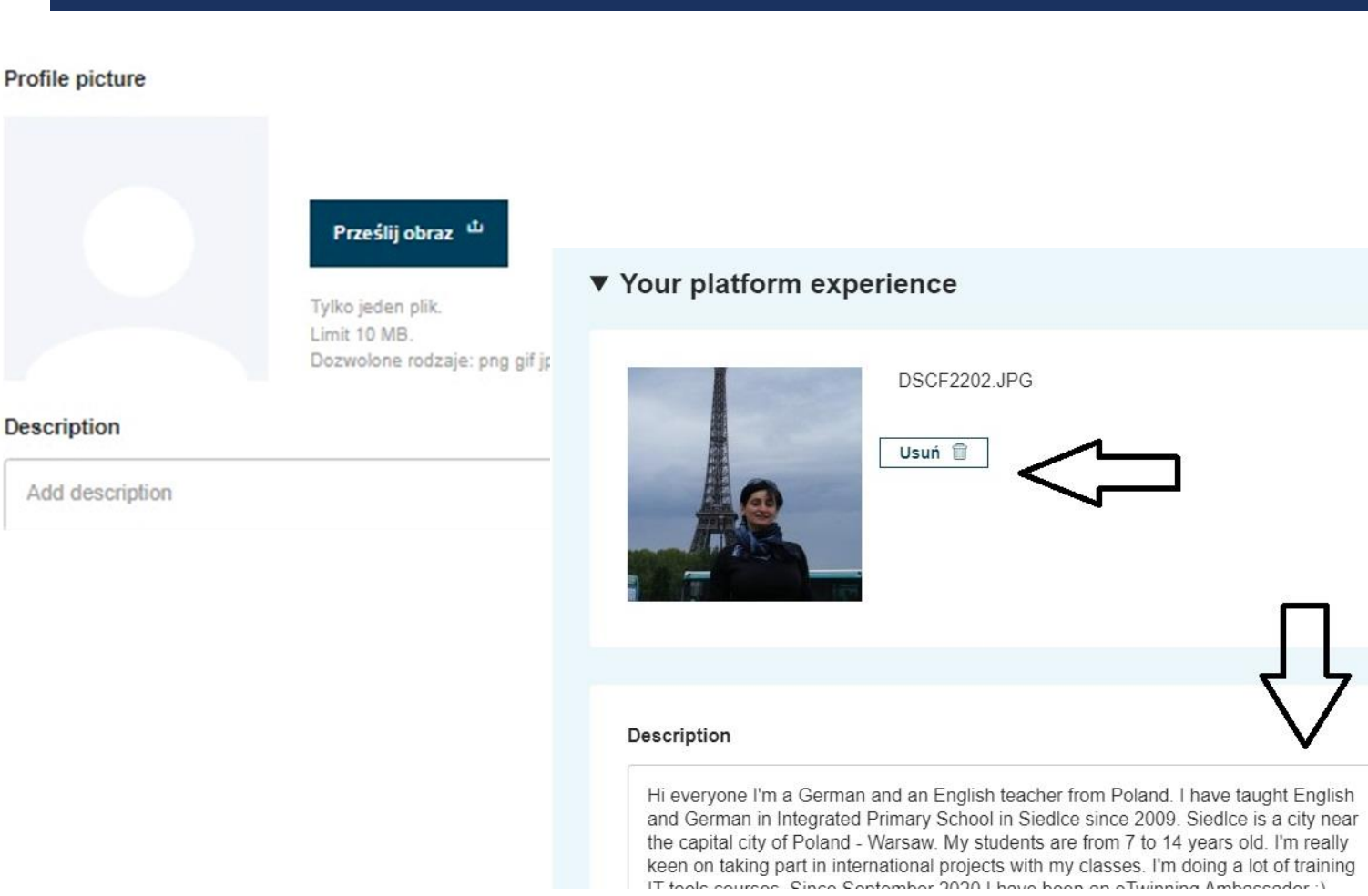

Możemy dodać zdjęcie, do czego zachęcamy.

Oraz uzupełnić informacji o sobie najlepiej w języku/ach, w których zamierzamy realizować projekty.

### Profile visibility \* Who can contact you Who can view your profile Users registered on the platform  $\checkmark$ Users registered on the platform  $\checkmark$ Who can comment on your posts Only eTwinners  $\checkmark$ Languages spoken\* Polish x  $\checkmark$ Topics you are interested in Wybierz opcje  $\check{~}$

Możemy edytować:

- Widoczność naszego profilu
- strefę czasową Brussels – Bruksela lub Warsaw - Warszawa
- Języki komunikacji
- Tematy, którymi się interesujemy

# I. EDYCJA PROFILU - TEMATY, KTÓRYMI SIĘ INTERESUJEMY

Art – Sztuka/ Plastyka Astronomy - Astronomia Biology - Biologia Chemistry - Chemia Citizenship – Nauka o społeczeństwie Classical Languages (Latin & Greek) – języki klasyczne (łacina & greka) Cross Curricular – Zajęcia Interdycyplinarne Design & Technology - Technika Drama – Aktorstwo / zajęcia teatralne Economics - Ekonomia

Environmental Education- Edukacja środowiskowa Ethics - Etyka European Studies - Europeistyka Foreign Languages – Języki obce Geography - Geografia Health Studies – Nauka o zdrowiu History - Historia History of Culture – Historia kultury Home Economics - Zajęcia z gospodarstwa domowego Informatics/ ICT - Informatyka/ technologie informacyjno-telekomunikacyjne

# I. EDYCJA PROFILU- TEMATY, KTÓRYMI SIĘ INTERESUJEMY

Language & Literaure - Język i literatura

Law - Prawo

Mathematics/ Geometry - Matematyka/ Geometria

Media Education- Edukacja medialna

Music - Muzyka

Natural Sciences - Nauki przyrodnicze

Philosophy /Logic - Filozofia/ Logika Physical Education - Filozofia/ Logika

Physics - Fizyka

Politics - Polityka

Pre-School Subjects - Przedmioty przedszkolne

Primary School Subjects - Przedmioty szkoły podstawowej/ edukacji wczesnoszkolnej

Psychology - Psychologia

Religion - Religia

Social Studies – Nauki społeczne

Sociology - Socjologia

Technology - Technologia

### 2. Newsletters

#### Newsletter

I would like to receive the European School Education Platform newsletter

V I'd like to receive the eTwinning newsletter

#### Newsletter language

Polish

### 3. Notifications

Email address for notifications

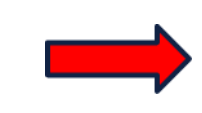

annakowalskaesep@gmail.com

Zachęcamy do zasubskrybowania newsletteru ESEP.

 $\checkmark$ 

Jak również newsletteru eTwinning.

E-mail do powiadomień zazwyczaj będzie automatycznie uzupełniony danymi z EU Login.

#### 4. Website

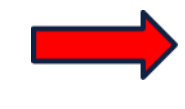

#### **C-D** Website URL

Insert your website URL

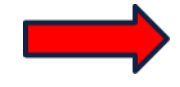

### 5. Social media

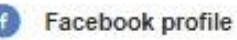

Insert Facebook profile

Twitter profile

Insert Twitter profile

Instagram profile

Insert Instagram profile

LinkedIn profile

Insert LinkedIn profile

Jeśli prowadzimy własną stronę internetową lub bloga możemy podać ich adres

Możemy dodać linki do naszych profili społecznościowych

Join eTwinning profiles

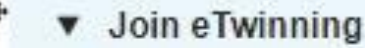

This will show other users if you are available for new projects.

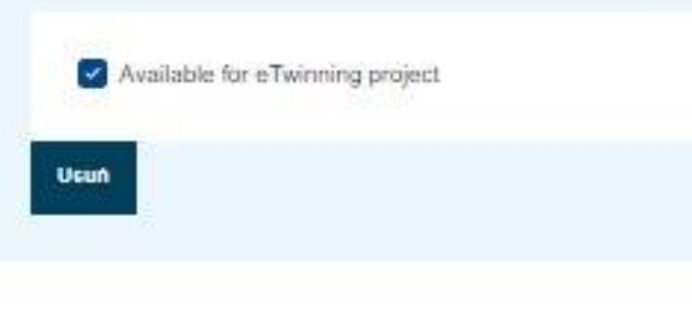

User profiles.

Add another item

Deactivate profile

In order to deactivate your profile check the following checkbox and save the page.

Należy sprawdzić, czy mamy zaznaczoną dostępność do projektów eTwinning oraz czy na pewno nasz profil jest aktywny – brak zaznaczenia przy deactivate profile

Deactivate profile

# I. EDYCJA PROFILU – POPRAWNE USTAWIENIA

Wyloguj

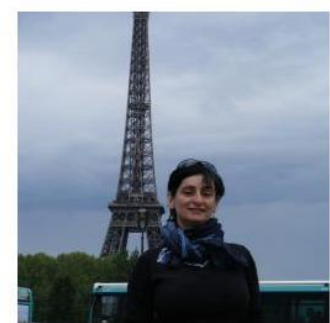

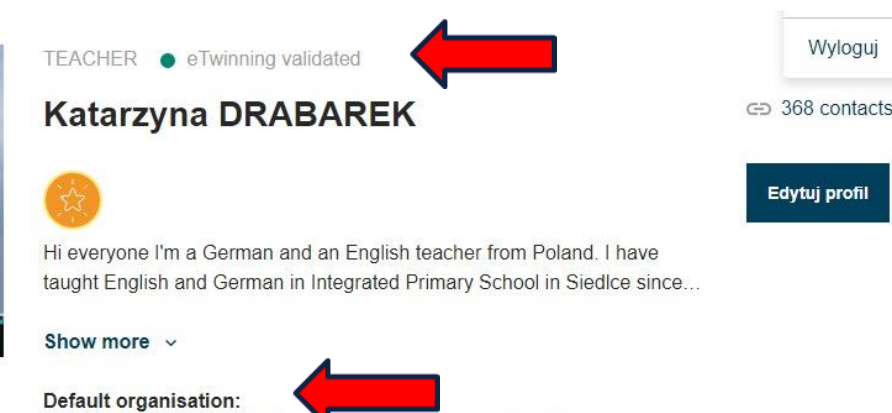

Szkoła Podstawowa z Oddziałami Integracyjnymi nr 6 w Siedlcach

Jeśli konto jest zwalidowane – eTwinning validated, użytkownik uzyskuje dostęp do eTwinningowej części platformy. Uzyskuje tym samym możliwość nawiązywania kontaktów, dodawania postów i rozpoczynania /dołączania do projektów eTwinning.

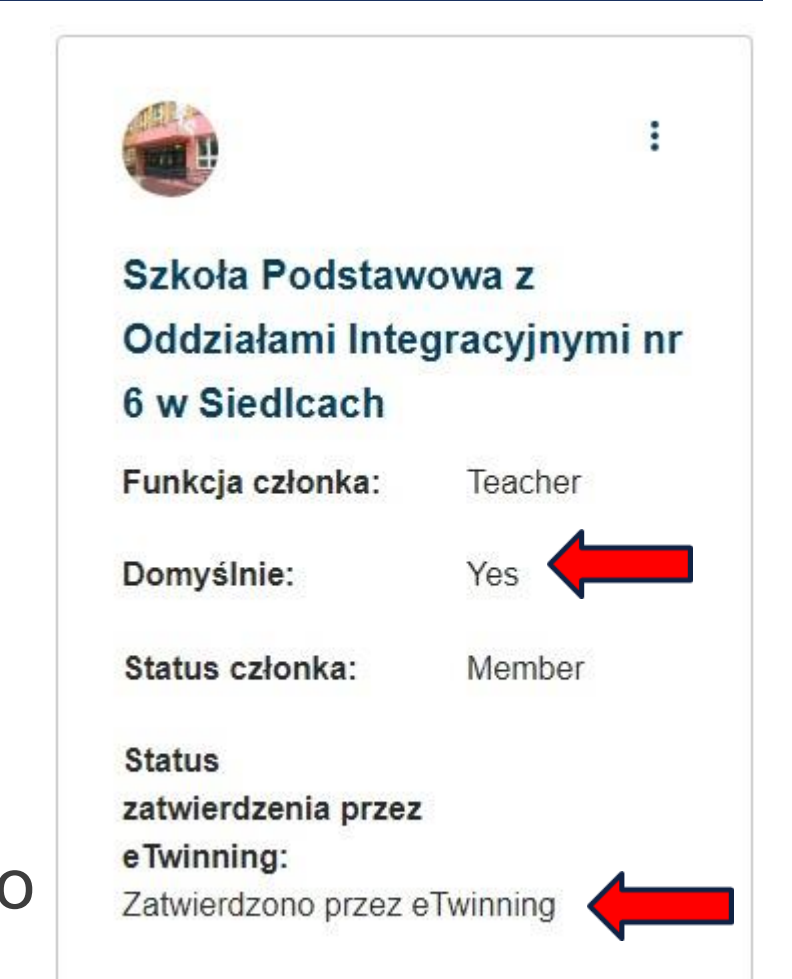

# LINK DO PROFILU

### <https://school-education.ec.europa.eu/pl/networking/people/ndrabaka>

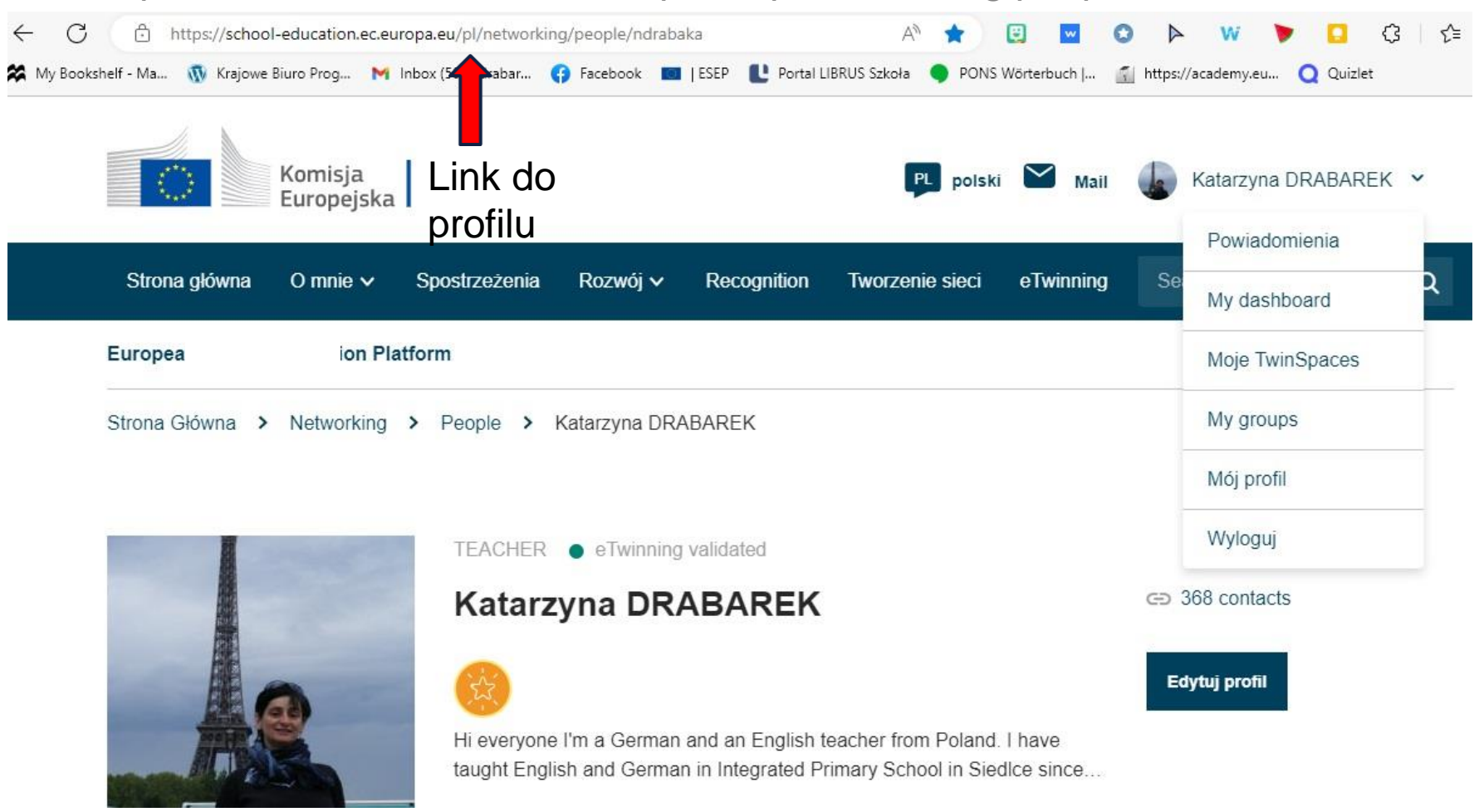

# **TWORZENIE SIECI**

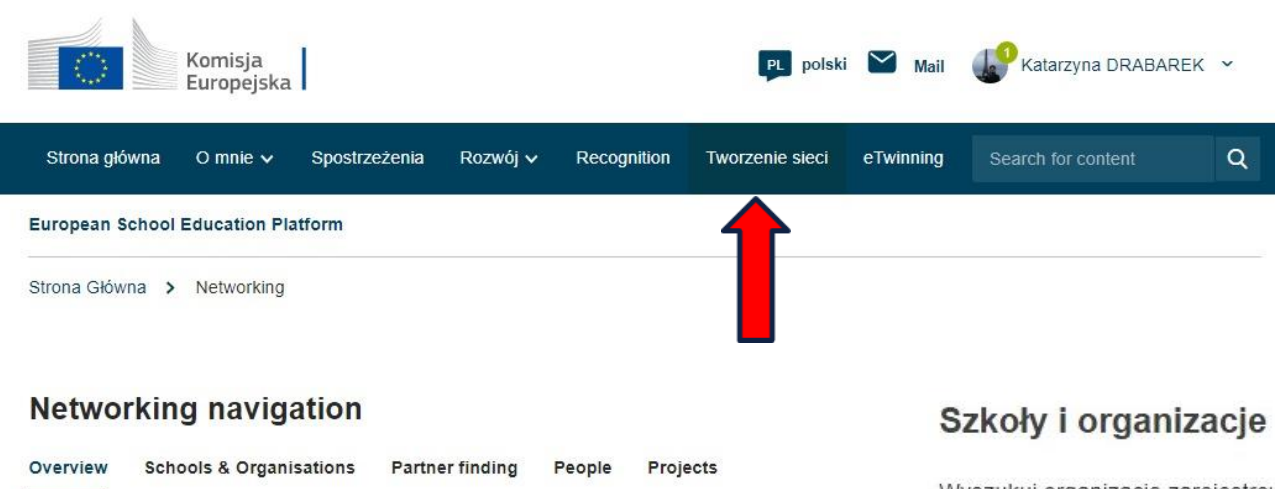

Sieć społecznościowa

### Sieć społecznościowa

#### Krótki opis

Wyszukuj osoby, organizacje i szkoły, z którymi możesz nawiązać współprace. Bierz udział w projektach i korzystaj z oferty rozwoju zawodowego.

#### Ludzie

Wyszukuj osoby zarejestrowane na Europejskiej Platformie Edukacji Szkolnej i zatwierdzonych eTwinnerów.

Wyszukuj organizacje zarejestrowane na Europejskiej Platformie Edukacji Szkolnej i szkoły uczestniczące w eTwinningu.

#### Projekty

Odkrywaj europejskie tendencje w edukacji dzięki nauczycielom eTwinning i prowadzonym przez nich projektom.

#### Wyszukiwanie partnerów

Wyszukuj szkoły partnerskie i organizacje z krajów uczestniczących w programie Erasmus+ oraz z krajów uczestniczących w eTwinningu, z którymi możesz realizować projekty współpracy. Wyszukuj przeznaczone dla personelu szkolnego oferty wyjazdów i obserwacji zajęć w szkołach zagranicznych.

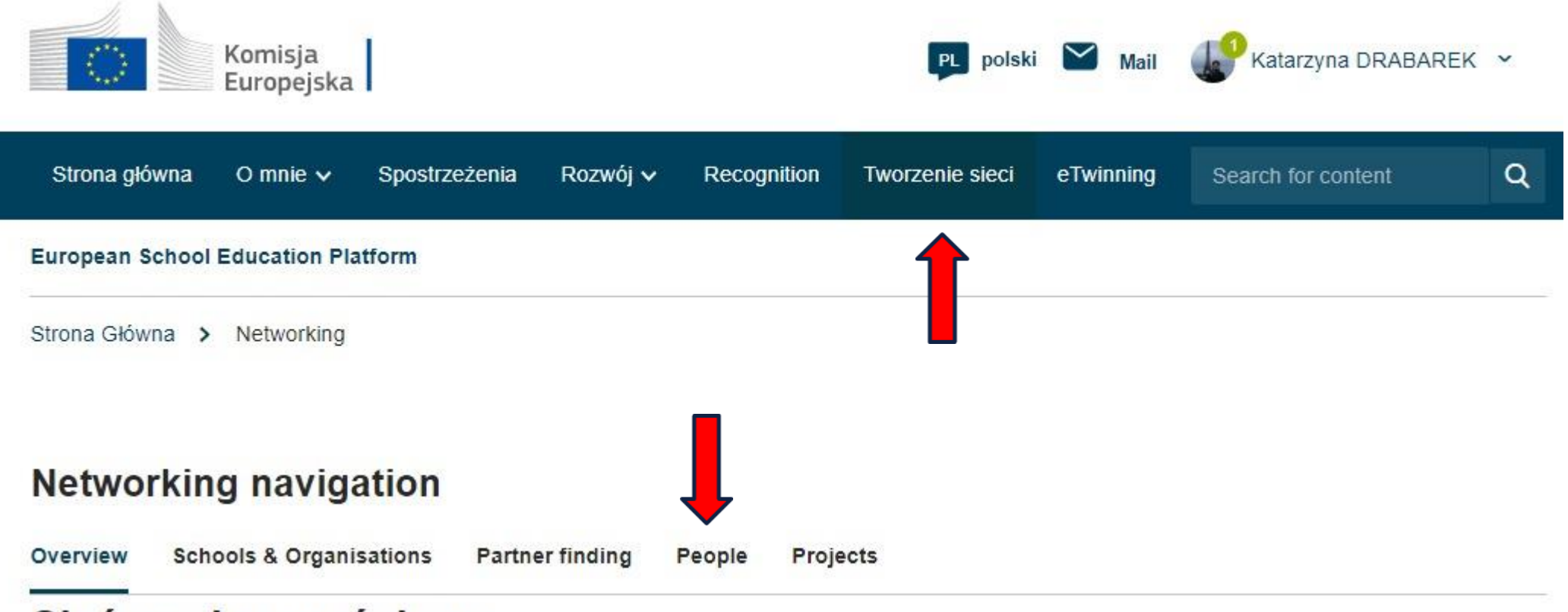

Sieć społecznościowa

## **II TWORZENIE SIECI – DODAWANIE ZNANYCH NAM KONTAKTÓW**

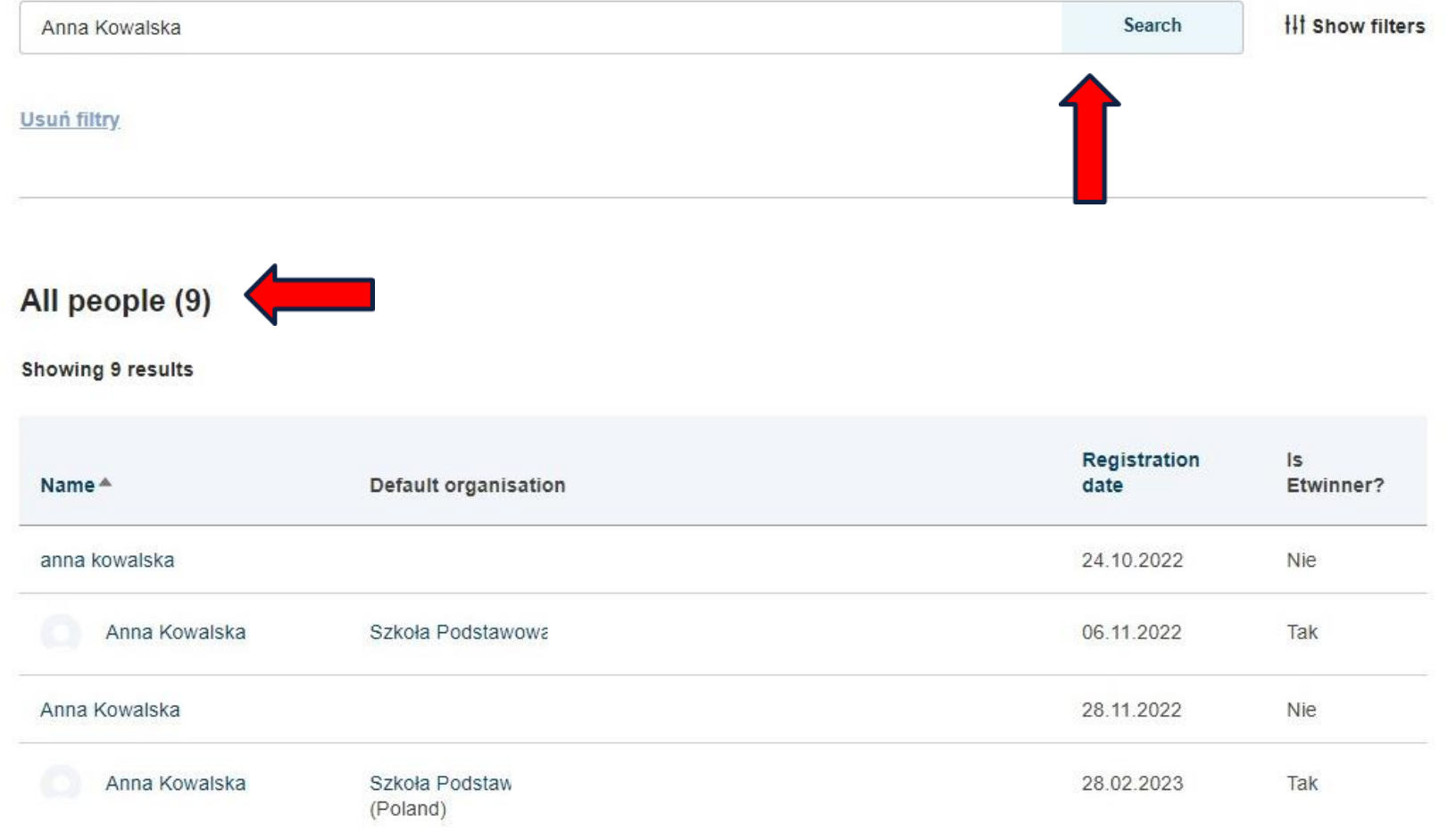

## **II TWORZENIE SIECI – DODAWANIE ZNANYCH NAM** KONTAKTÓW

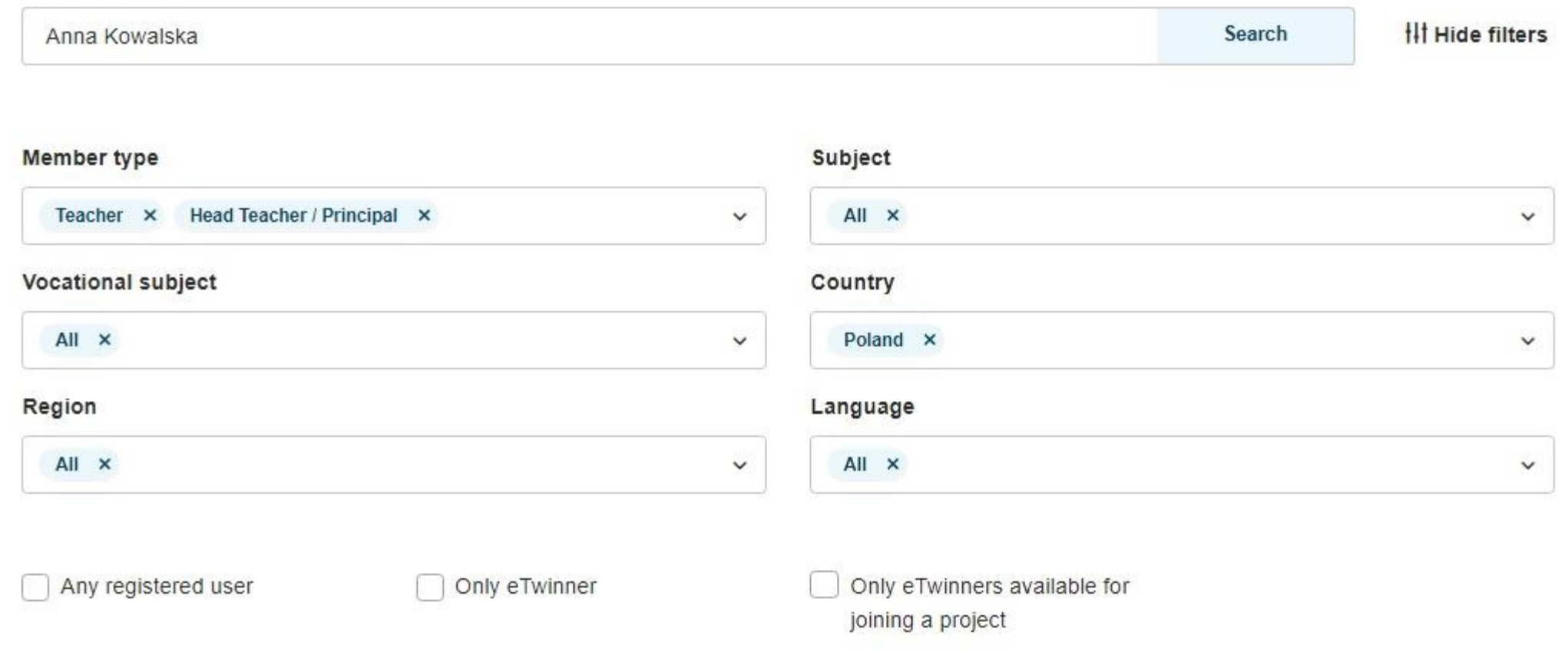

#### **Usun** filtry

## **II TWORZENIE SIECI – DODAWANIE ZNANYCH NAM** KONTAKTÓW

All people (5)

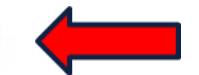

Showing 5 results

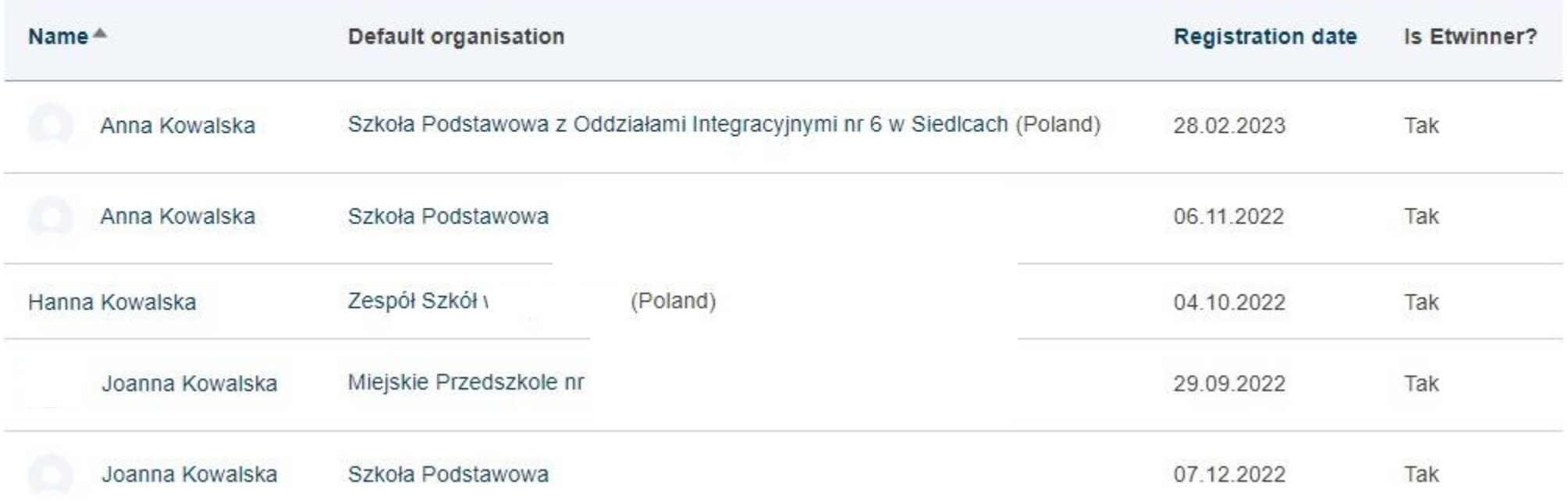

## II TWORZENIE SIECI – DODAWANIE ZNANYCH NAM KONTAKTÓW

### Networking

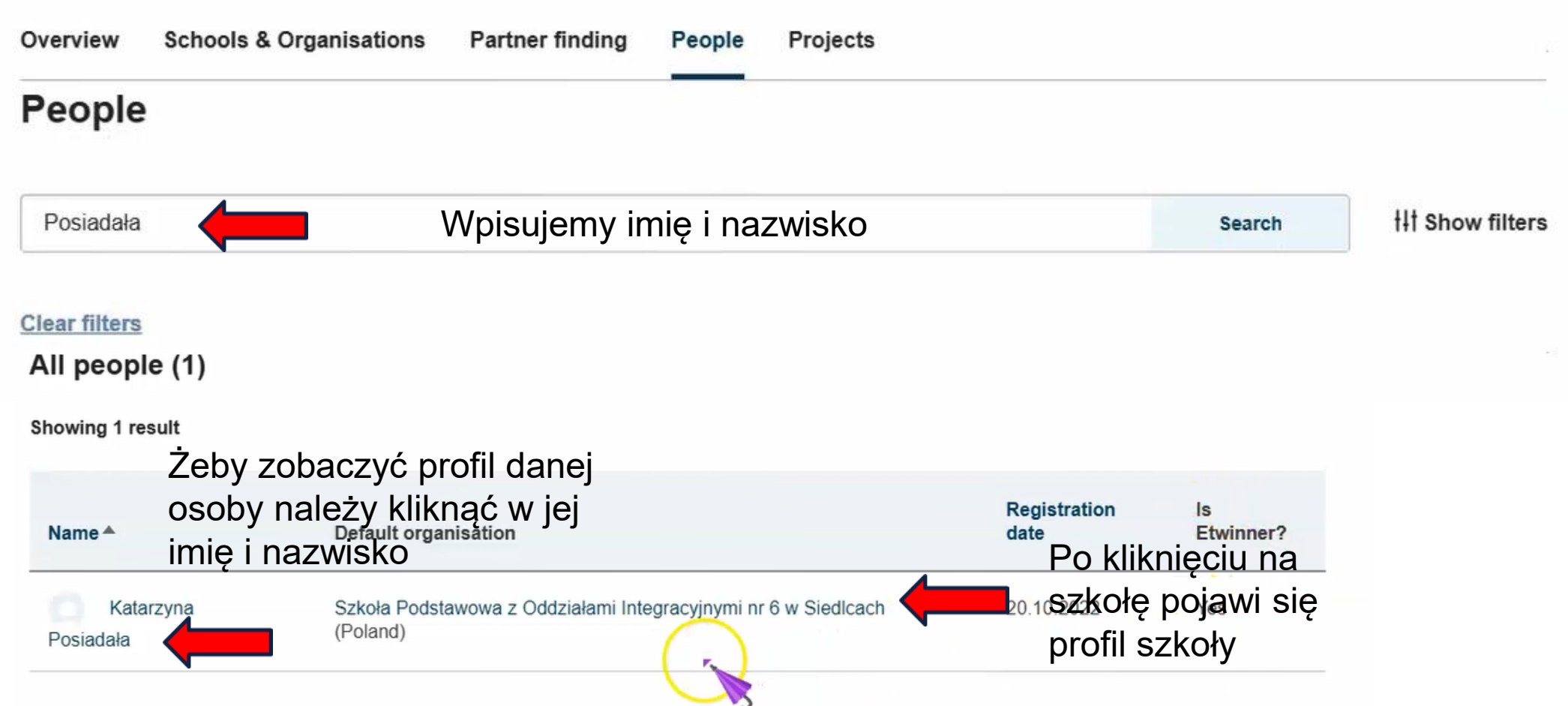

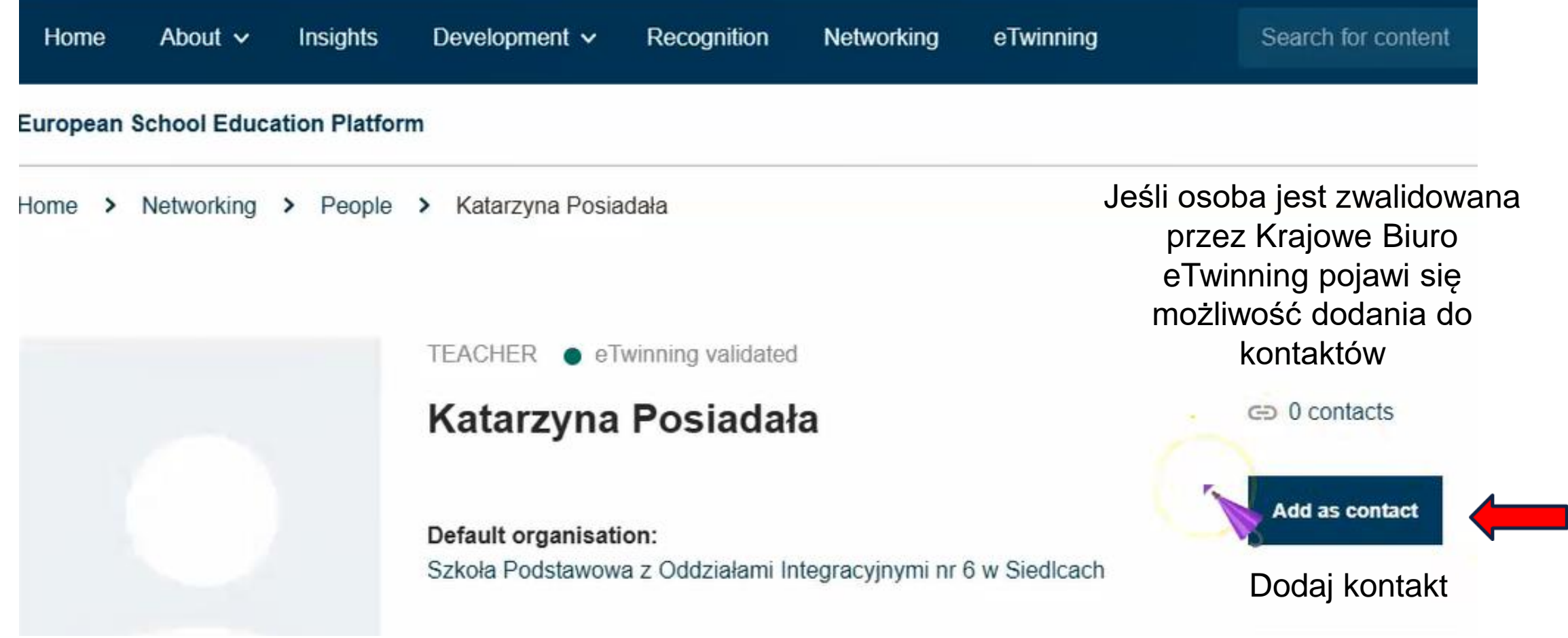

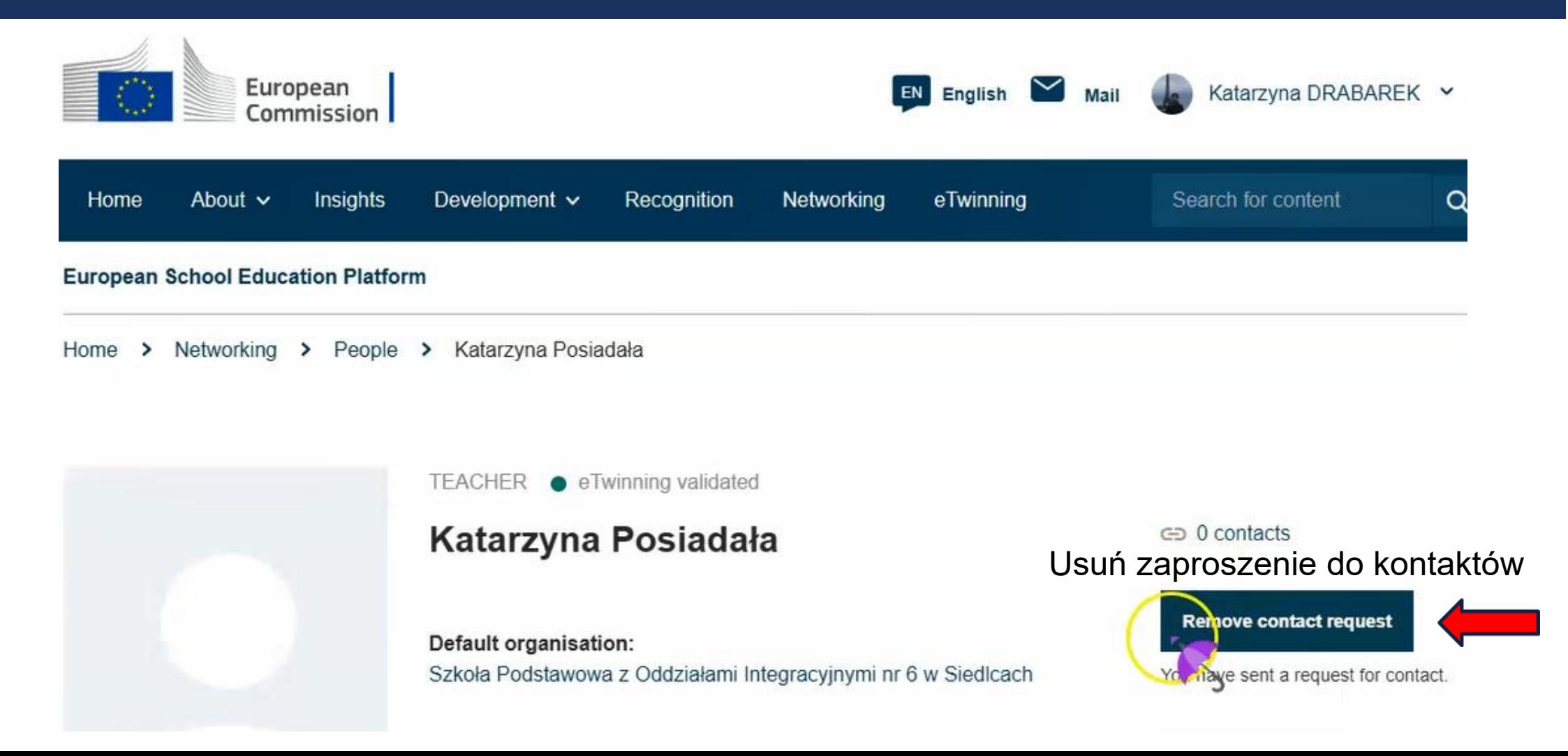

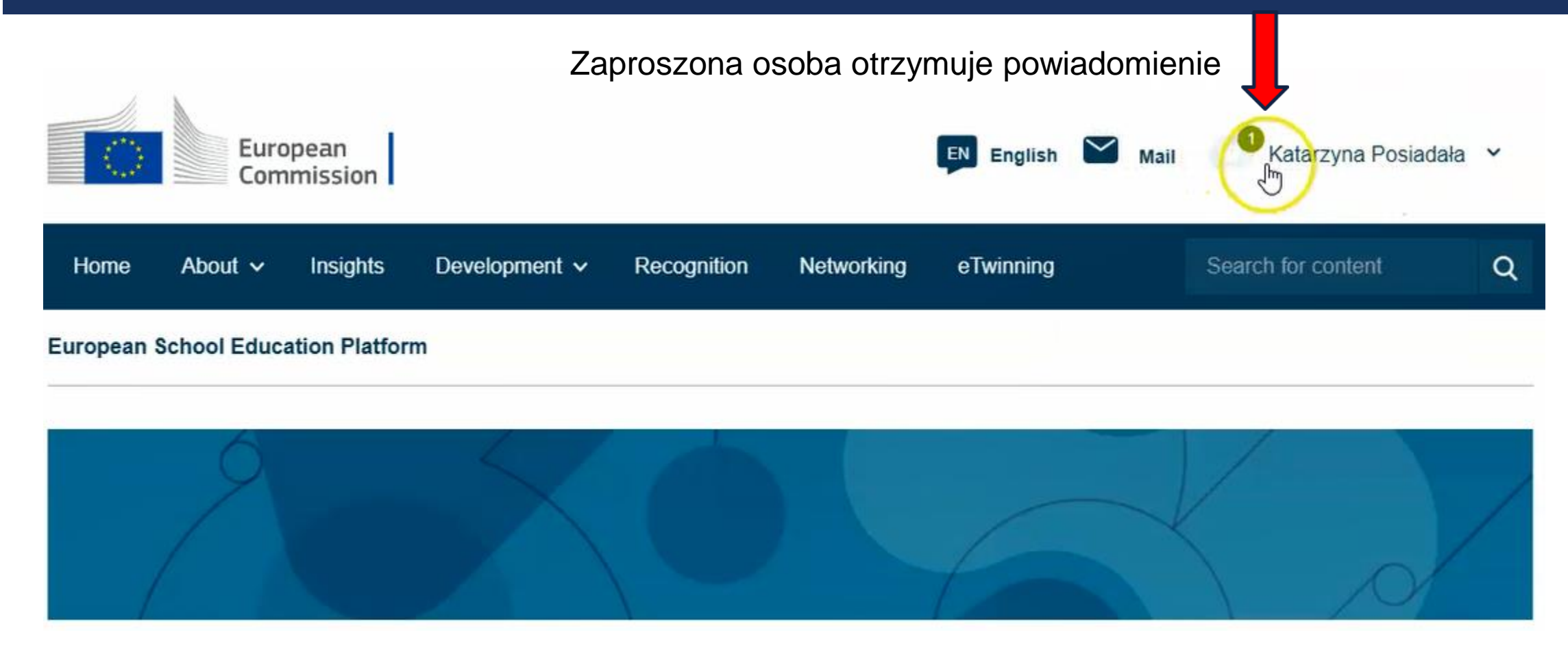

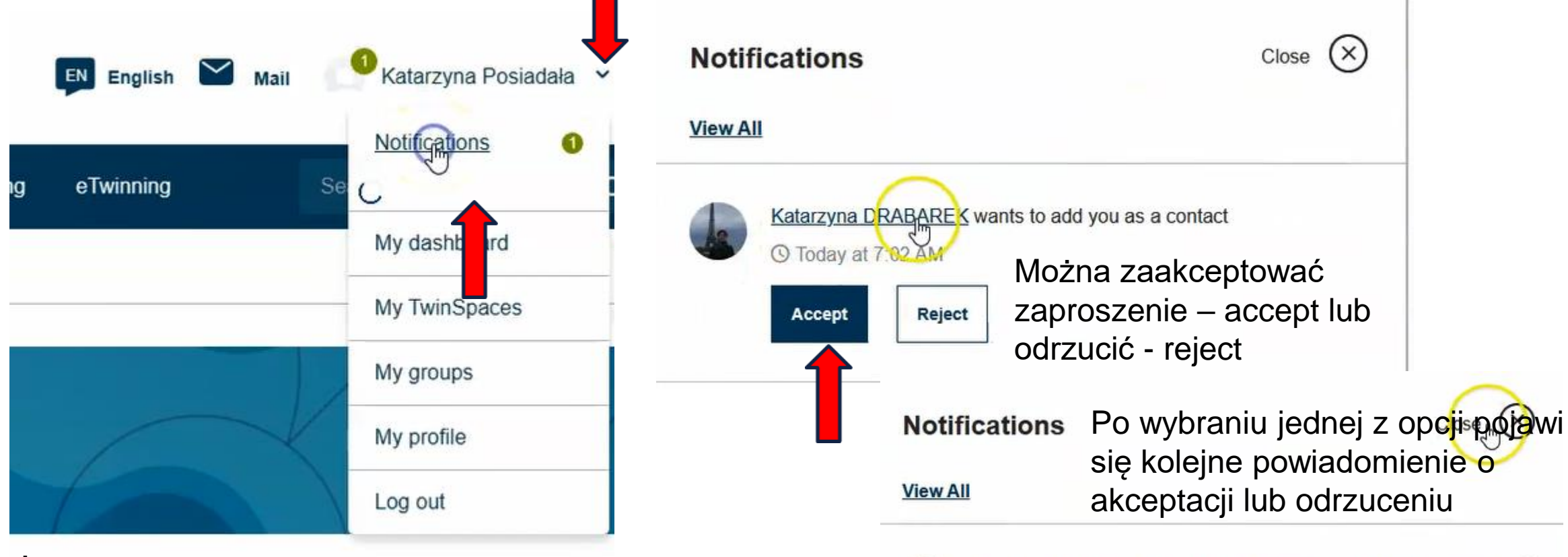

You accepted the invitation from Katarzyna DRABAREK to become

a contact

◯ Today at 7:02 AM

Żeby zobaczyć powiadomienie należy rozwinąć listę i przejść do powiadomień notifications
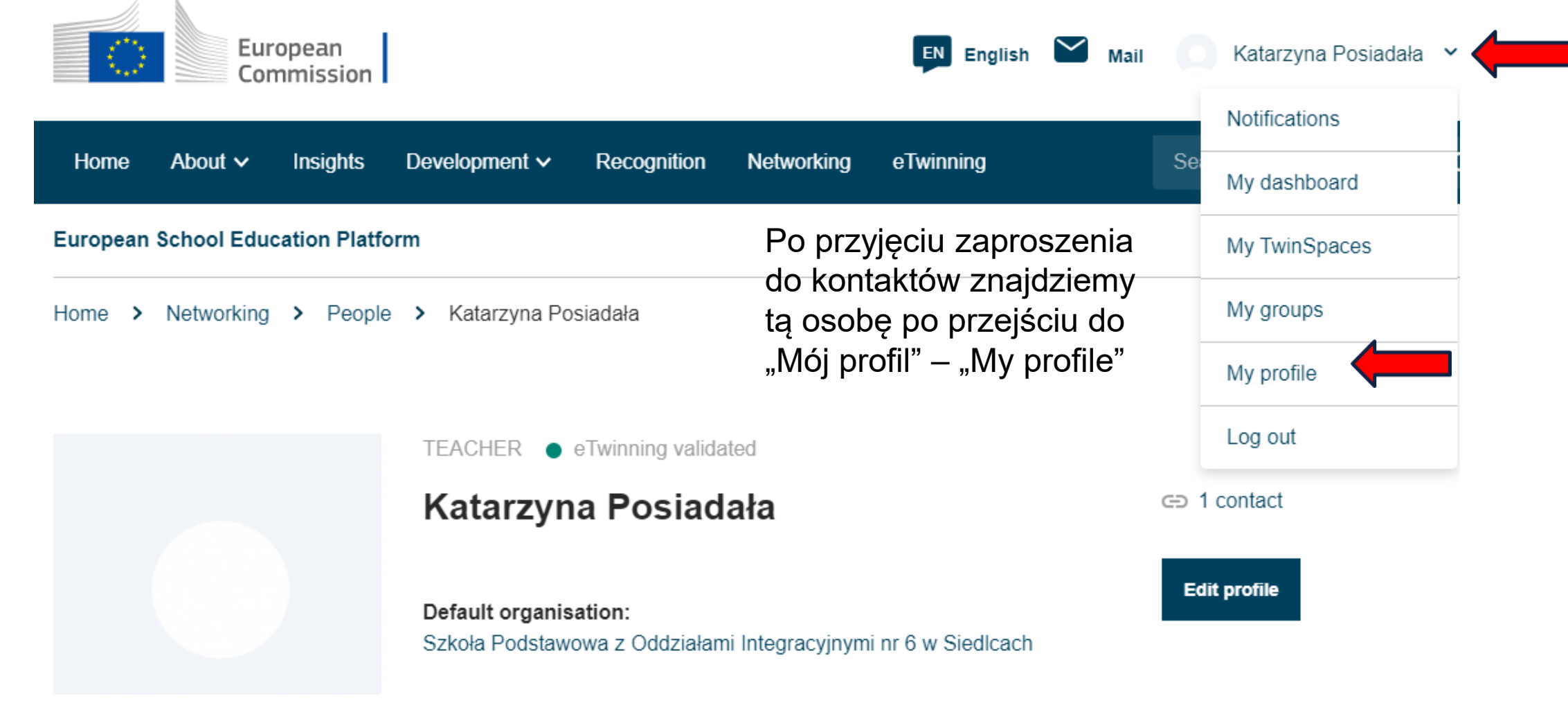

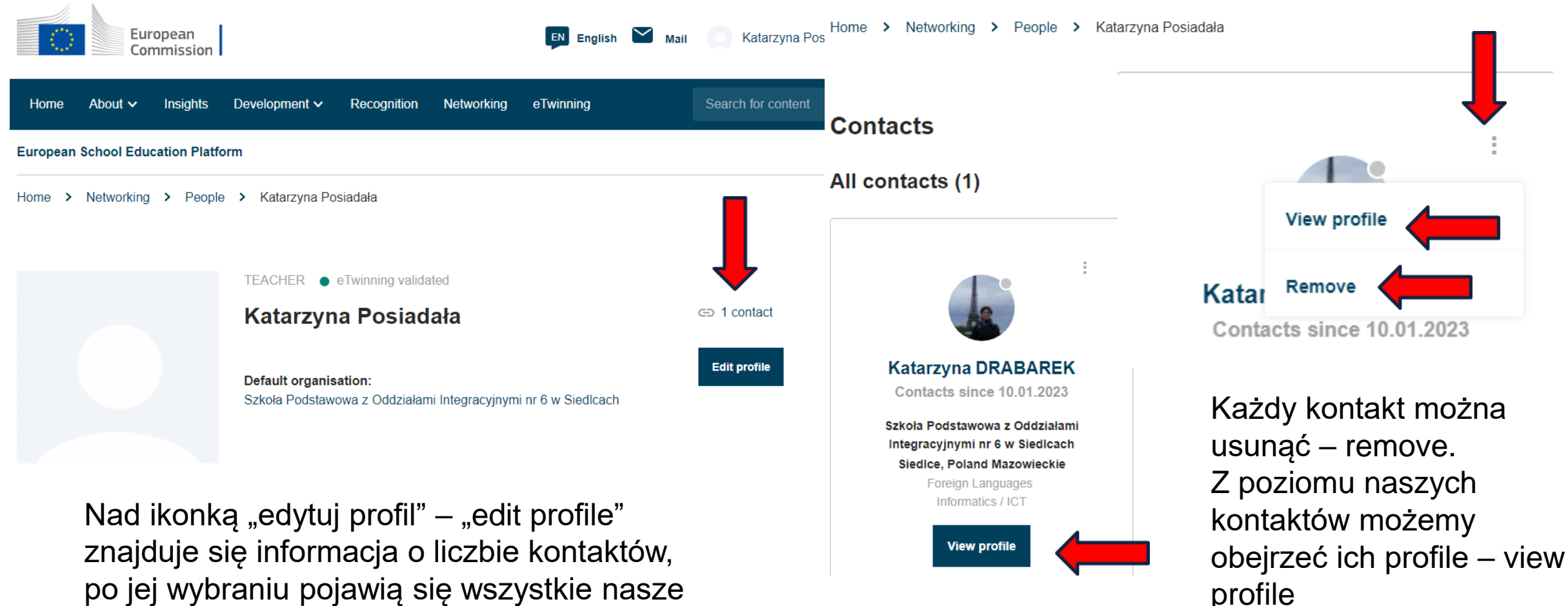

po jej wybraniu pojawią się wszystkie nasze kontakty

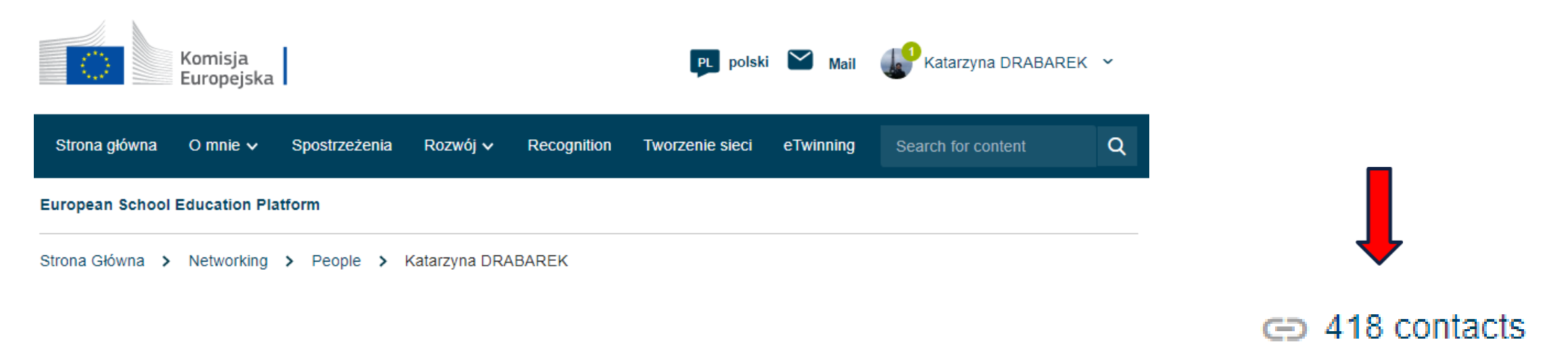

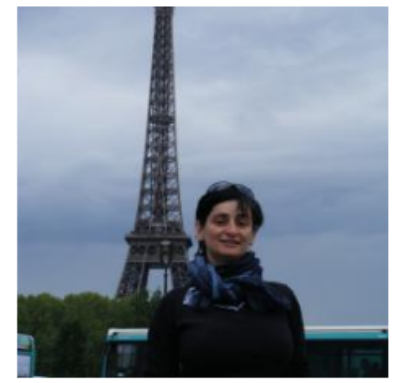

TEACHER ● eTwinning validated

#### **Katarzyna DRABAREK**

Hi everyone I'm a German and an English teacher from Poland. I have taught English and German in Integrated Primary School in Siedlce since...

∈∋ 418 contacts Edytuj profil

Edytuj profil

Show more  $\sim$ 

**Default organisation:** Szkoła Podstawowa z Oddziałami Integracyjnymi nr 6 w Siedlcach

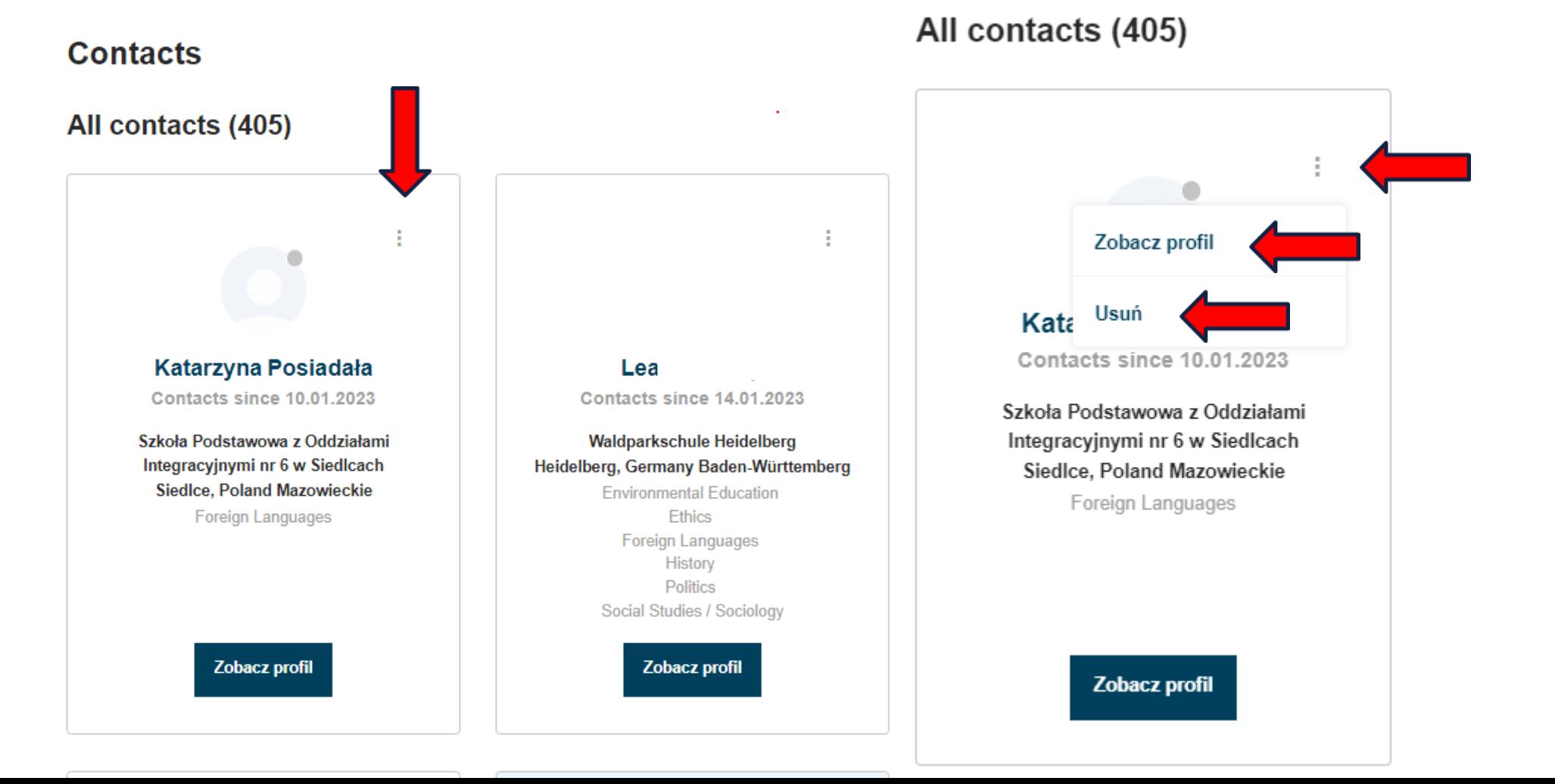

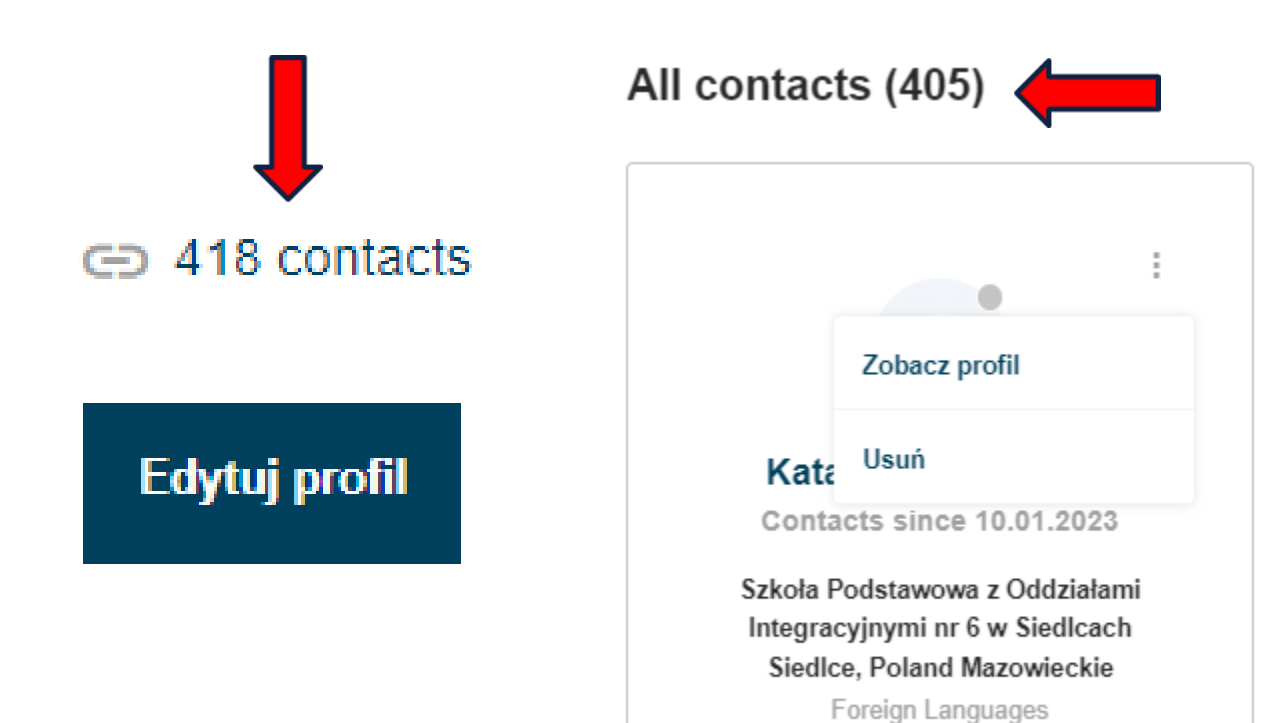

Jeśli ktoś nie zaakceptował naszego zaproszenia do kontaktów będzie wliczany do "wszystkich kontaktów" – all contacts", ale po wejściu do środka pokaże się liczba osób, który przyjęły zaproszenie.

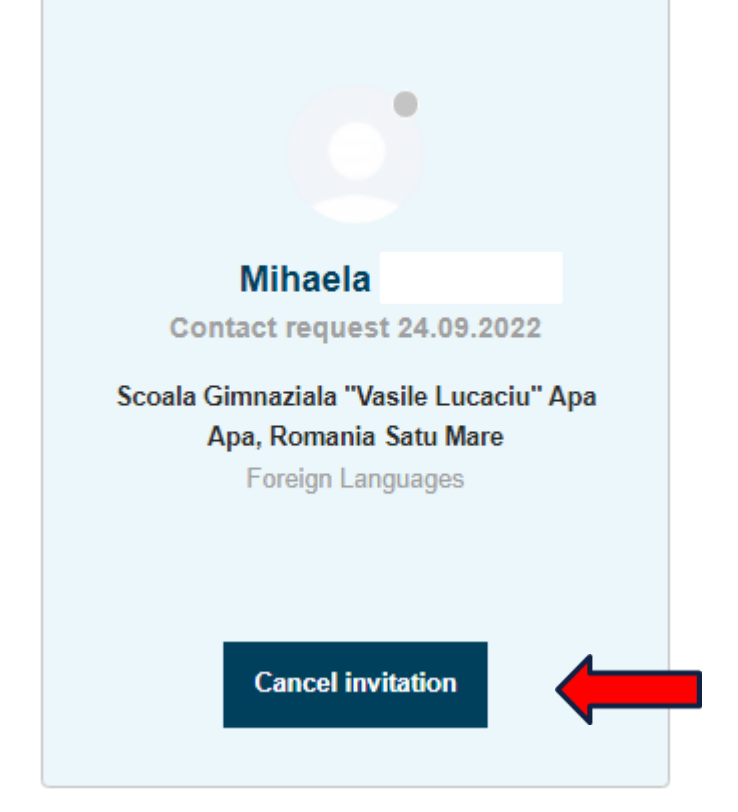

Możemy anulować zaproszenie lub czekać na akceptację.

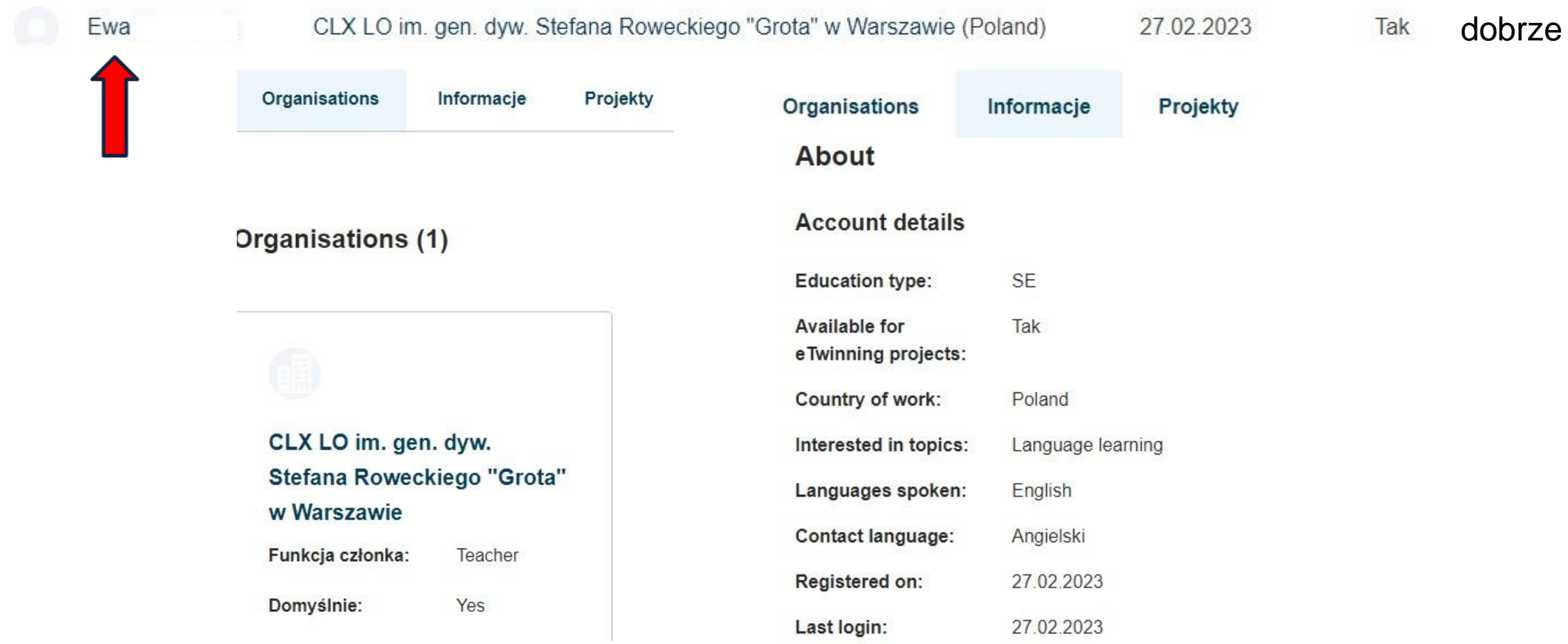

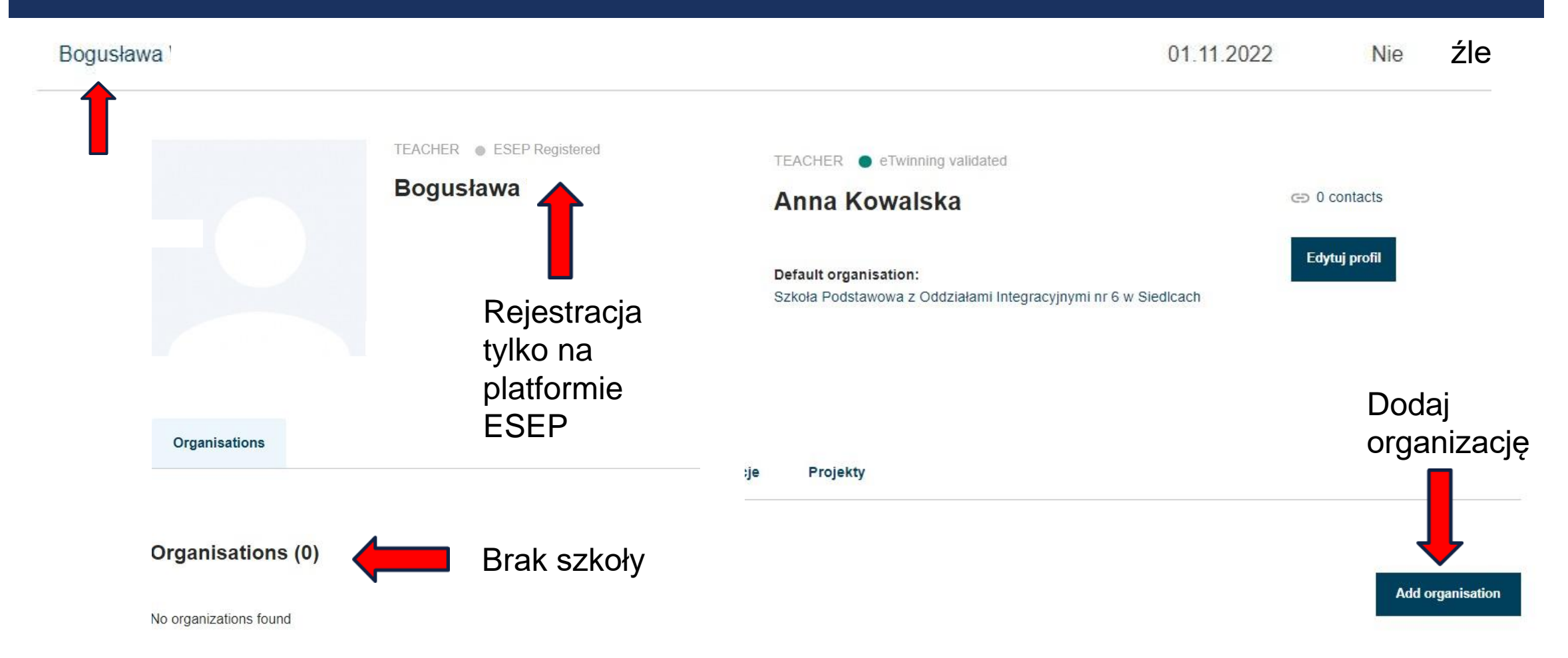

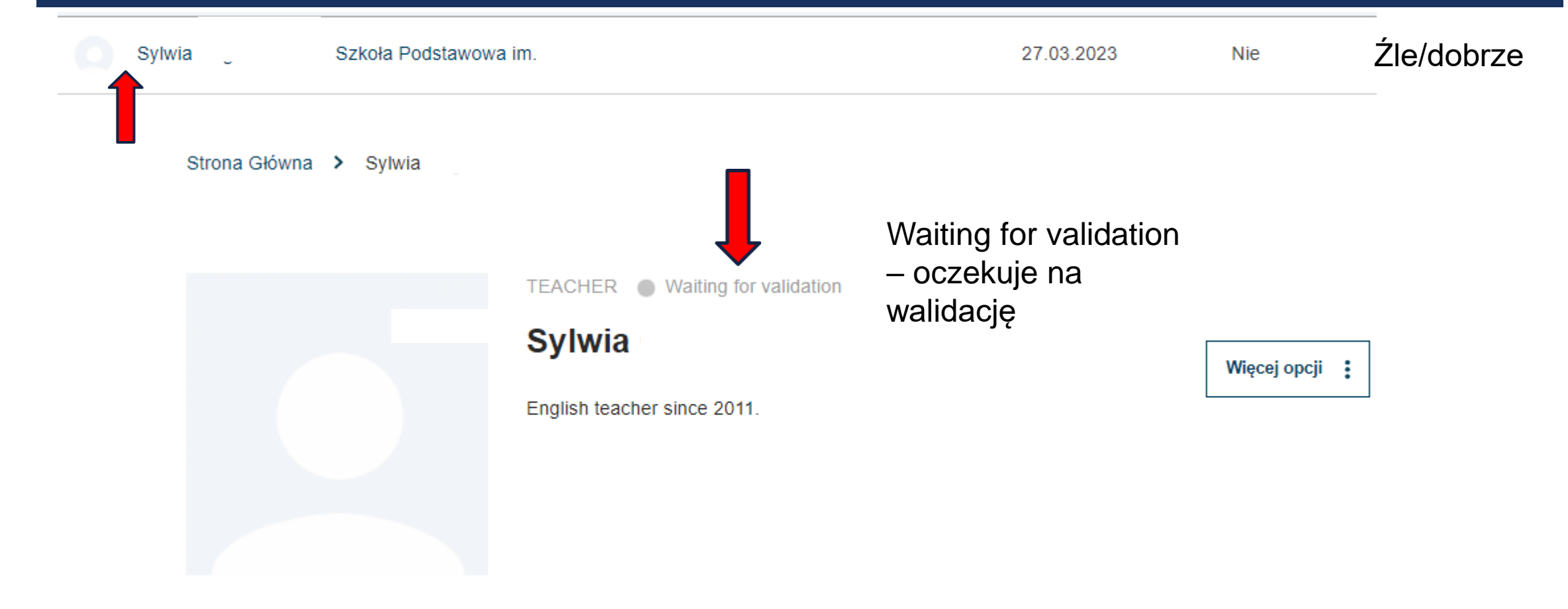

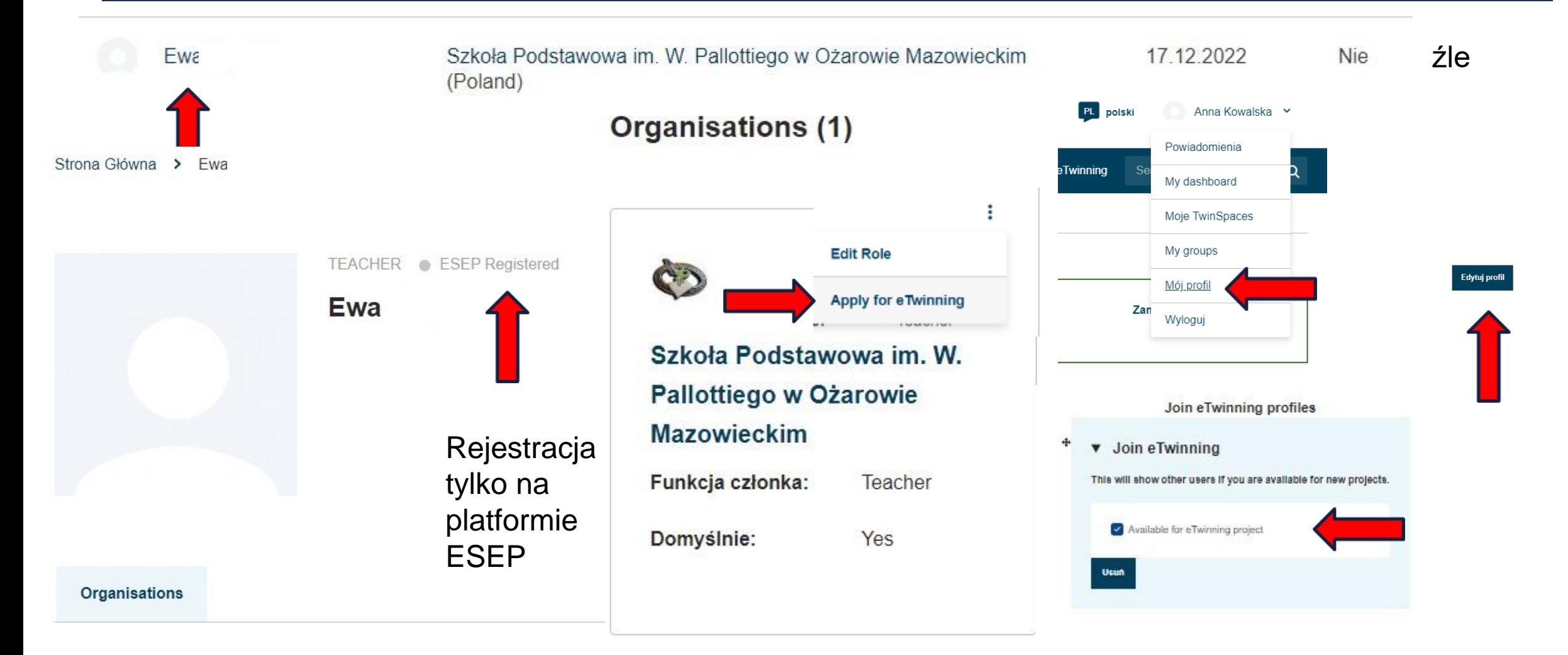

### **II TWORZENIE SIECI – DODAWANIE NIEZNANYCH NAM** KONTAKTÓW

**People III Show filters** Search Search people Any registered user  $\triangledown$  Ambassadors Only eTwinners available for  $\bigcap$  Only eTwinner joining a project All people (186815) **Usuń filtry** Showing 25 results All people (1130) Osoby można Showing 25 results wyszukiwać Registration ls. stosując filtry Name $\triangle$ **Default organisation** date Etwinner? Ирена Райкова 137 Secondary School "Angel Kanchev", Sofia (Bulgaria) 23.09.2022 Tak G. **Abeer Shahin** Qisarya Primary School (Jordan) 07.08.2022 Tak

## II TWORZENIE SIECI – WYSZUKIWANIE SZKÓŁ

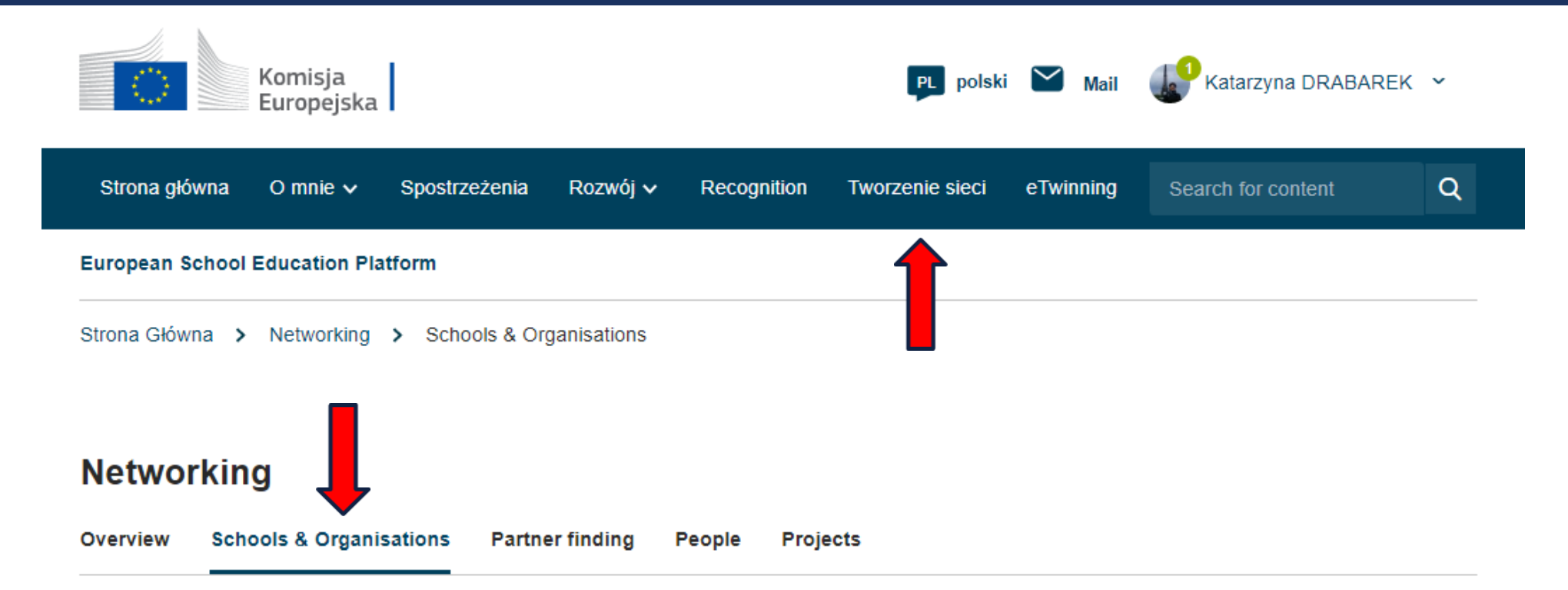

#### **Schools & Organisations**

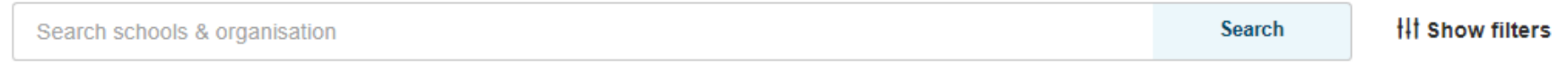

## **II TWORZENIE SIECI – WYSZUKIWANIE SZKÓŁ**

### **Schools & Organisations**

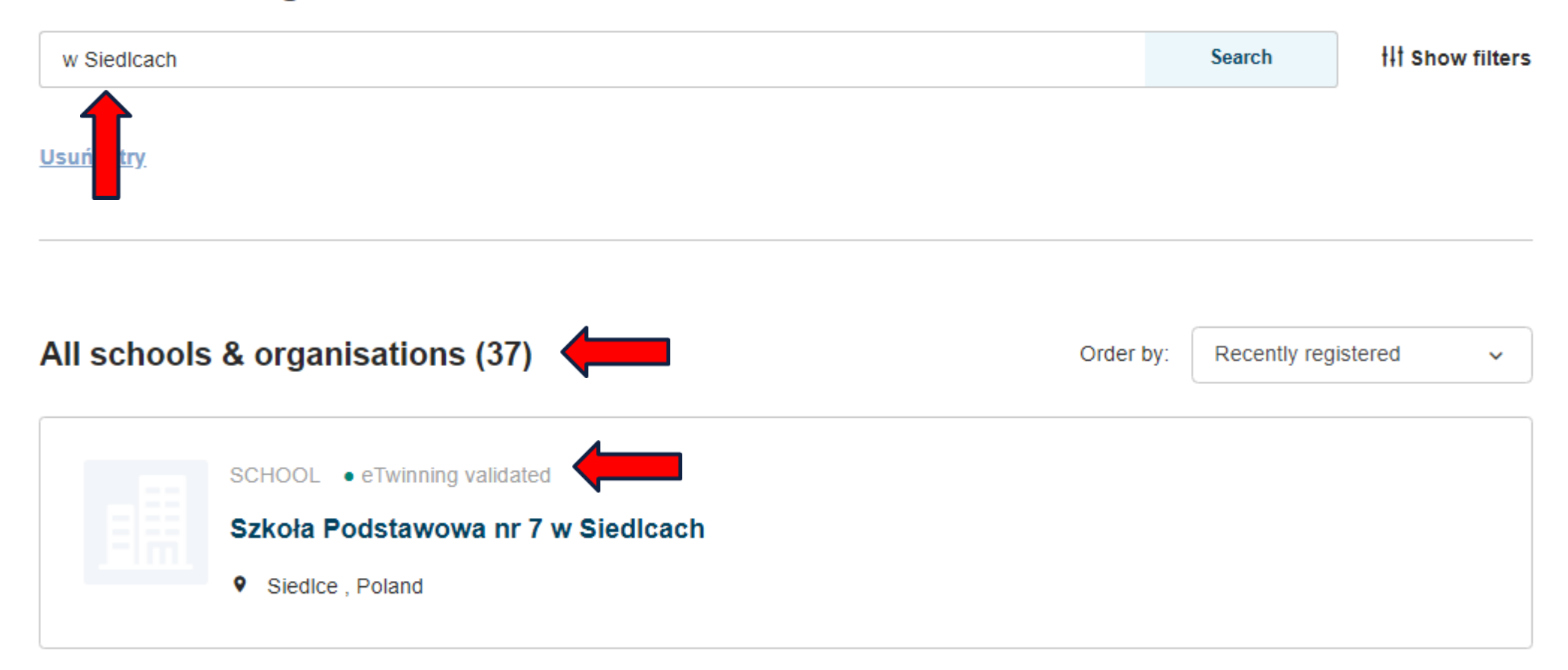

# II TWORZENIE SIECI –WYSZUKIWANIE SZKÓŁ

Home > Networking > Schools & Organisations > Szkoła Podstawowa z Oddziałami Integracyjnymi nr 6 w Siedlcach

#### Sat. 09/30/2006 - 14:48

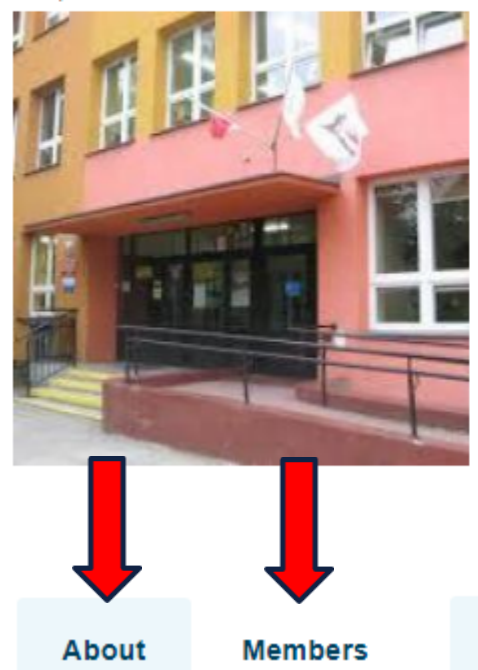

SCHOOL . eTwinning validated

### Szkoła Podstawowa z Oddziałami Integracyjnymi nr 6 w Siedlcach

Location: Poland, Siedlce, Mazowieckie

About – informacje o szkole Members – członkowie szkoły

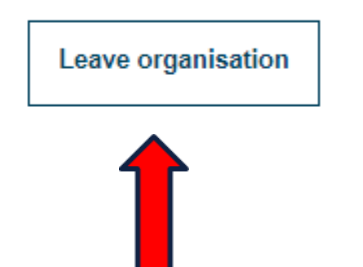

Opcja opuszczenia organizacji – leave organisation -pokazuje się jedynie nauczycielom z tej szkoły

Członkowie

Informacje

# II TWORZENIE SIECI –WYSZUKIWANIE SZKÓŁ

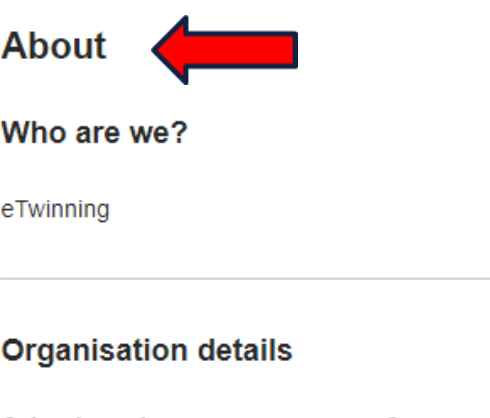

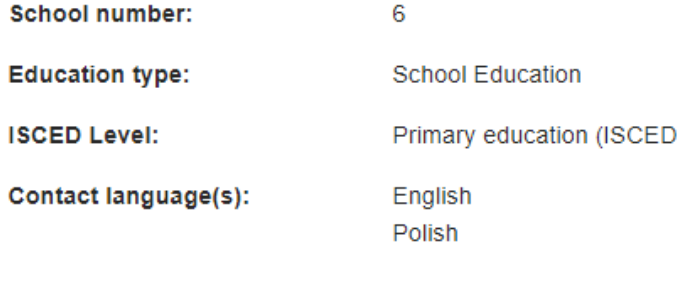

 $1)$ 

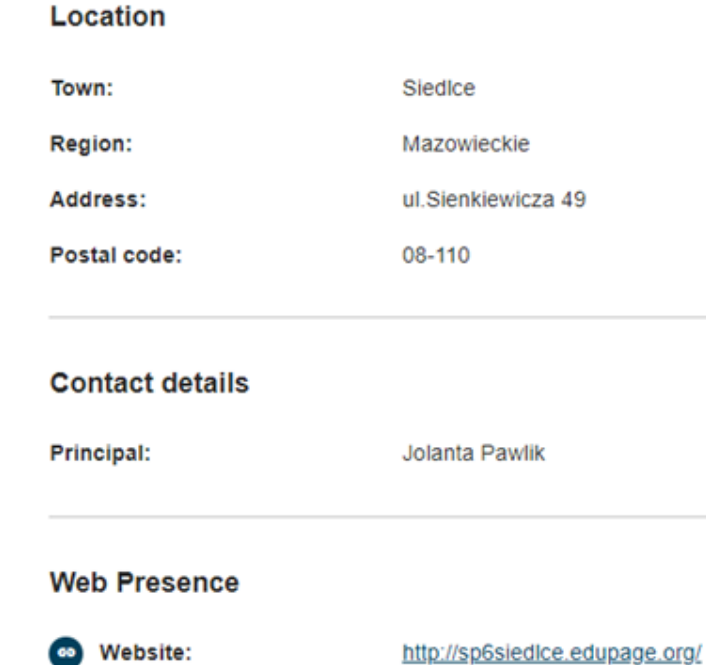

Po wybraniu "Informacji" pojawią się wszystkie dane wprowadzone w momencie rejestracji szkoły na platformie. W celu zmiany lub uzupełnienia informacji o naszej szkole należy się skontaktować z Krajowym Biurem eTwinning

## II TWORZENIE SIECI –WYSZUKIWANIE SZKÓŁ

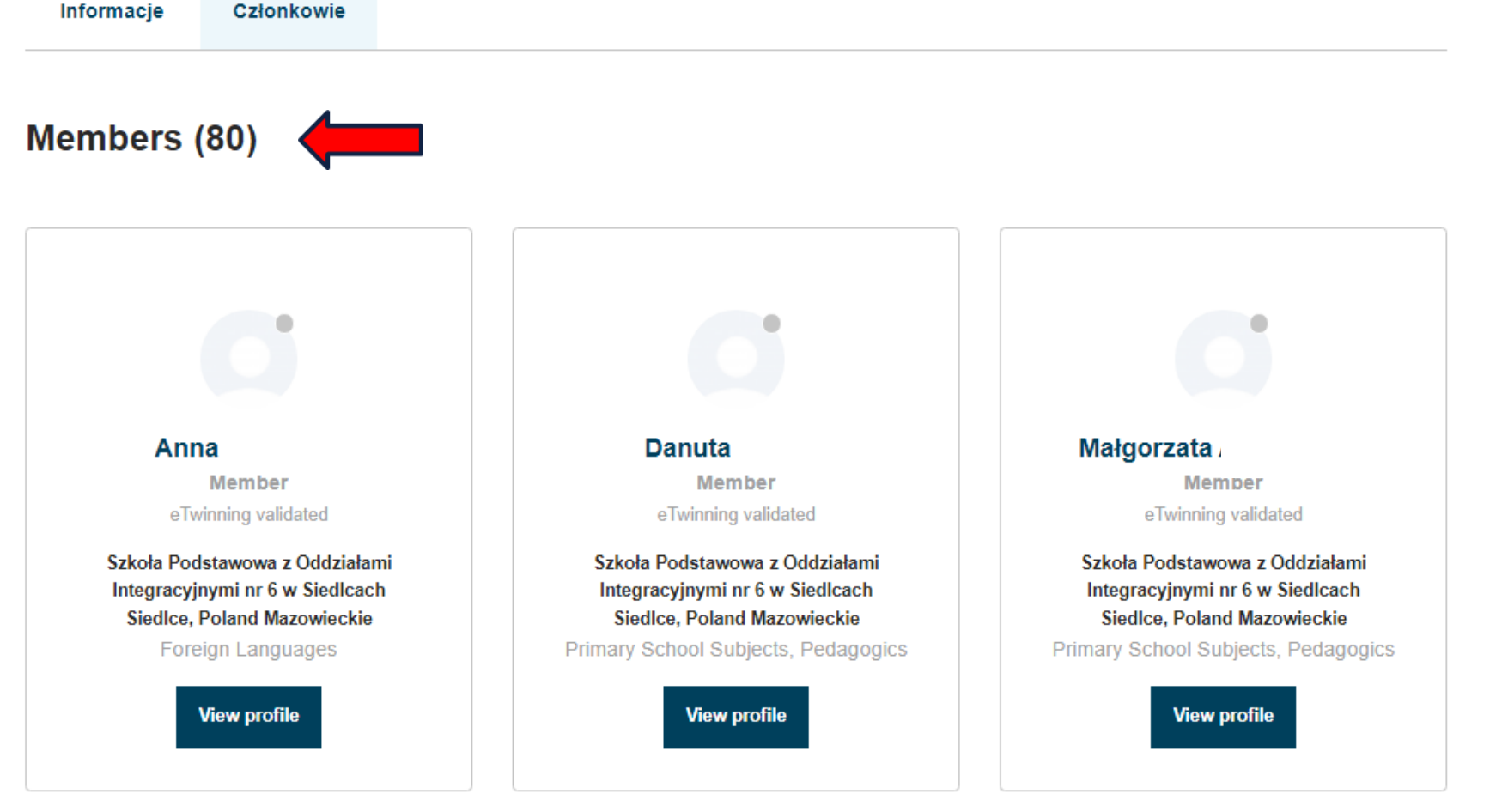

Po wybraniu "Członkowie" pojawią się wszyscy nauczyciele zarejestrowani w programie z danej szkoły

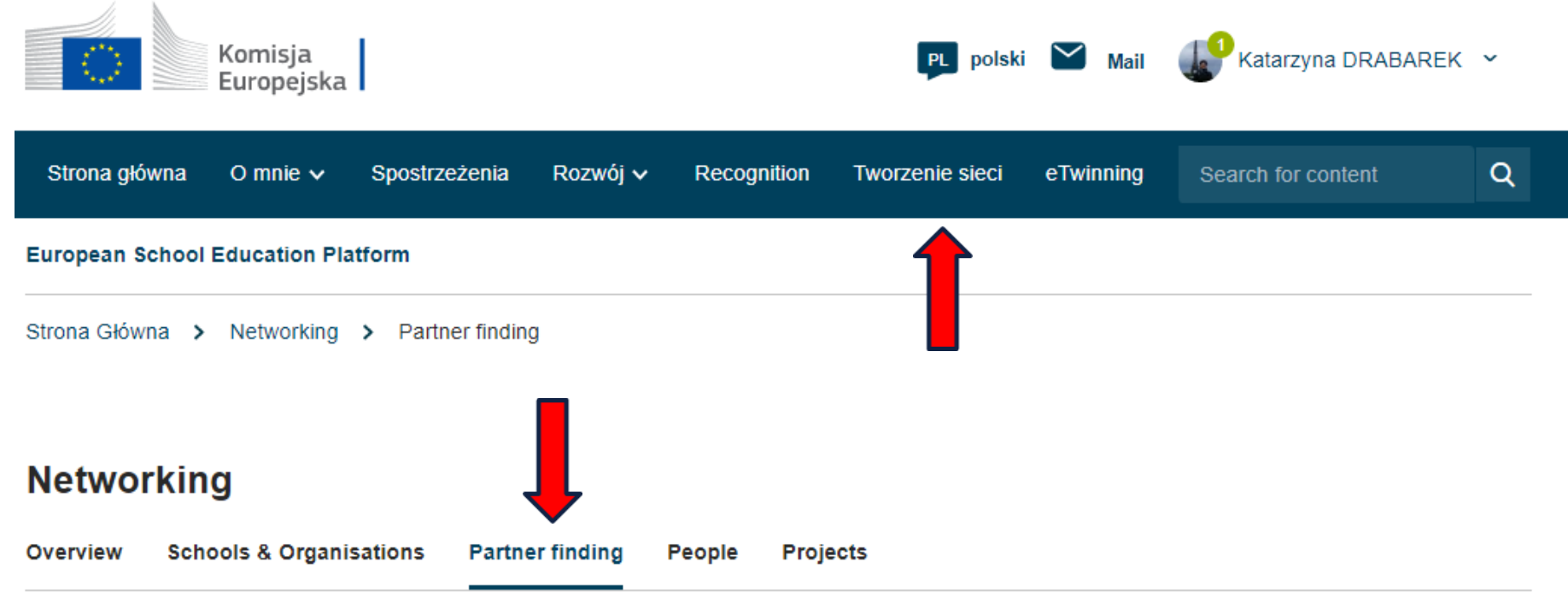

#### **Partner finding**

**Add posting** 

Partner finding is a meeting point for schools and teachers interested in hosting mobility activities and taking part in them, such as teaching assignments, job shadowing or placements. Listings can be...

#### **Partner finding**

Show more  $\sim$ 

Partner finding is a meeting point for schools and teachers interested in hosting mobility activities and taking part in them, such as teaching assignments, job shadowing or placements. Listings can be...

### **Ill Show filters Search** Search postings Postings (1598) Most recent  $\checkmark$ Order by: ETWINNING PROJECT IDEA (NATIONAL) ლეშიჭამიები ბუნების სანიტრები პროექტის სამუშაო ენა ქართული,ინგლისური ; მოსწავლეთა ასაკი:12-16 წელი; საგანთა ინტეგრაცია:ბუნება,ქართული,ინგლისური,ისტ. პროექტის მიზნები:ლეშისმჭამელი ფრინველების როლის გაცნობიერება ეკოსისტემების გაჯანსაღებაში და მათ დასაცავად

W wyszukiwarce można wpisywać słowa kluczowe związane z naszymi oczekiwaniami projektowymi

**Add posting** 

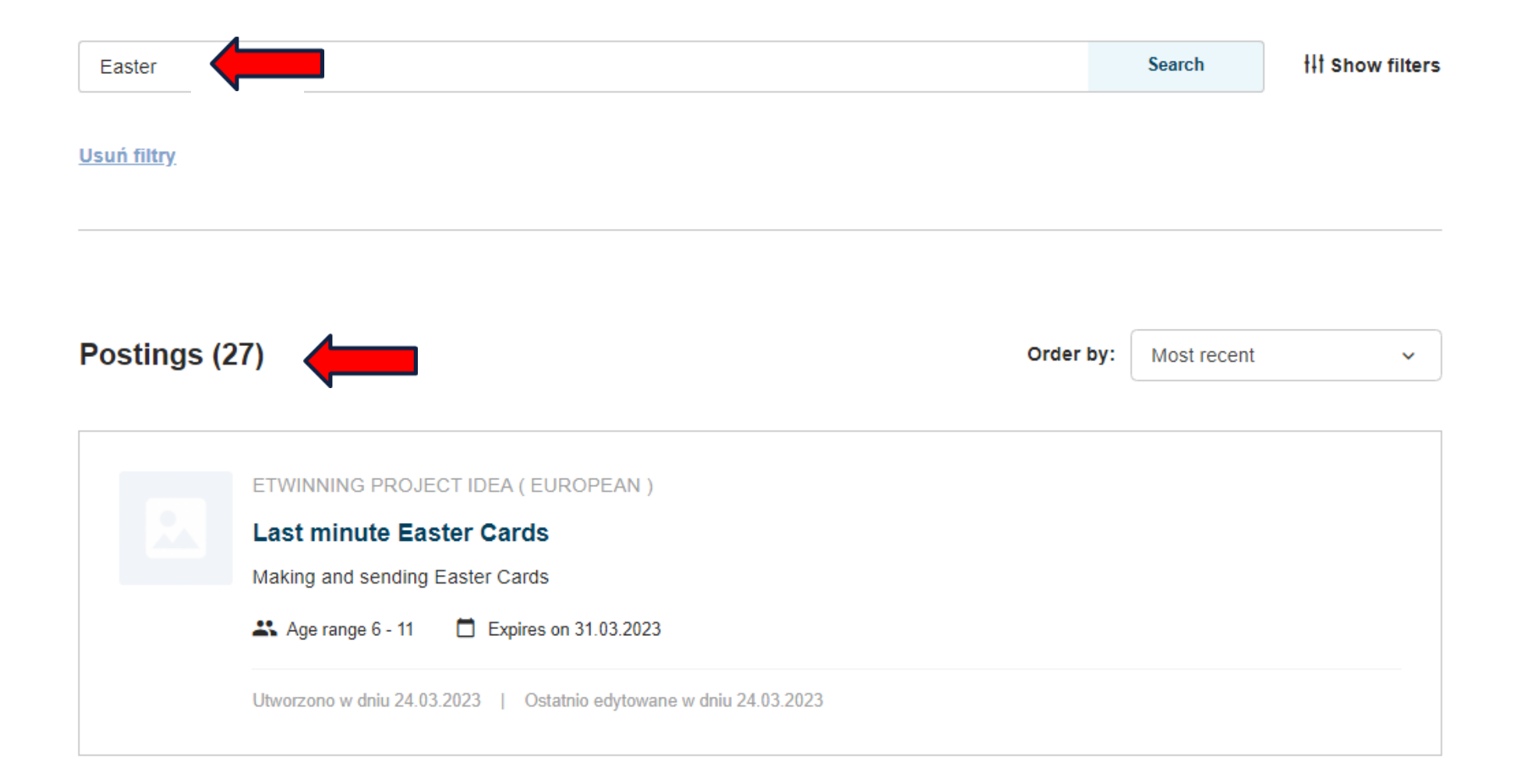

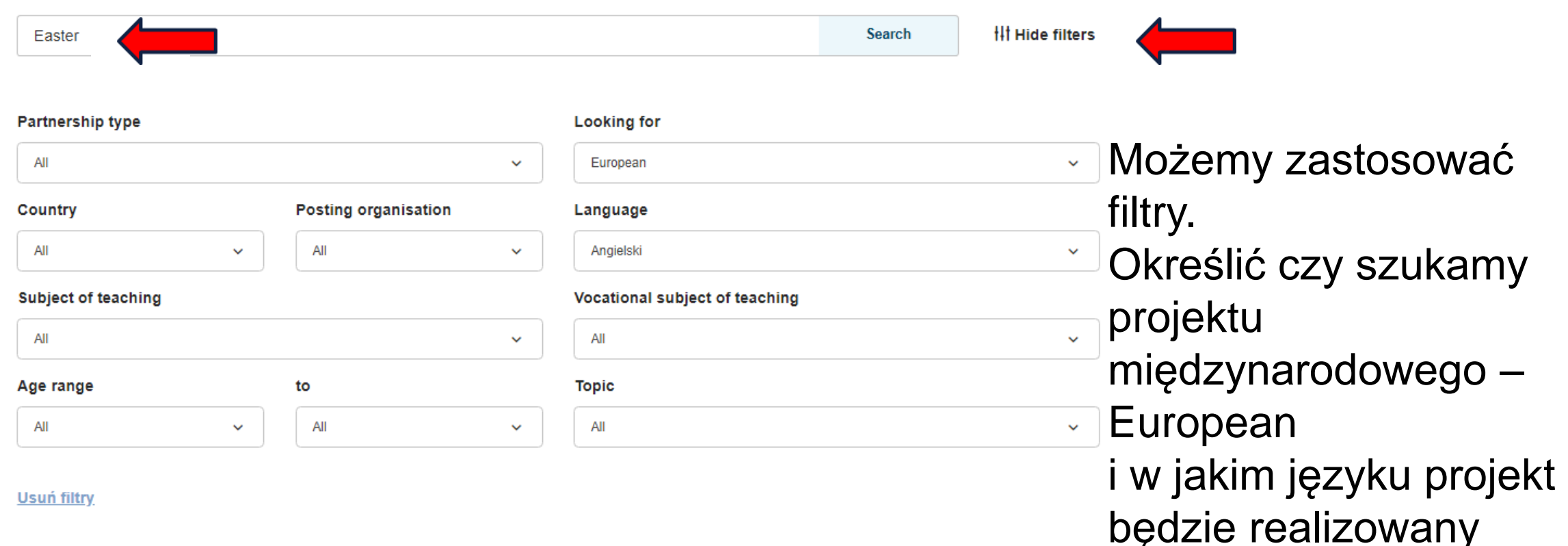

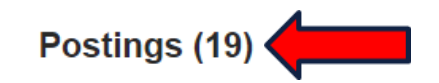

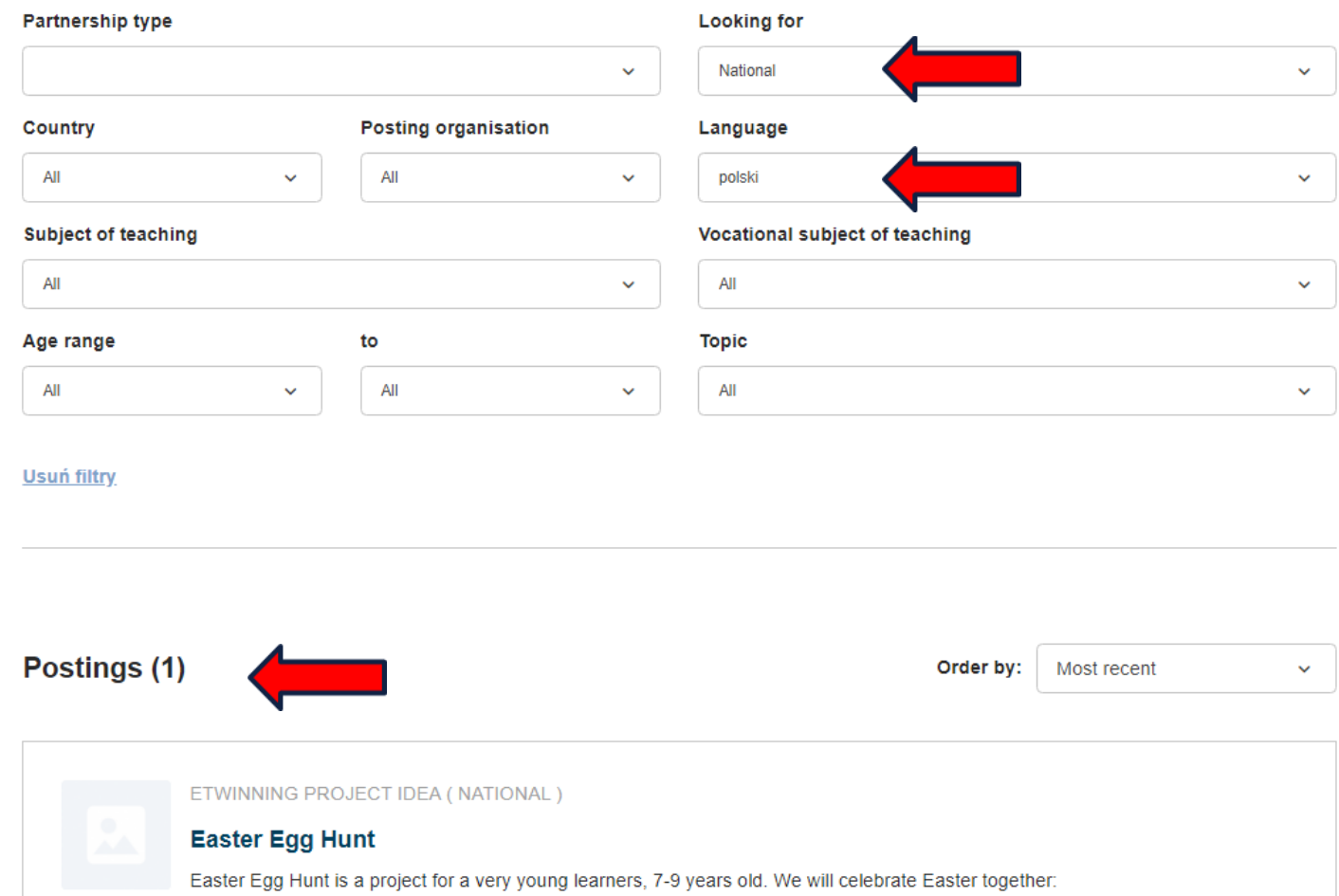

docoration Eactor Eage

Po określeniu "National" – "Krajowy" i wyborze języka polskiego pojawią się propozycje projektów krajowych

Home > Networking > Partner Finding > Easter Egg Hunt

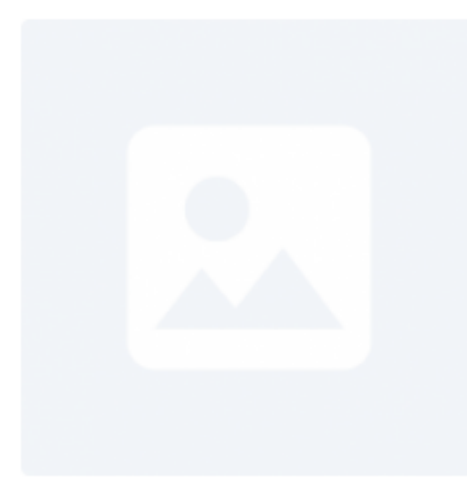

CONTENT • Published

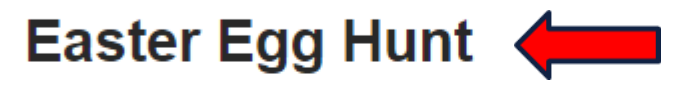

Easter Egg Hunt is a project for a very young learners, 7-9 years old. We will celebrate Easter together:

- decorating Easter Eggs,
- making postcards,
- decorating our classrooms,
- creating our Easter Book using BookCreator or StoryJumper,
- we will have fun during Easter Egg Hunt

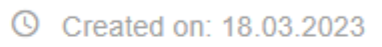

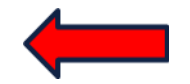

□ Last edited on: 18.03.2023

Po kliknięciu w tytuł pojawią się bardziej szczegółowe informacje

#### **Posting information**

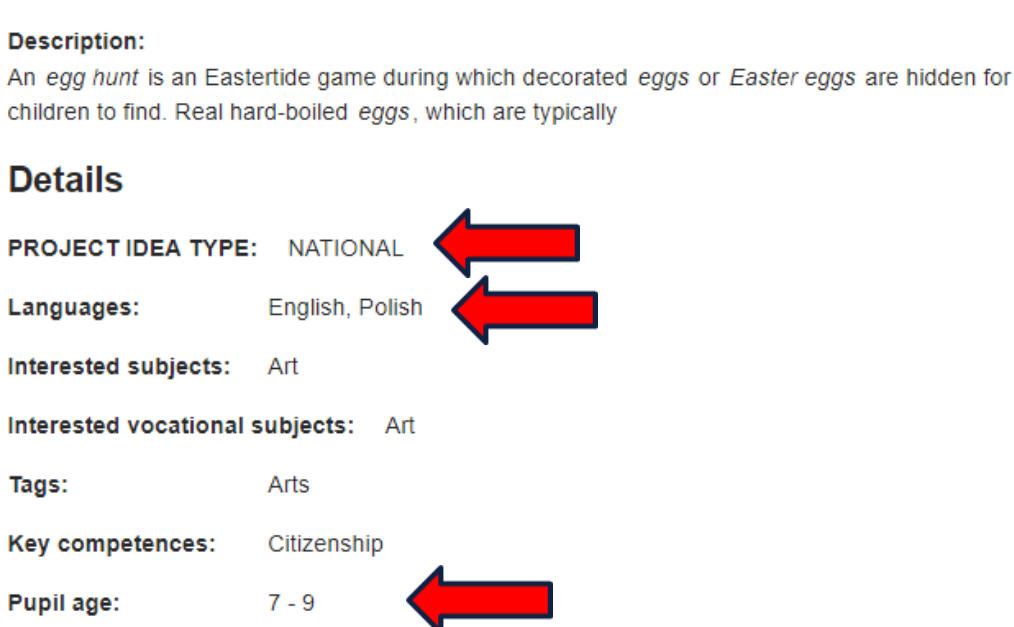

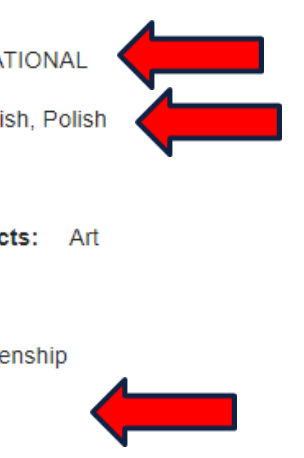

#### **Posting user**

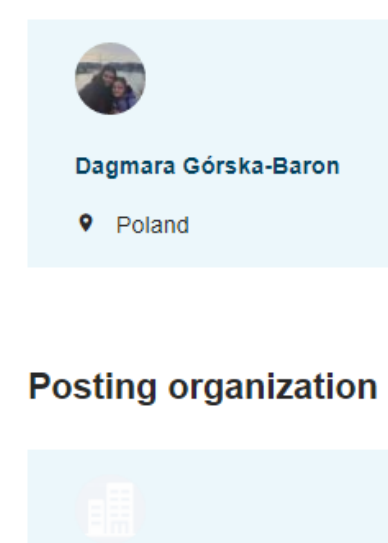

Szkoła Podstawowa nr. 3 w Będzinie im. Kornela Makuszyńskiego

**9** Bedzin, Poland

Otrzymamy informację m.in. o typie projektu, językach, które będą używane w projekcie, wieku uczniów, nauczycielu, który opublikował spis oraz jego organizacji.

#### Show more  $\sim$

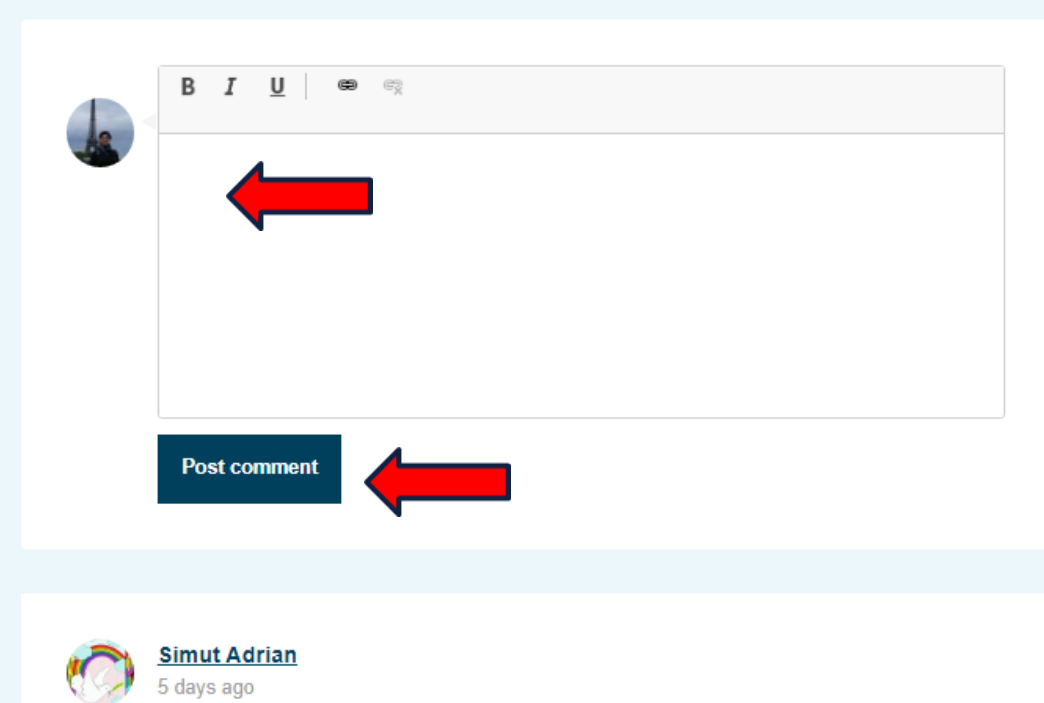

Hello.

 $C<sub>normal</sub>$ 

our students with special educational needs can participate in your project. Regards **Adrian Simut.** 

Na końcu rozwiniętego postu pojawi się również możliwość odpowiedzi na post.

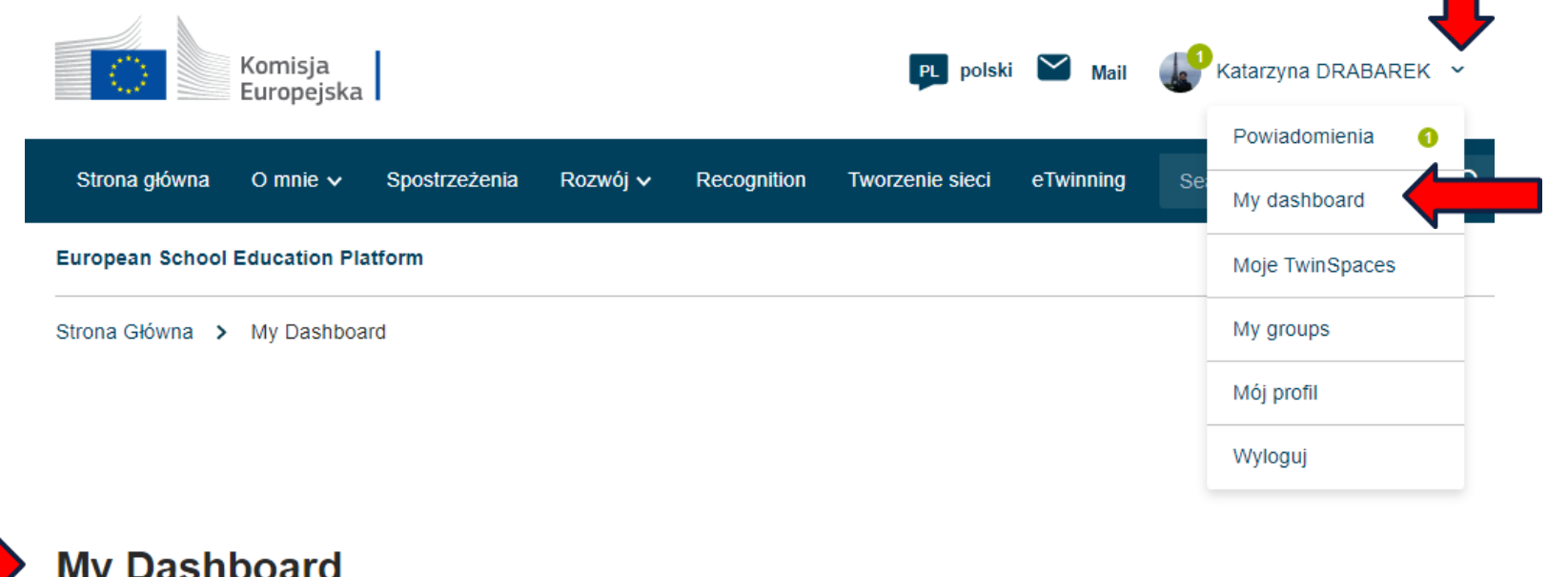

Naszą odpowiedź autor postu znajdzie w zakładce "My dashboard"

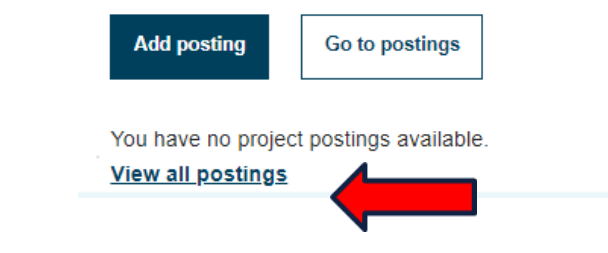

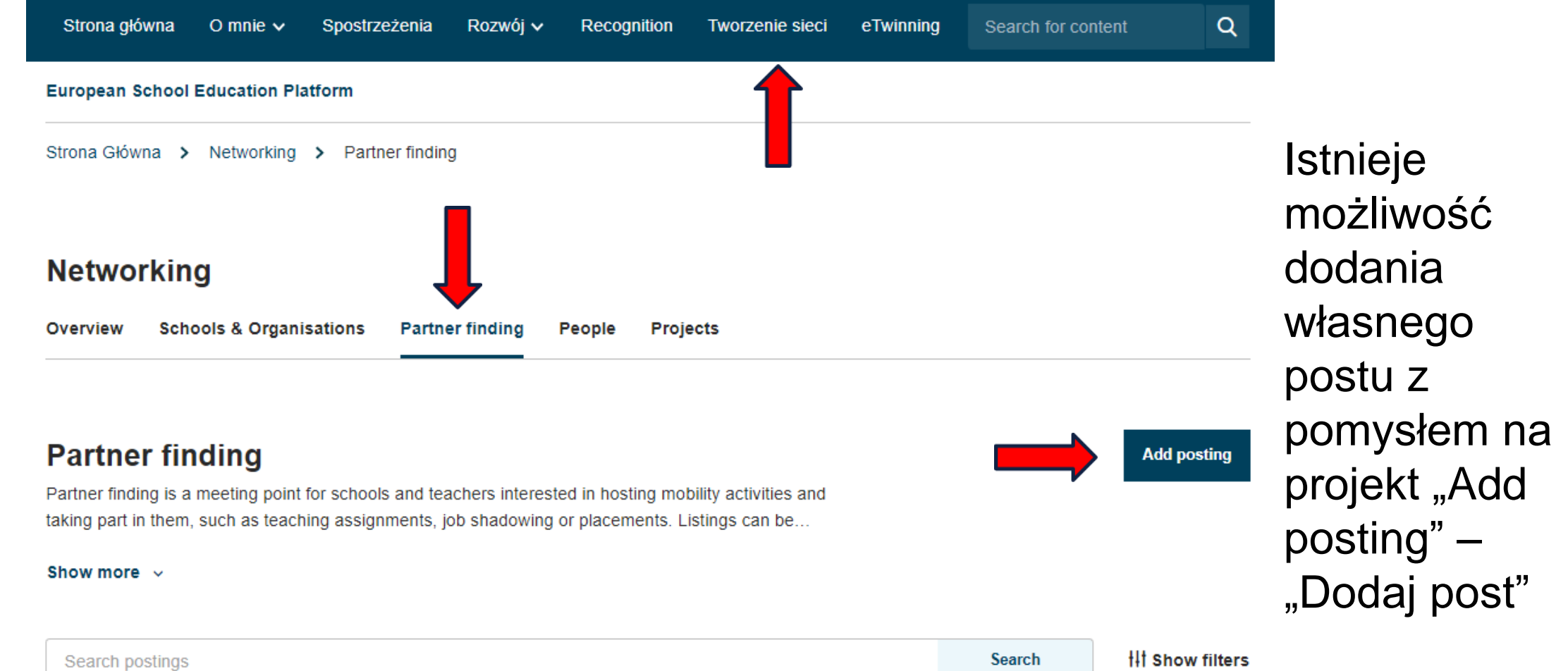

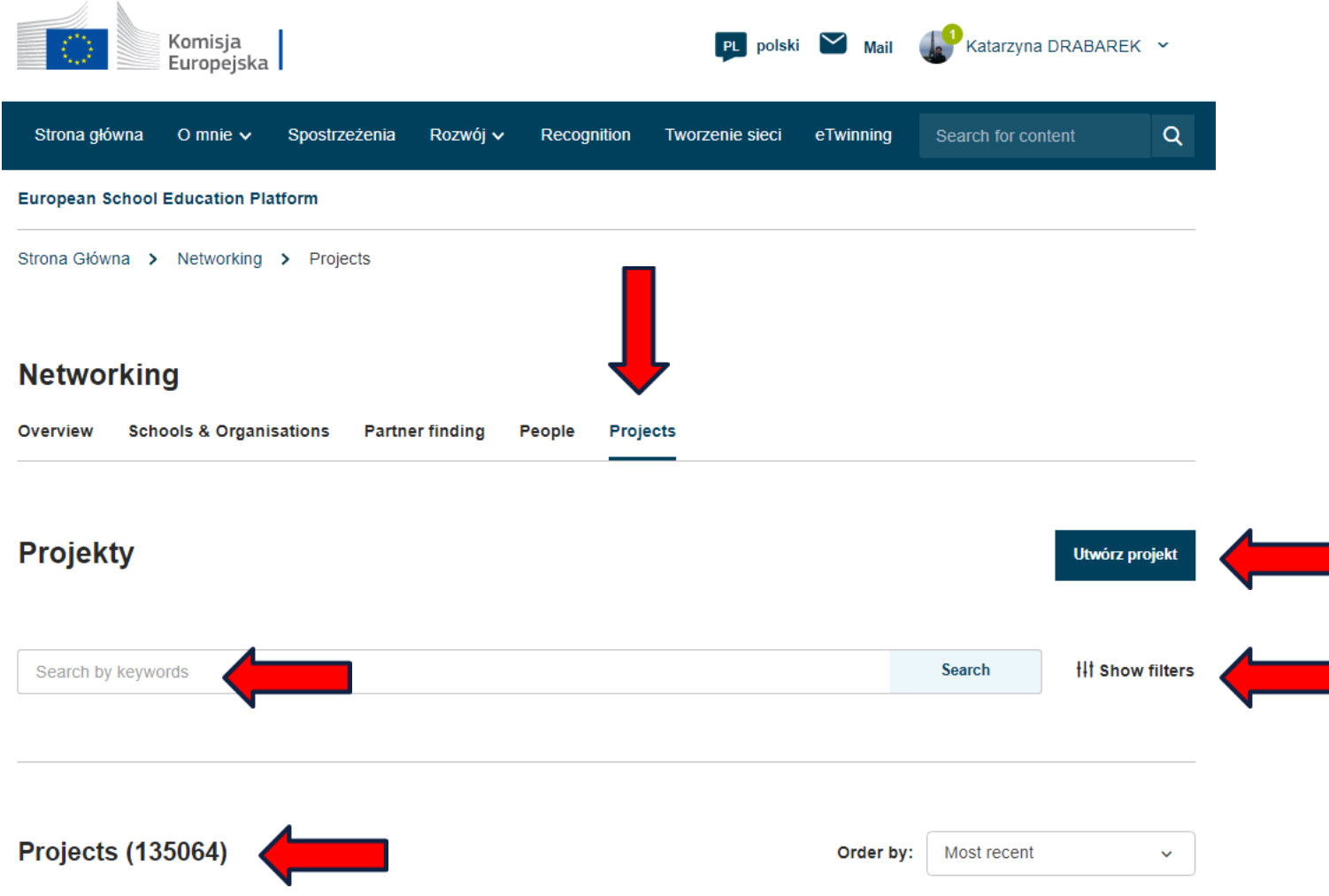

Po przejściu w zakładce "Tworzenie sieci" do "Projects"-"Projekty" mamy możliwość przeglądania ostatnio dodanych projektów oraz rejestracji własnego projektu

Grupy eTwinning to **wirtualne miejsca, w których eTwinnerzy spotykają się i omawiają konkretne zagadnienia, tematy lub zainteresowania**. Wybrane Grupy to grupy prowadzone przez Centralne Biuro eTwinning i moderowane przez doświadczonych eTwinnerów

[https://etwinning.pl/aktualnosci?news\\_category=2333&ne](https://etwinning.pl/aktualnosci?news_category=2333&news_string=&news_send=Szukaj&active_page=1) ws string=&news send=Szukaj&active page=1

Grupy dedykowane polskim nauczycielom znajdują się na polskim portalu eTwinning w zakładce "Inspiracje" w kategorii "Grupy eTwinning"

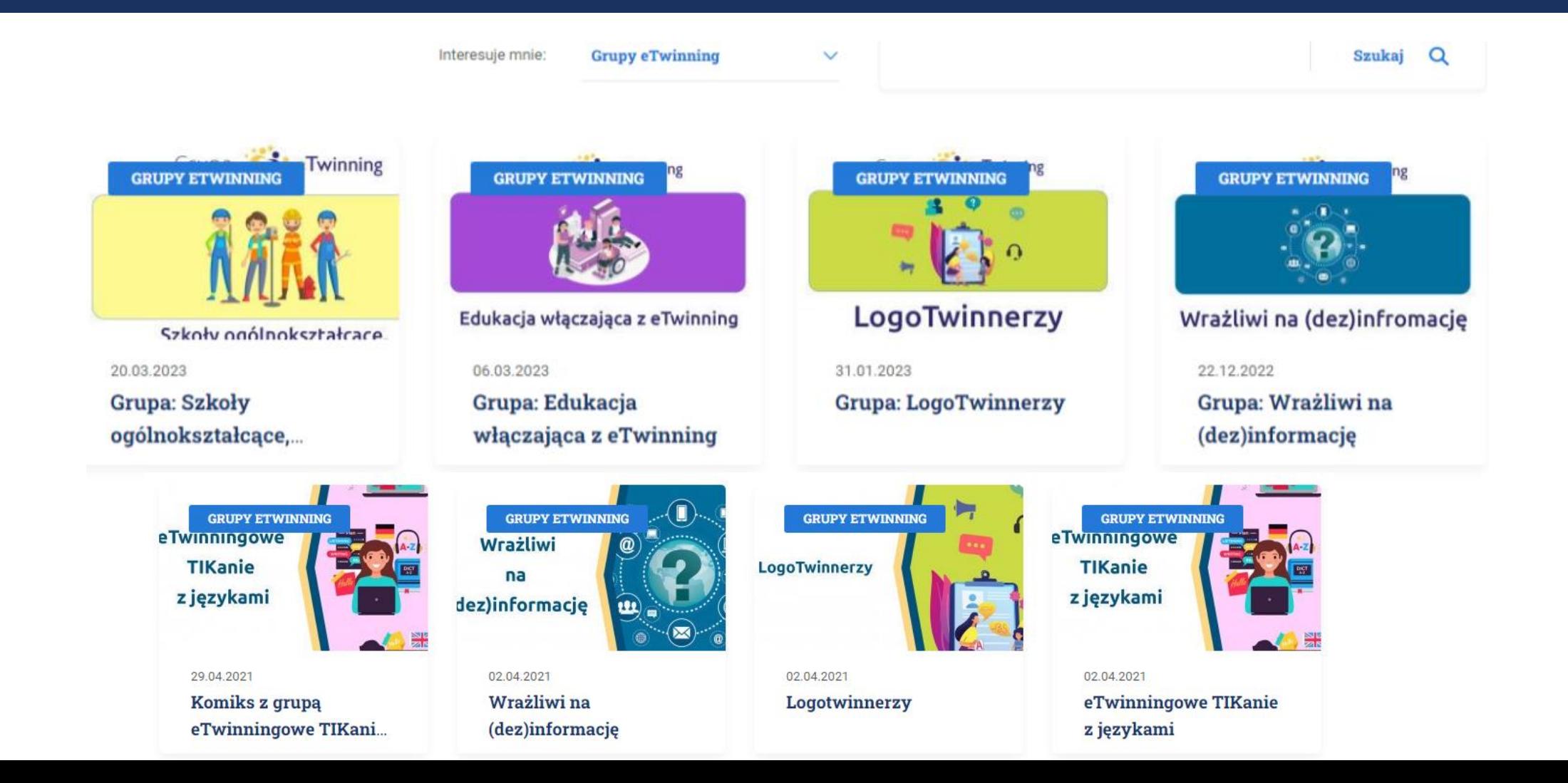

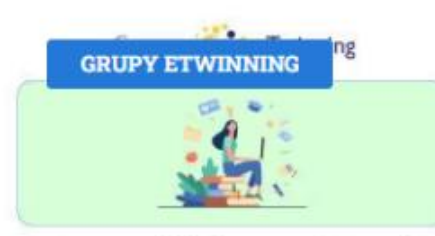

#### Humaniści na TIK tak!

05.12.2022 Grupa: Humaniści na **TIK** tak!

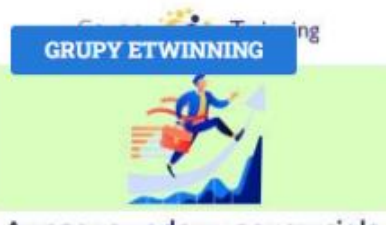

Awans zawodowy nauczyciela z eTwinning

28.11.2022

**Grupa: Awans** zawodowy nauczyciela...

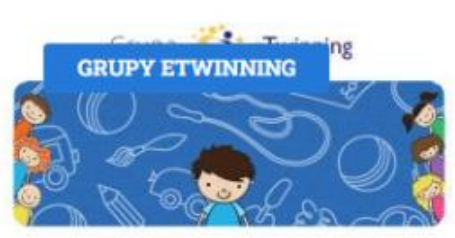

#### PrzedszkoleTwinning

01.12.2022

Grupa: PrzedszkoleTwinning

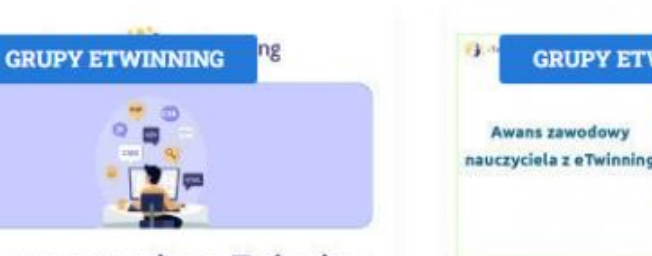

#### Programowanie z eTwinning

28.11.2022 Grupa: Programowanie z eTwinning

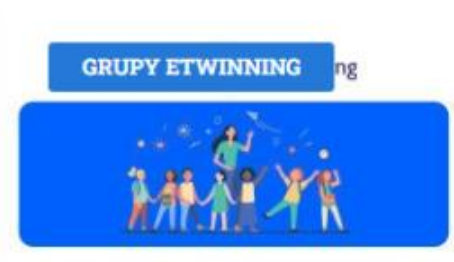

eTwinning Wczesnoszkolni

30.11.2022 **Grupa: eTwinning** Wczesnoszkolni

**GRUPY ETWINNING** 

Nowa grupa: Awans

zawodowy nauczyciela...

07.04.2022

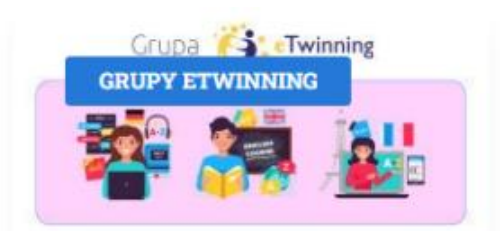

eTwinningowe TIKanie z językami

29.11.2022 **Grupa: eTwinningowe** TIKanie z językami

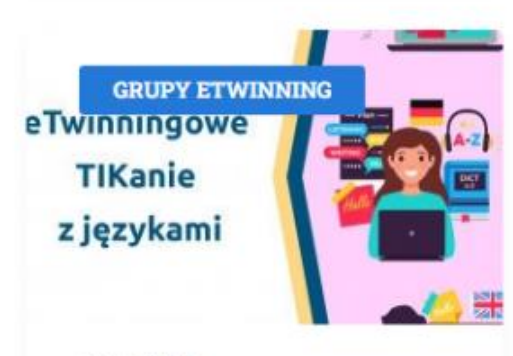

23.05.2021 Kwiecień z tablicami online w grupie dla...

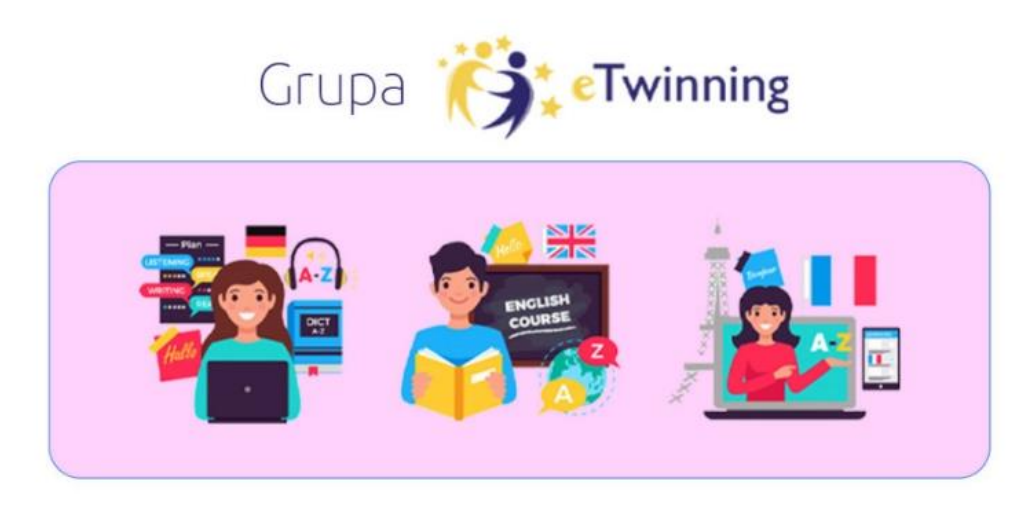

eTwinningowe TIKanie z językami

Grupa: eTwinningowe TIKanie z językami

Dołącz do nowej odsłony grupy na platformie eTwinning:

ETWINNINGOWE TIKANIE Z JĘZYKAMI

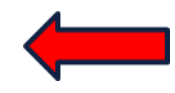

Po wybraniu interesującej nas grupy na portalu eTwinning, znajdziemy link przekierowujący do grupy na platformie ESEP

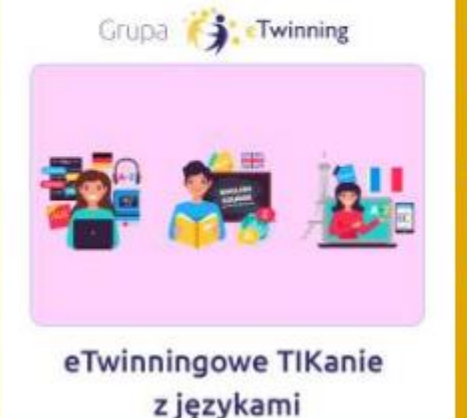

Strona główna

#### Group

Pomoc

### eTwinningowe TIKanie z językami

Sieć współpracy przeznaczona dla nauczycieli języków obcych pracujących z uczniami w każdym wieku i na każdym poziomie zaawansowania. Miejsce, w którym nie tylko wymieniamy się doświadczeniami, wiedzą i materiałami, ale także zyskujemy inspiracje do udoskonalania swojej codziennej pracy. Językowe wyzwania, konkursy, webinaria oraz przestrzeń do "złapania oddechu" i nawiązania nowych znajomości.

Strona Główna > eTwinningowe TIKanie z językami

**Strony** 

W tym miejscu mamy możliwość **Przegląd strony** dołączenia do grupy "Join group"

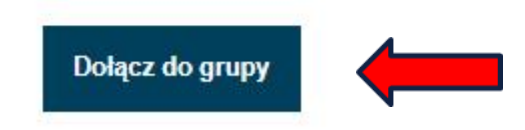

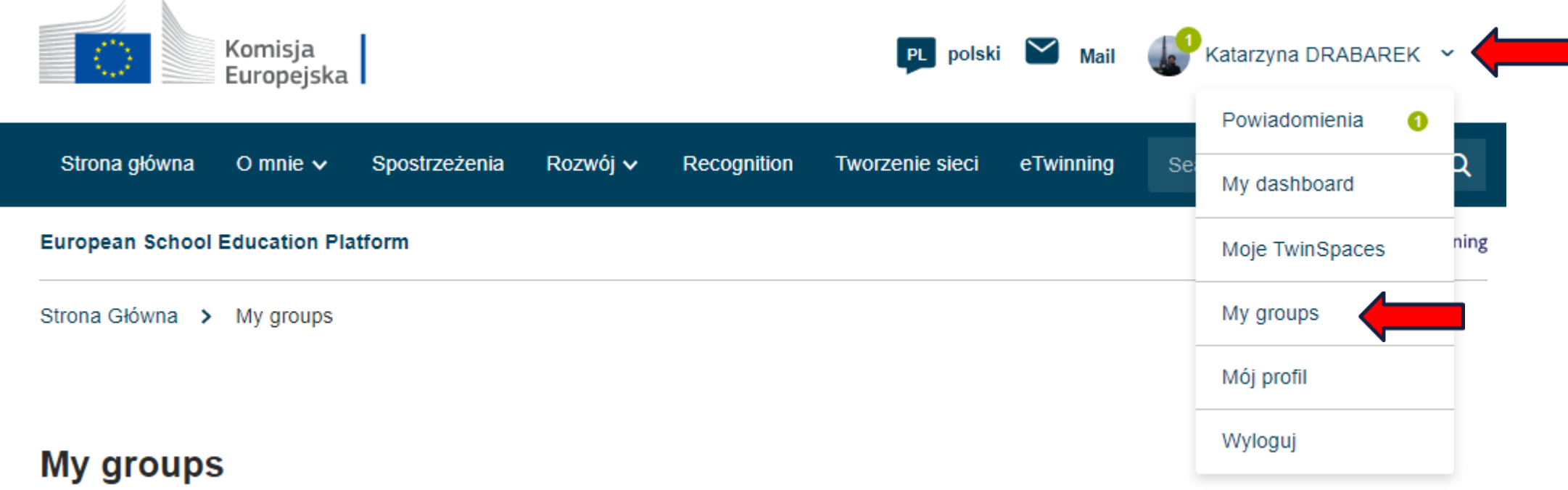

### Grupy, do których należymy znajdziemy w liście rozwijanej – "My groups" – "Moje grupy"

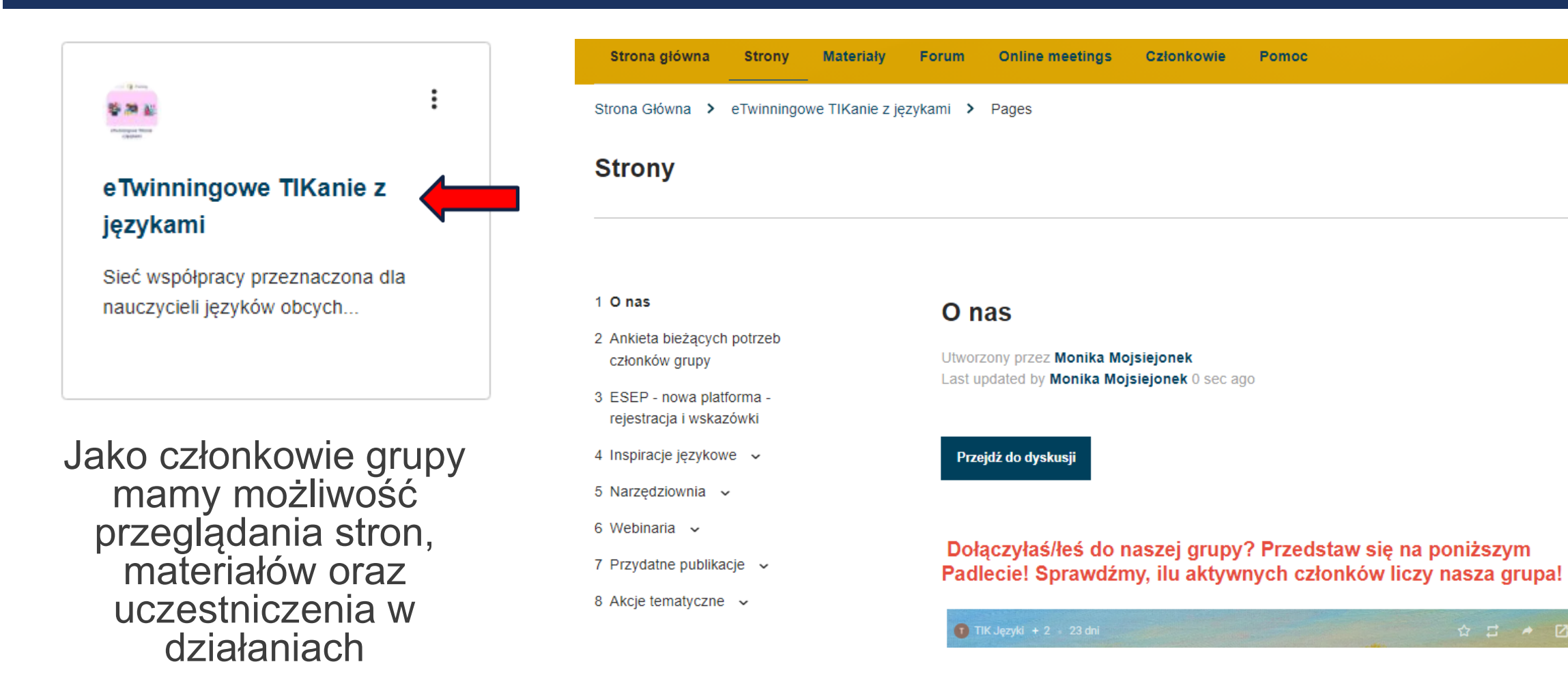

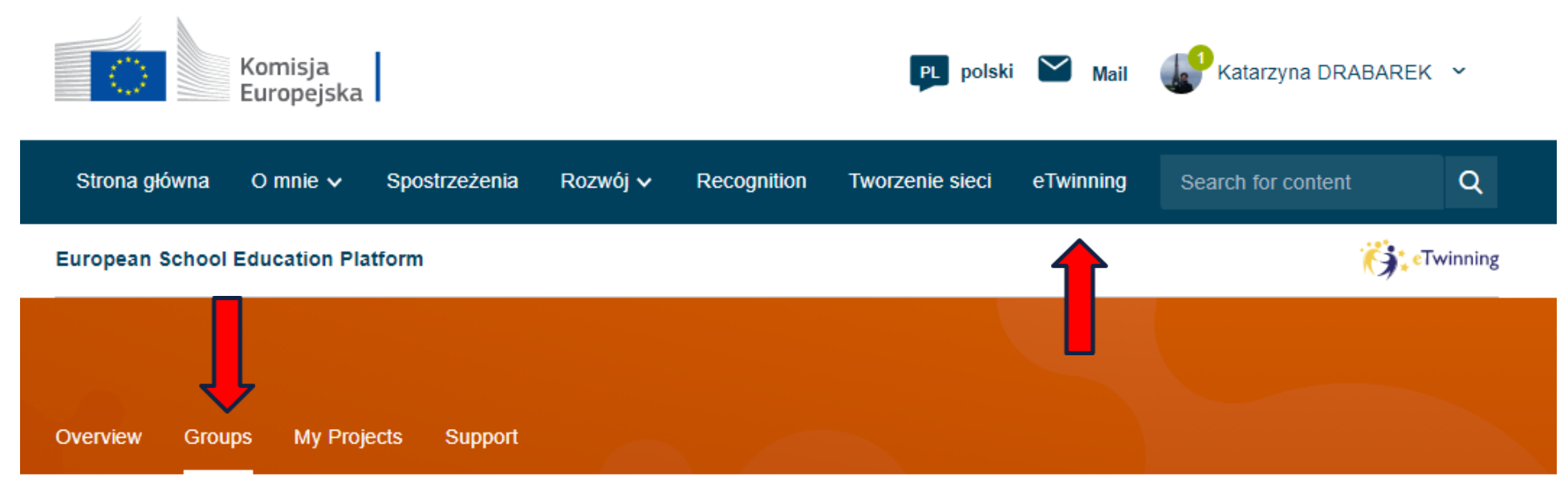

Strona Główna > ETwinning > eTwinning

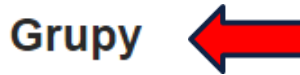

eTwinning Groups are virtual places where eTwinners meet, discuss and share about specific subjects, topics or other areas of interest. For more information please consult the Support page. **Create group** 

## III ODZNAKI ETWINNING

Wszelkie informacje o odznakach jakości oraz konkursach znajdują się na platformie ESEP w zakładce "Recognition" – "Uznanie"

<https://school-education.ec.europa.eu/pl/recognition>

Oraz na portalu polskim eTwinning w zakładce Konkursy

<https://etwinning.pl/konkursy>
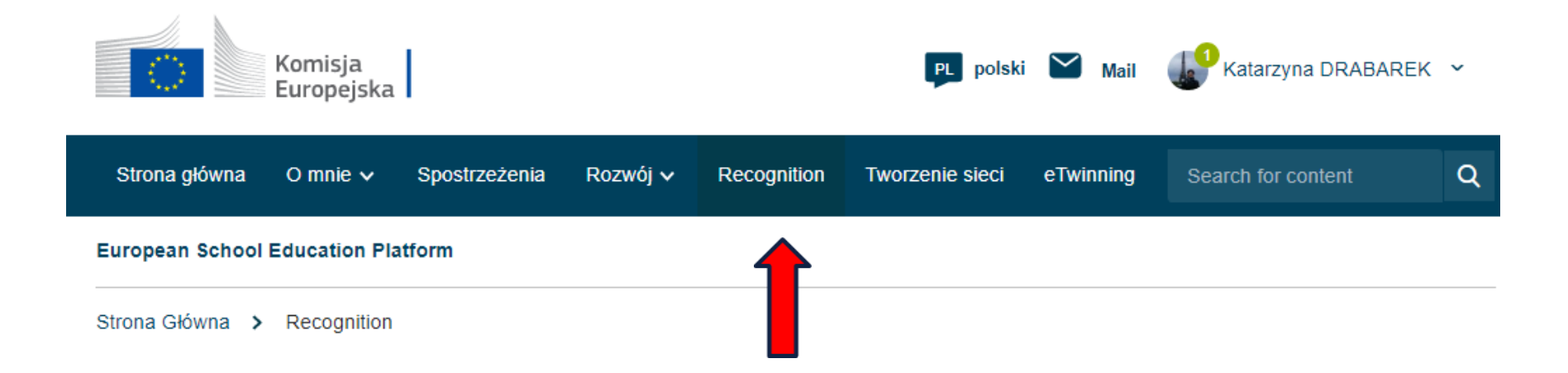

### **Recognition**

Komisja Europejska docenia pracę nauczycieli i dąży do zapewnienia im uznania, organizując ewaluację działań organizowanych przez nich w ramach programów eTwinning i Erasmus+.

Labels **Awards** 

### ेंदड

#### Krajowe i Europejskie Odznaki Jakości eTwinning

Odznaki Jakości eTwinning przyznawane są nauczycielom i ich podopiecznym jako wyraz uznania dla indywidualnej pracy wykonanej w ramach projektu. Odznaki przyznawane są na podstawie wspólnych ram oceny.

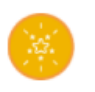

#### Europejska Odznaka Jakości

Europejska Odznaka Jakości to ocena pracy wszystkich nauczycieli i uczniów uczestniczących w projekcie eTwinning.

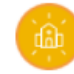

#### **Odznaka Szkoły e Twinning**

Odznaka Szkoły eTwinning przyznawana jest szkołom aktywnie promującym wartości i metody pedagogiczne eTwinningu. Stanowią one punkt odniesienia dla lokalnej społeczności i są wzorem do naśladowania dla innych szkół.

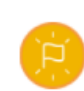

#### Europejski Znak Innowacyjności w Zakresie Nauczania Języków Obcych

Europejskim Znakiem Innowacyjności w zakresie Nauczania Języków Obcych wyróżniane jest opracowywanie nowych technik i inicjatyw w zakresie nauczania i uczenia się języków, a także wspieranie świadomości międzykulturowej w całej Europie. Znak jest przyznawany inicjatywom uczestniczącym w programie Erasmus+ - we wszystkich sektorach kształcenia i szkolenia.

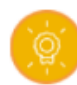

#### Odznaka Jakości Erasmusa dla Organizacji Akredytowanych

W ramach systemu akredytacji w programie Erasmus w zakresie akcji kluczowej 1, akredytowane organizacje osiągające najlepsze wyniki w dziedzinie edukacji dorosłych, kształcenia i szkolenia zawodowego oraz edukacji szkolnej są nagradzane odznakami jakości za przeprowadzenie wysokiej jakości projektów mobilności.

LABEL

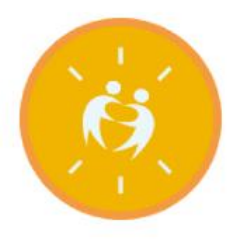

#### Jakość e Twinning na szczeblu krajowym

**Apply for label** 

Odznaki Jakości eTwinning sa przyznawane nauczycielom za ich indywidualną pracę oraz za indywidualną pracę ich uczniów przy realizacji projektu w oparciu o wspólne ramy ewaluacyjne.

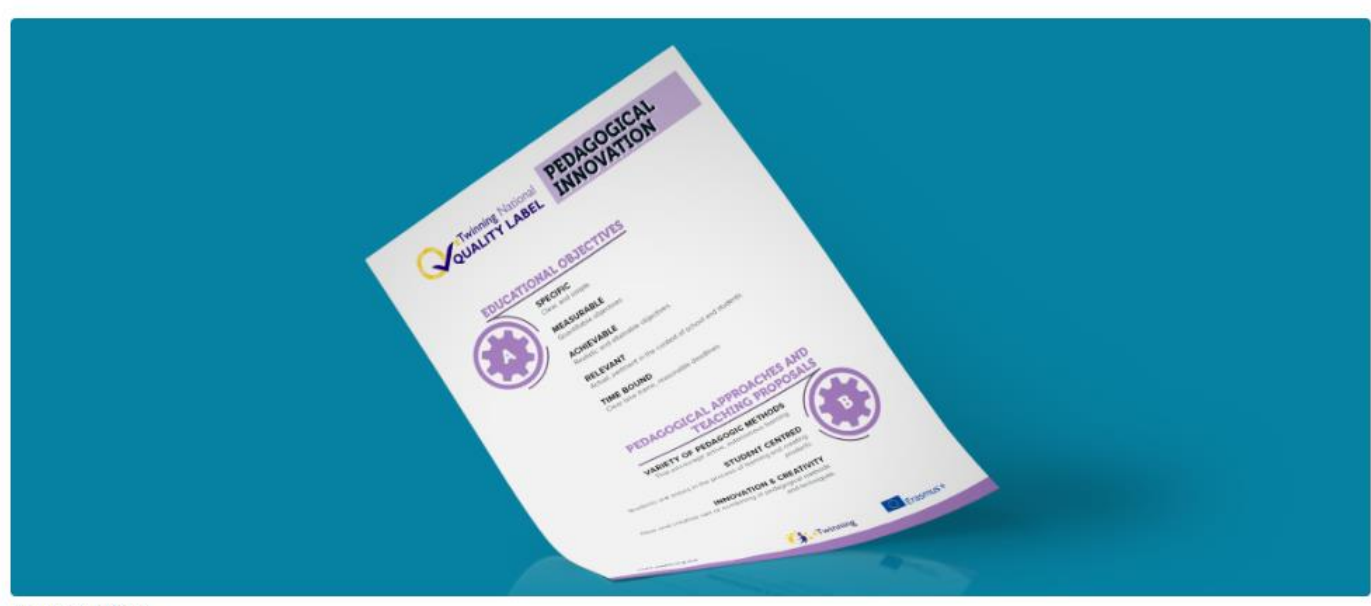

Po wybraniu interesującej nas kategorii możemy ubiegać się o odznakę jakości "Apply for label" – "Aplikuj o odznakę"

Image: Certificate

### https://school-education.ec.europa.eu/pl/recognition/etwinningnational-quality-label

#### **Krajowe Odznaki Jakości**

- Czy twój projekt eTwinning posiada wspólne cele i wspólny plan?
- Czy dobiegł końca lub jest na końcowym etapie?
- Czy ty i twoi uczniowie uczestniczyliście we wszystkich etapach i zadaniach projektu?
- Czy ty i twoi partnerzy zorganizowaliście wspólne działania?
- Czy wzięliście pod uwagę kwestie ochrony danych i praw autorskich?

Jeśli na wszystkie pięć pytań możesz odpowiedzieć TAK, to może zgłosisz się po Krajową Odznakę Jakości?

Wszystkie projekty są oceniane przez pryzmat pięciu kryteriów. Aby móc ubiegać się o Krajową Odznakę Jakości (krajową i/lub europejską), należy uzyskać przynajmniej minimalną liczbę punktów określoną dla wszystkich poniższych wyszczególnionych kryteriów:

- · strategie współpracy online uczniów szkół partnerskich
- wybór i wykorzystanie technologii informacyjno-komunikacyjnych (wszystkich cyfrowych narzędzi technologicznych)
- kwestie związane z RODO, prawem autorskim i e-bezpieczeństwem.issues.

### Jak dokonać zgłoszenia:

- · zaloguj się do obszaru eTwinning na platformie ESEP
- przejdź do zakładki Projekty
- znajdź swój projekt i kliknij opcję Ubiegaj się o Odznakę Jakości
- wypełnij pola podając wszystkie wymagane informacje i przedstaw dowody swojej pracy.

Możesz wykonać wszystkie powyższe kroki dla każdego ze swoich projektów, które Twoim zdaniem kwalifikują się do otrzymania Odznaki Jakości, ale nie możesz zgłosić wiecej niż czterech projektów w ciągu jednego roku szkolnego.

### https://school-education.ec.europa.eu/pl/recognition/etwinningnational-quality-label

#### Praktyczne wskazówki

Najpierw wypełnij wszystkie dane w dokumencie Word, a następnie skopiuj i wklej swoje odpowiedzi do formularza zgłoszeniowego. Dzięki temu nie utracisz tego, co napiszesz w formularzu, jeśli jego wypełnienie zajmie Ci więcej niż 30 minut! Podaj więcej informacji na temat mniej widocznych aspektów Twojego projektu, ponieważ osoby dokonujące oceny zobaczą całą widoczną część projektu na Twoim TwinSpace.

Odznaka Jakości jest przyznawana nauczycielowi i ma charakter osobisty. Nawet jeśli pracujesz z innymi kolegami w swojej szkole przy tym samym projekcie, każdy z was powinien ubiegać się o Odznakę Jakości i zaprezentować, w jaki sposób przyczynił się do realizacji projektu. Odznakę Jakości otrzymują nauczyciele, którzy w sposób aktywny i widoczny przyczynili się do zrealizowania działań w ramach projektu.

#### **Dlaczego warto aplikować?**

Odznaka Jakości zapewnia:

- konkretna ocene oparta na wspólnych ramach pedagogicznych;
- · możliwość udoskonalenia pracy nad projektem dla nauczycieli.

### Kto przyznaje odznakę jakości?

Krajowe Biuro eTwinning (National Support Organisation, NSO) w każdym kraju ocenia wnioski szkół o przyznanie Krajowej Odznaki Jakości. Odznaki przyznawane są przez cały rok, jednak w niektórych krajach obowiązują ustalone terminy, dlatego skontaktuj się ze swoim Krajowym Biurem Twinning w celu uzyskania informacji o terminach obowiązujących w Twoim kraju. Po zaakceptowaniu lub odrzuceniu wniosku, odpowiednie Krajowe Biuro eTwinning skontaktuje się z Toba.

#### Kryteria przyznawania Odznak Jakości

Podczas planowania i realizacji projektu skorzystaj z poniższej listy kontrolnej, aby sprawdzić, czy Twój projekt spełnia kryteria Odznaki Jakości.

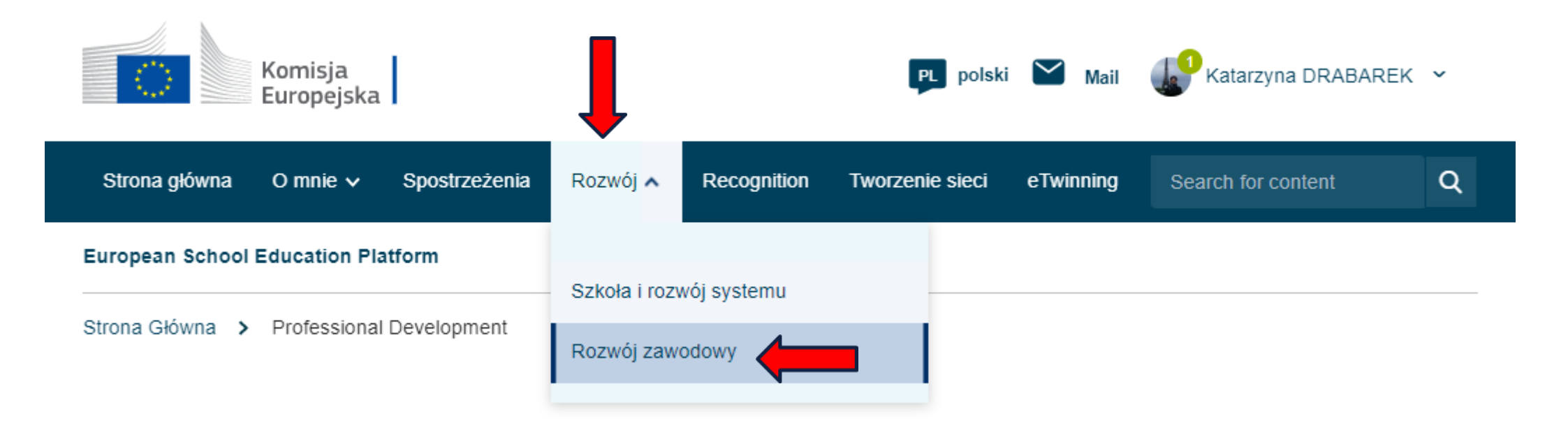

W zakładce "Rozwój" w kategorii "Rozwój zawodowy" znajdują się kursy i webinaria oferowane przez ESEP - Europejską Platformę Edukacji Szkolnej

Europejska Platforma Edukacji Szkolnej oferuje wiele kursów online i stacjonarnych oraz MOOCów, przede wszystkim dla nauczycieli, liderów szkół i innych pracowników przedszkoli, szkół podstawowych po szkoły ponadgimnazjalne, w tym szkół technicznych i branżowych, oraz dla wszystkich zaangażowanych w edukację szkolną.

Ciągłe doskonalenie zawodowe jest kluczowe w umożliwieniu europejskim nauczycielom, trenerom i edukatorom zapewnienia wszystkim wysokiej jakości edukacji. Poprawia satysfakcję z pracy, szkołę i pomaga w radzeniu sobie z szybkimi zmianami społecznymi.

#### **Courses**

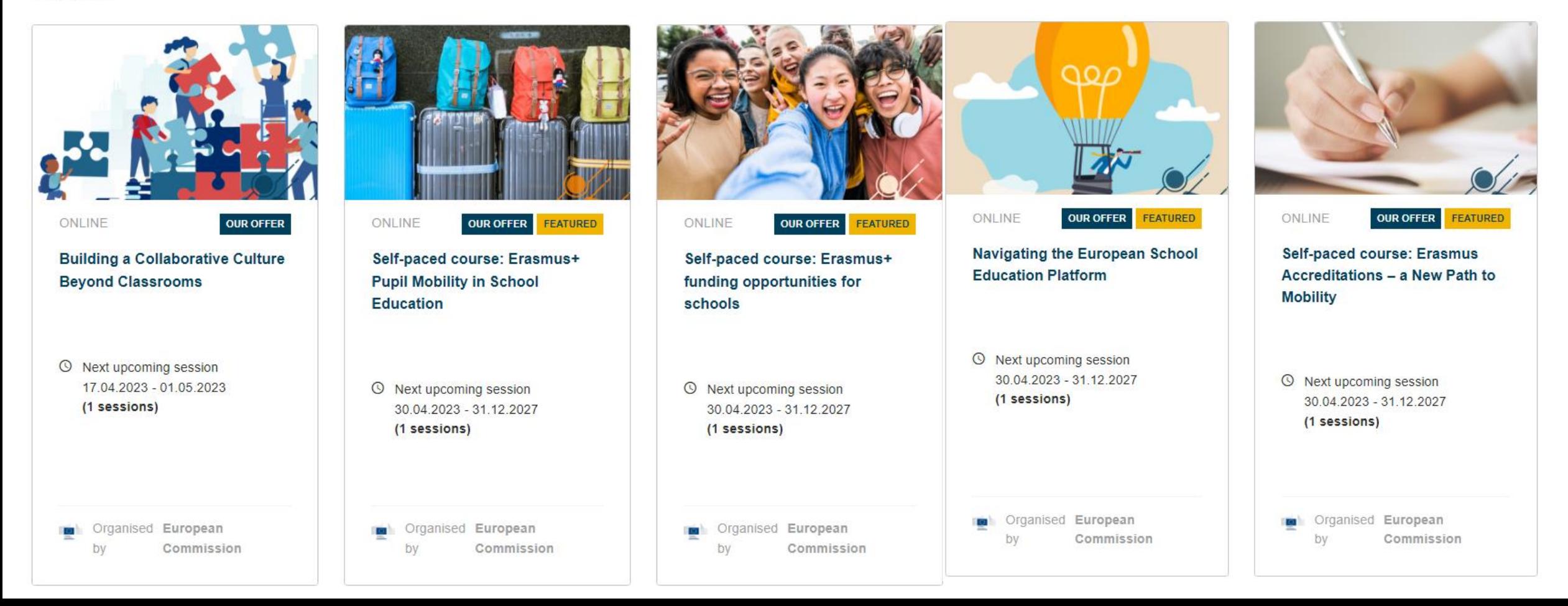

#### **European School Education Platform**

> Professional Development > Professional Development > Building a Collaborative... Home

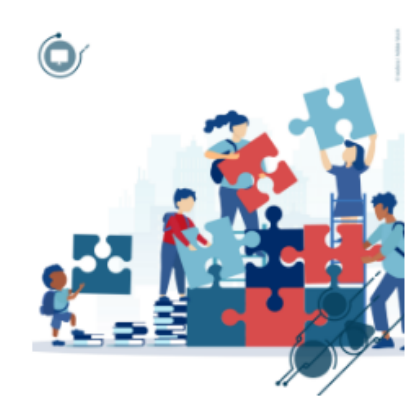

#### ONLINE | **OUR OFFER**

### **Building a Collaborative Culture Beyond Classrooms**

The potential of collaborative learning environments has been highlighted from the educators as a dynamic pedagogical strategy, especially after the pandemic isolation. A diverse array of students' outcomes, such as 21st century skills development, are influenced by the classroom experience when shifting from traditional lectures to group collaborative projects.

目 Published on: 27.03.2023 Next upcoming session: 17.04.2023 - 01.05.2023

**9** online

**Enroll to course** Enroll to  $course$ zapisz się na kurs

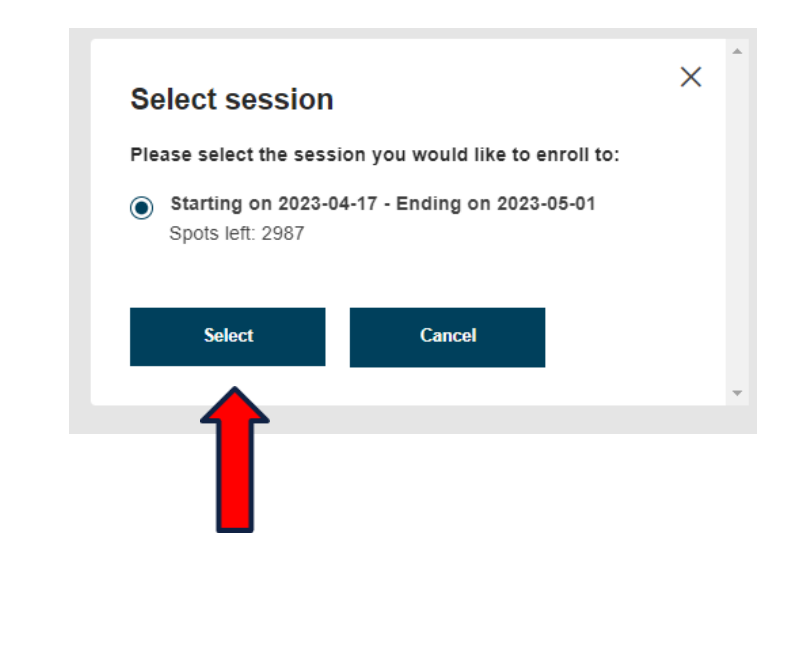

#### **Webinars**

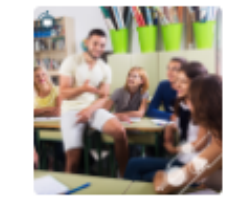

**Enhancing the School Experience** through Peer Support in Finnish **Schools** 

**OUR OFFER** 

 $\Box$  28 March 2023  $\bigcirc$  4:00 PM

**WEBINAR** 

**Organised by European Commission** 

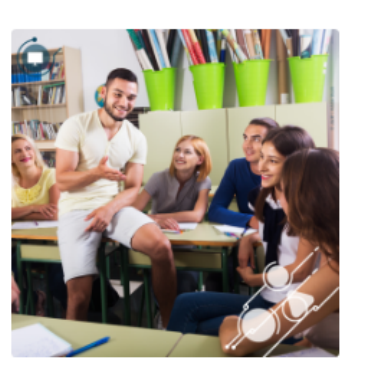

**European School Education Platform** 

WEBINAR | OUR OFFER

Home > Professional Development > Webinars > Enhancing the School...

**Enhancing the School Experience through Peer Support in Finnish Schools** 

Enhance the school experience and make your school a better place for your students with peer support!

Speakers: Laura Jääskeläinen

- □ Starting on: 28.03.2023
- $\odot$ Starting at: 02:00 PM
- **X** Duration: 1 hour

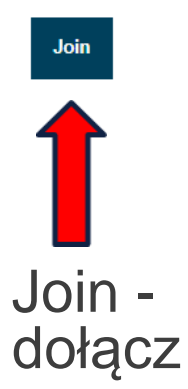

#### **Description**

During this webinar you will acquire knowledge regarding peer support, why it's important and what are the key components to an effective peer support program. In addition, you will get new ideas for your own school as you hear about how the activity is implemented in Finland, and delve into the topic with the other participants in the interactive sections of the webinar. Let's support each other to build effective peer support programs in our schools!

#### **Provider**

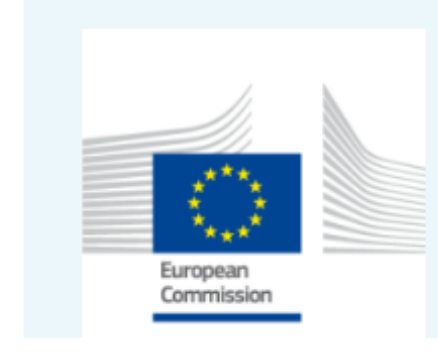

#### **About the speakers**

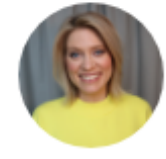

#### Laura Jääskeläinen

Laura is a former health education teacher and peer support instructor who now works as a team building & interaction coach and trainer. Laura's mission is to enhance the well-being in schools, student groups and work teams. She also wrote a book that helps teachers enhance positive interaction, cooperation, and well-being in the classroom.

#### Language: English Head Teacher / Principal **Target audience:** Teacher **Teacher Educator** Target audience country: Target audience ISCED: Early childhood education (ISCED 0) Primary education (ISCED 1) Lower secondary education (ISCED 2)

**Additional information** 

#### **ETwinning Europe - posty | Facebook**

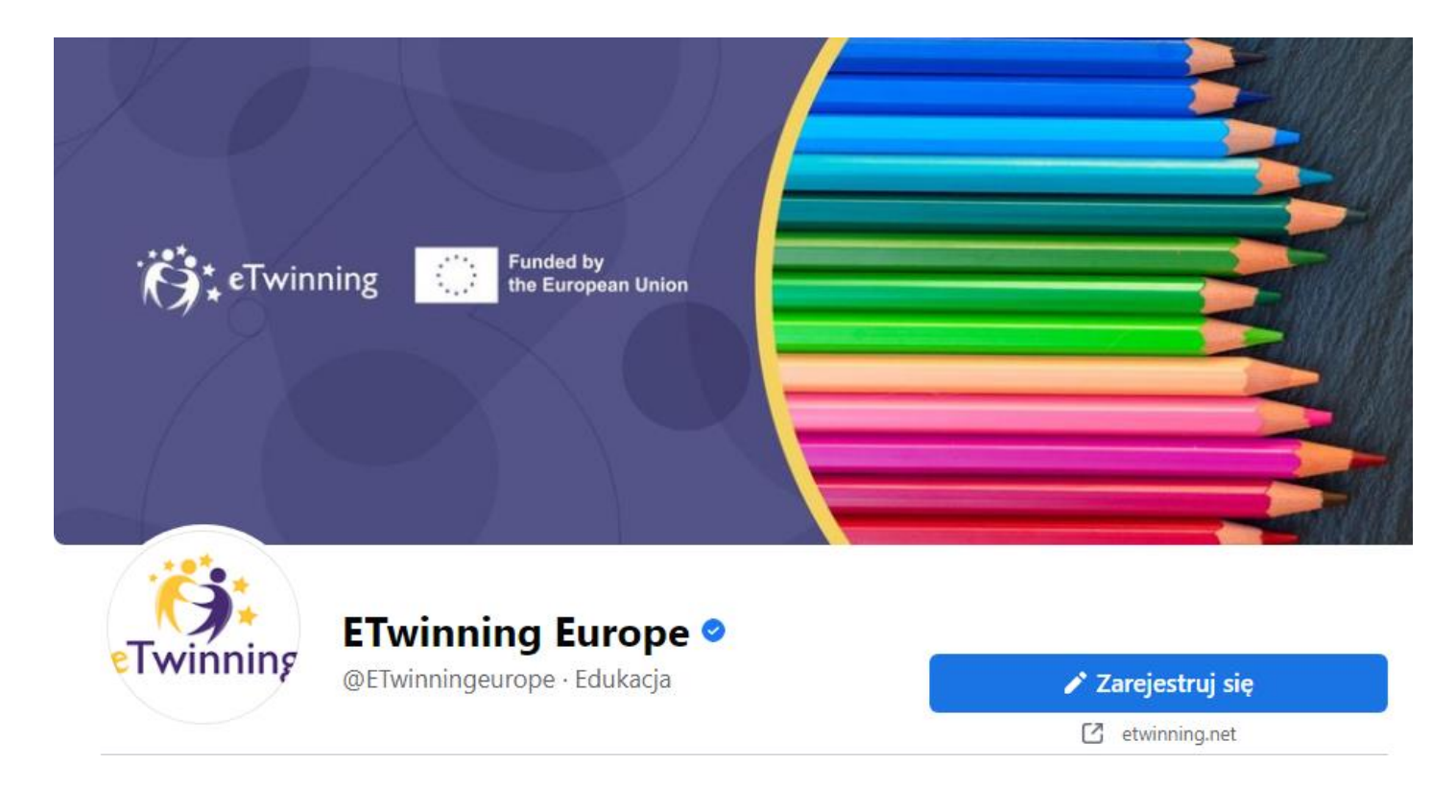

#### $\sum_{\text{Twinning}}$  ETwinning **ETwinning Europe ●**

Artificial Intelligence is a crucial topic of the #Annual Theme 2023

Register for the upcoming webinar to explore AI further potential and what tools can be used to enrich students' learning experience.

 $......$ 

goin us on 3 April @ 16:00 CET

http://bit.ly/3F4UCG6

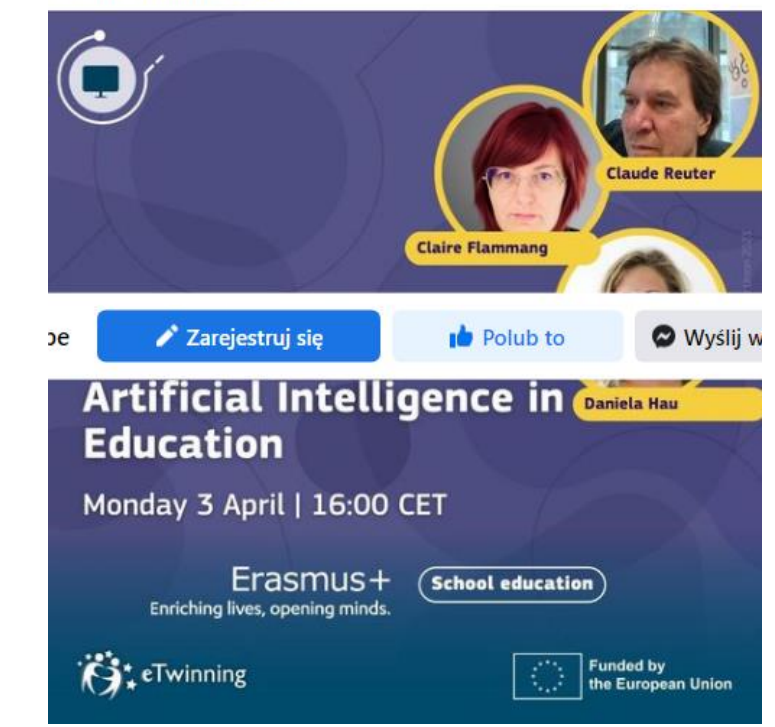

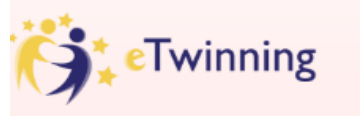

**Funded by** the European Union

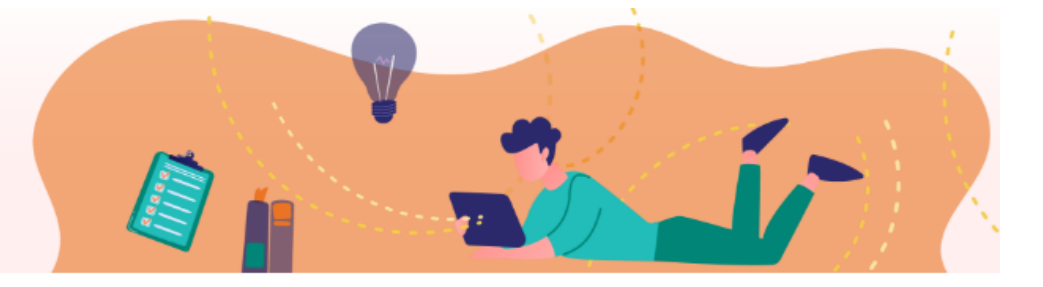

#### Artificial Intelligence in Classrooms

#### Szczegóły zdarzenia

- 同 3.04.2023, 16:00 - 3.04.2023, 17:00 Strefa czasowa: (UTC+01:00) Sarajewo, Skopje, Warszawa, Zagrzeb
- ⊚ Spotkanie w aplikacji Microsoft Teams
- 這 Artificial Intelligence is a crucial part of the Annual Theme 2023. Having teachers understand what kinds of Artificial Intelligence they are using in their classroom already makes the concept of AI less foreign. While pointing out to teachers the ways that they are already using AI in their classrooms, it allows for teachers to understand what the further potentials are of using AI and what tools can enrich their students' learning experiences. Speakers will also address teachers

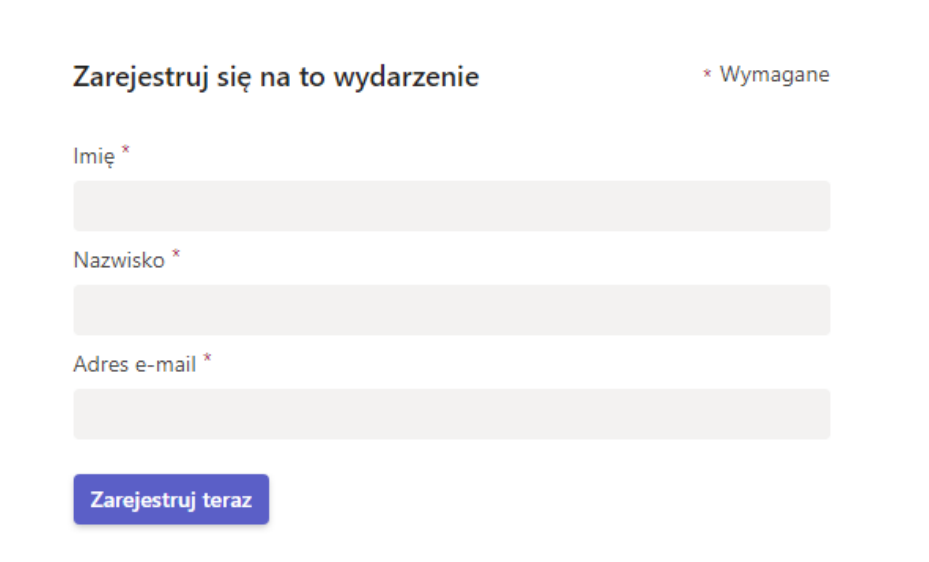

# **SESJA Q&A**

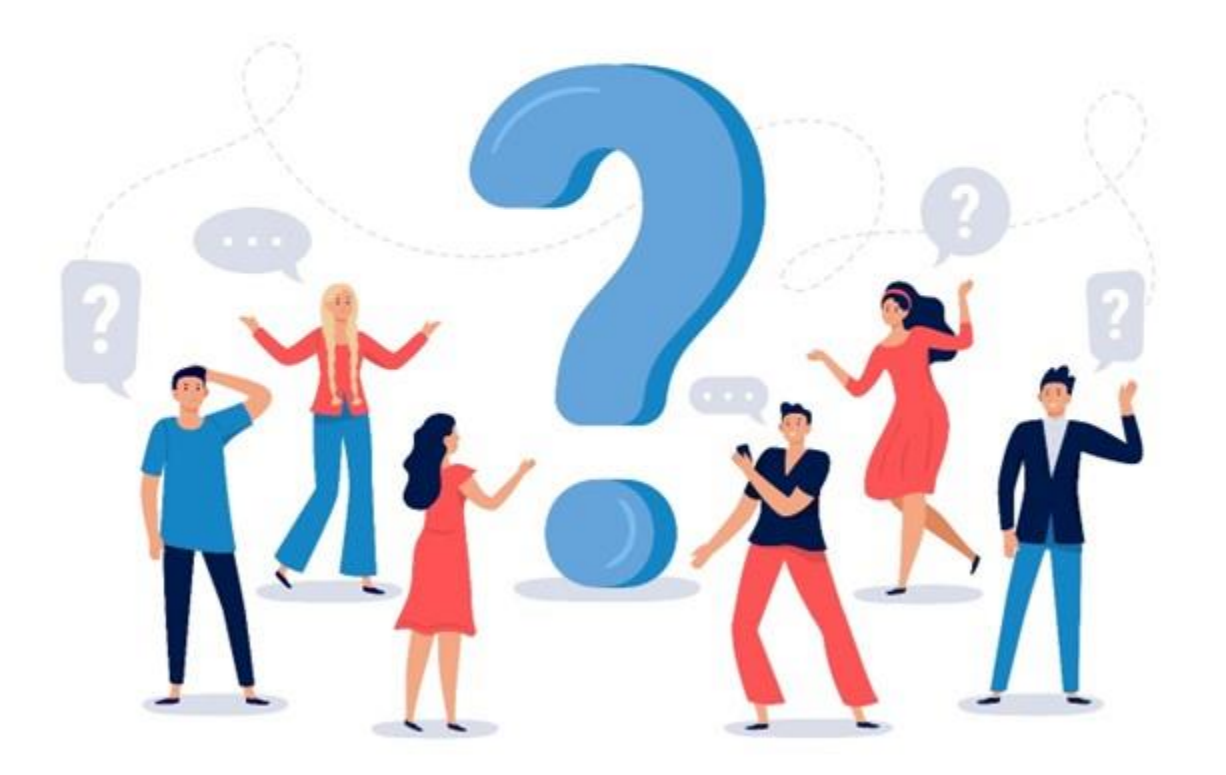

W przypadku pytań, proszę o ich zadawanie na czacie.

image: Freepik.com

# KONTAKT DO PRELEGENTA

## Katarzyna Drabarek drabarekkatarzyna@gmail.com

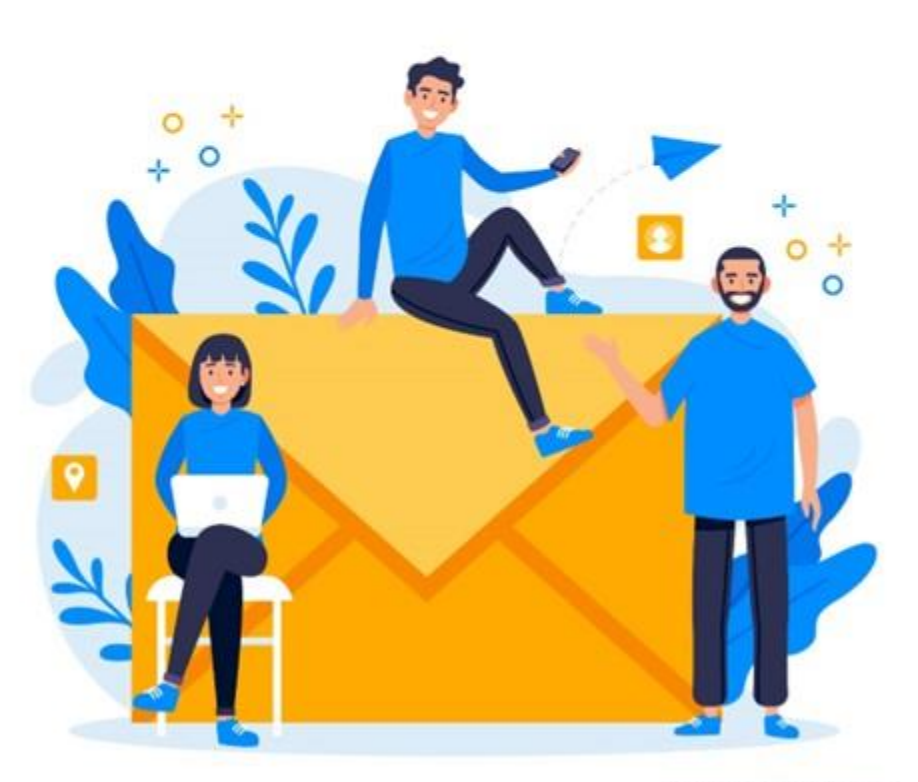

image: Freepik.com

## **MATERIAŁY**

## Prezentacja jest dostępna na stronie wydarzenia:

[https://konferencje.etwinning.pl/webinarium-etwinning-seria-esep-i-nowa-platforma](https://konferencje.etwinning.pl/webinarium-etwinning-seria-esep-i-nowa-platforma-etwinning-bez-tajemnic-poznajemy-platforme)[etwinning-bez-tajemnic-poznajemy-platforme](https://konferencje.etwinning.pl/webinarium-etwinning-seria-esep-i-nowa-platforma-etwinning-bez-tajemnic-poznajemy-platforme)

# Nagranie upublicznimy na kanale: YouTube eTwinning Polska

## KONFERENCJA: INNOWACYJNA METODOLOGIA STEAM W PROJEKTACH EDUKACYJNYCH

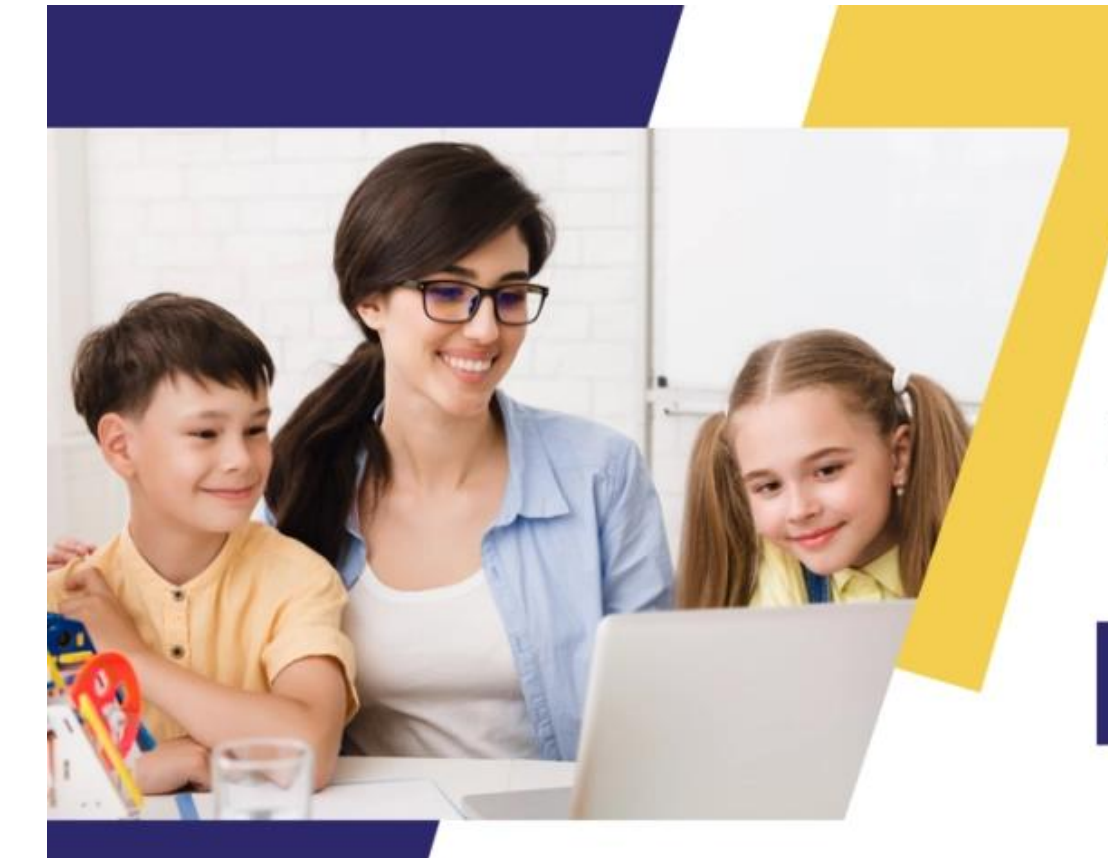

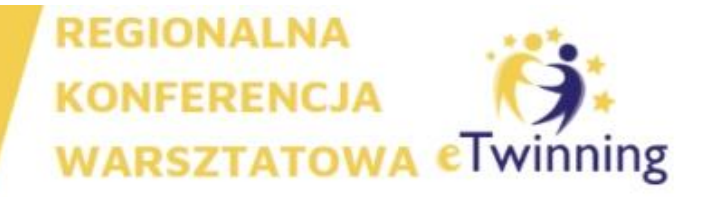

### **INNOWACYJNA METODOLOGIA STEAM W PROJEKTACH EDUKACYJNYCH**

**22 KWIETNIA 2023 R. SZKOŁA PODSTAWOWA NR 7 W KŁODZKU** 

Rejestracja na: www.ETWINNING.PL

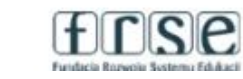

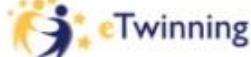

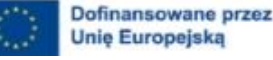

# **NAJBLIŻSZE WYDARZENIA ONLINE**

# •**03.04.2023, godz. 19:00 - [Webinarium grupy Edukacja](https://etwinning.pl/aktualnosci/webinarium-edukacja-wlaczajaca-z-etwinning)  [włączająca z eTwinning](https://etwinning.pl/aktualnosci/webinarium-edukacja-wlaczajaca-z-etwinning)**

•**[Kursy internetowe realizowane na platformie Moodle](https://etwinning.pl/szkolenia-etwinning/kursy-internetowe)**

# **GRUPY TEMATYCZNE ETWINNING**

### Grupy prowadzone w języku polskim:

Programowanie z eTwinning eTwinning Wczesnoszkolni eTwinnigowe TIKanie z językami Humaniści na TIK tak! Szkoły branżowe i techniczne w eTwinning LogoTwinnerzy PrzedszkoleTwinning Wrażliwi na (dez)informację

### Grupa międzynarodowa:

**Bringing eSafety into eTwinning projects** 

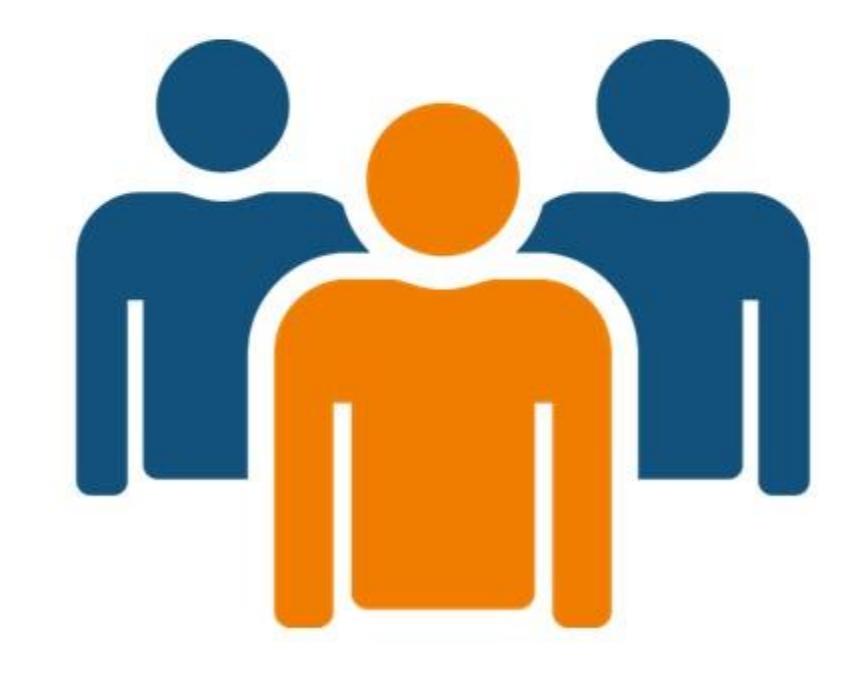

#### **FUNDACJA ROZWOJU SYSTEMU EDUKACJI**

AL. JEROZOLIMSKIE 142A 02-305 WARSZAWA

TEL: +48 22 46 31 000

**WWW.ETWINNING.PL** ETWINNING@FRSE.ORG.PL **INSTAGRAM: ETWINNING POLSKA** WWW.FACEBOOK.COM/ETWINNINGPOLSKA **TWITTER: @ETWINNINGPOLSKA** 

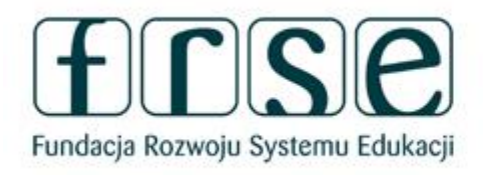

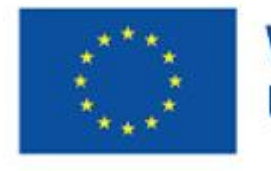

Współfinansowane przez **Unię Europejską** 

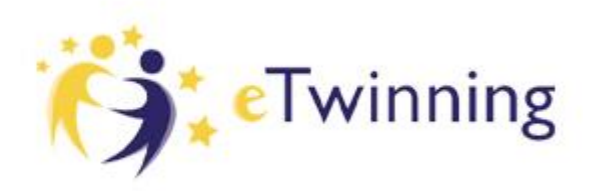

## DZIĘKUJEMY ZA UDZIAŁ W WEBINARIUM